## **CAPÍTULO I**

## **ANTECEDENTES**

## **1.1. El Problema**

## **1.1.1. Planteamiento del Problema**

El instituto tecnológico 2 de Agosto Iscayachi - El Puente actualmente se encuentra en funcionamiento, el mismo cuenta con escasos ambientes de estudio y falta de laboratorios. Para lograr que la población tenga varias alternativas y evitar que la misma migre a otras regiones para completar sus estudios, se desea implementar nuevas carreras; sin embargo, esto representaría un problema, ya que, al implementar nuevas carreras, los ambientes existentes quedan insuficientes. El problema nace por la falta de ambientes adecuados tanto de aulas como laboratorios.

## **1.1.2. Formulación del Problema**

- ¿Que se pretende lograr con la construcción de la ampliación del instituto tecnológico 2 de Agosto Iscayachi?
- ¿Una vez construida la ampliación de la infraestructura, de qué manera influirá en la población estudiantil de Iscayachi, para que los mismos no migren a otras regiones o busque nuevas alternativas de estudio?
- ¿Cómo puedo resolver que la población estudiantil del municipio el puente evite dejar sus estudios, emigre a otras regiones y/o encuentre la carrera adecuada?
- ¿De que consta los ambientes de la construcción, en la ampliación del instituto tecnológico 2 de Agosto de Iscayachi – El Puente?

### **1.1.3. Sistematización del Problema**

- ¿Es necesaria la construcción de la ampliación del instituto tecnológico en Iscayachi?
- ¿De qué manera salen beneficiarios los estudiantes de la población del municipio El Puente, al realizar la construcción de la ampliación?
- ¿serán suficientes los nuevos ambientes para la comodidad de los estudiantes?
- ¿es necesaria la construcción de laboratorios para el instituto?

## **1.2. Objetivos**

## **1.2.1. Objetivo General**

Realizar el Diseño y Cálculo Estructural de la ampliación del INSTITUTO TECNOLÓGICO 2 DE AGOSTO para los estudiantes de la comunidad de Iscayachi -El Puente, aplicando el software Cypecad 2017 para su diseño y llevando a cabo una comprobación manual del mismo en base a la Norma Boliviana **NB 1225001 (2020)** 

## **1.2.2. Objetivos Específicos**

- Realizar y validar el levantamiento topográfico de la superficie del terreno donde se emplazará la estructura.
- Realizar la validación del estudio de suelo (ensayo SPT) de los ensayos realizados, para la obtención de la capacidad portante del suelo.
- Realizar el pre dimensionamiento de las secciones de todos los elementos de la estructura.
- Utilizar el software informático CYPECAD 2017 en base a la normativa boliviana NB-1225001 para resolver el diseño y cálculo de toda la estructura y sus componentes.
- Realizar el cálculo y diseño de la estructura metálica mediante el software CYPE 3D en base a la normativa AISI 2007.
- Verificar manualmente los resultados obtenidos por el software CYPECAD Y CYPE 3D.
- Elaborar los planos estructurales.
- Determinar los cómputos métricos y realizar un análisis de precios unitarios de todos los ítems del proyecto.
- Determinar el presupuesto general del proyecto.
- Definir las especificaciones técnicas para la ejecución
- Generar un cronograma de ejecución del proyecto y señalar la ruta crítica a través de un diagrama de (Gantt).
- Brindar a la carrera de ingeniería civil un aporte académico (diseño de losas reticulares mediante el método del pórtico equivalente), que sirva como guía para la resolución en este tipo de losas.

#### **1.3. Justificación**

#### **1.3.1. Académica**

Poner en práctica y profundizar los conocimientos adquiridos durante la formación académica sobre el diseño estructural en edificaciones, para poder realizar el diseño estructural en la construcción de la ampliación del Instituto Tecnológico 2 de Agosto, con el objetivo de desarrollar habilidades y destrezas, poniendo en práctica las normativas bolivianas.

#### **1.3.2. Técnica**

Con la elaboración del proyecto se pretende que la estructura cumpla con todas las condiciones mínimas que necesite el estudiante para su formación académica, realizando el diseño estructural en base a las normas bolivianas de hormigón armado, brindando seguridad y confort a los beneficiarios.

#### **1.3.3. Social**

Debido crecimiento de la población en el municipio El Puente y para evitar la migración de los estudiantes para buscar nuevas alternativas en su educación, la construcción de ampliación de este proyecto aportara al mejoramiento en los servicios académicos y administrativos que presenta la estructura actual del Instituto Tecnológico 2 de Agosto.

Por otra parte, permitirá a la sociedad mejorar en su calidad de vida, desarrollo económico e integral.

#### **1.4. Alcance del Proyecto**

#### **1.4.1. General**

El proyecto contemplará el cálculo y diseño de todos los elementos pertenecientes a una estructura de edificación (cimentaciones, columnas, vigas, escaleras, losas y cubiertas), mediante un previo estudio de suelos y levantamiento topográfico.

El diseño del proyecto no contemplará la parte de las instalaciones, tanto sanitarias como eléctricas y/o otras, pero si se los estimarán de forma referencial en la elaboración del presupuesto general de la obra.

El proyecto "Diseño Estructural de la Ampliación del Instituto Tecnológico 2 de Agosto", consta de 2 bloques. el primer bloque de 2 plantas destinado para aulas y el segundo bloque de una planta destinado para laboratorios, con ambientes distribuidos de la siguiente manera. (Ver Tabla 1.1 y Tabla 1.2)

| Planta Baja |           | <b>Primer Piso</b> |          |  |
|-------------|-----------|--------------------|----------|--|
| Cantidad    | Uso       | Cantidad           | Uso      |  |
|             | Aulas     |                    | Aulas    |  |
|             | Auditorio |                    | Baños    |  |
|             | Corredor  |                    | Corredor |  |

*Tabla 1.1 Distribución de Ambientes (Bloque de aulas).*

*Fuente: Elaboración propia*

*Tabla 1.2 Distribución de ambientes (Bloque de laboratorios).*

| Planta Baja |                 |  |  |  |
|-------------|-----------------|--|--|--|
| Cantidad    | Uso             |  |  |  |
|             | Laboratorios    |  |  |  |
|             | <b>Baños</b>    |  |  |  |
|             | Area de lavados |  |  |  |
|             | Corredor        |  |  |  |

*Fuente: Elaboración propia*

## **1.4.2. Análisis de Alternativas**

Se darán las siguientes alternativas para la elaboración del proyecto:

- Toda la estructura será realizada con hormigón armado.
- En la Ampliación del instituto, se realizará una estructura a porticada de dos niveles, que consta de columnas, vigas y losas.
- Para la fundación de la estructura se usarán zapatas aisladas.
- El bloque de laboratorios será de una sola planta, en su cubierta se utilizará una estructura metálica, empleando una cercha tipo diente de cierra.
- La altura de cada nivel en el bloque de las aulas será de tres metros, separadas por losas reticulares en ambos niveles.

#### **1.4.3. Resultados a Lograr**

- Obtención del diseño estructural de la ampliación del Instituto Tecnológico 2 de Agosto, que contemple todas las normativas mínimas establecidas.

- Determinación de cómputos métricos, Análisis de precios unitarios, especificaciones técnicas, cronograma de actividades y planos estructurales.
- Se entregará a la UAJMS una copia del proyecto final.

## **1.4.4. Aporte Académico**

Se realizará el diseño de una losa reticular aplicado al diseño estructural del instituto tecnológico 2 de agosto, mediante el método del pórtico equivalente.

Este tipo de losas se elabora a base de un sistema de entramado de trabes cruzadas que forman una retícula, dejando huecos intermedios (casetones) que pueden ser recuperables o perdidos y pueden ser de distintos materiales. Estas estructuras admiten flexiones que pueden ser descompuestas según las direcciones del armado, formando con los soportes una matriz espacial con gran capacidad de absorber las acciones verticales y con capacidad suficiente para las horizontales.

## **1.5. Localización**

El departamento de Tarija se encuentra ubicado al sur de la República de Bolivia; limita al norte con el departamento de Chuquisaca, al sur con la República de Argentina, al este con la República del Paraguay y el oeste con el departamento de Chuquisaca y Potosí. Geográficamente se encuentra entre el paralelo 20°50' y 22°50' de latitud sur y los meridianos 62°15'a 65°20'de longitud oeste. Tiene una extensión territorial de 37,623 km.2 que represente el 3.42% del territorio nacional.

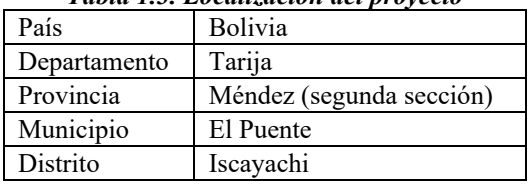

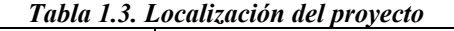

*Fuente: Elaboración propia*

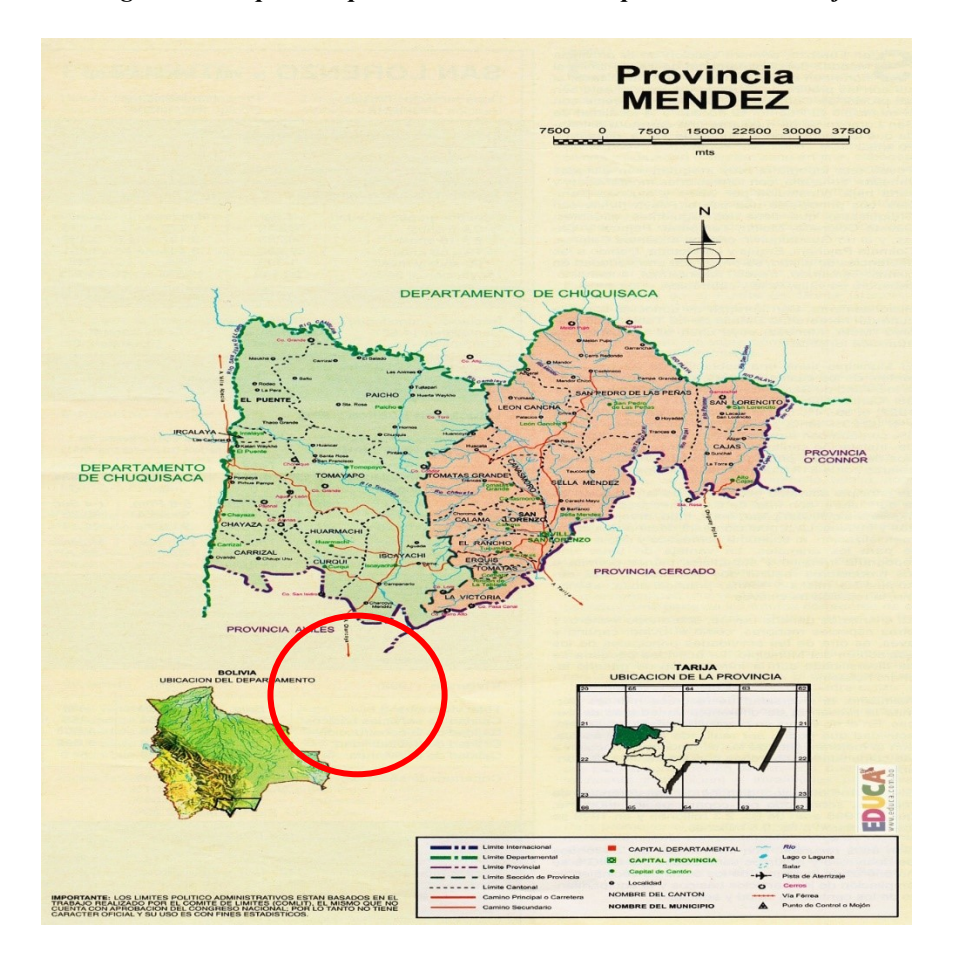

*Figura 1.1 Mapa de la provincia Méndez del Departamento de Tarija*

*Fuente: <https://www.educa.com.bo/geografia/provincia-eustaquio-mendez-mapa>*

#### **1.5.1. Ubicación del Proyecto**

El proyecto se encuentra ubicado en el departamento de Tarija, en la provincia Méndez del Municipio del El Puente, en la población llamada Iscayachi y está a una altura de 3.426 m.s.n.m. Tiene una población de 6000 habitantes aproximadamente y está constituida por seis comunidades. La plaza principal de Iscayachi lleva el nombre del héroe de la independencia José Eustaquio Méndez.

La Comunidad donde será emplazado el proyecto cuenta con infraestructura caminera, caminos vecinales que vinculan directamente con la carretera del eje troncal a nivel Nacional y conducen a los Departamentos de Potosí, Chuquisaca, Oruro y La Paz, distante a 65 km de la capital del departamento de Tarija. El sitio de emplazamiento se encuentra a un manzano de la Plaza principal, bajo las coordenadas x: 295580,08 y en y: 7622925,25

*Figura 1.2 Ubicación referencial del proyecto*

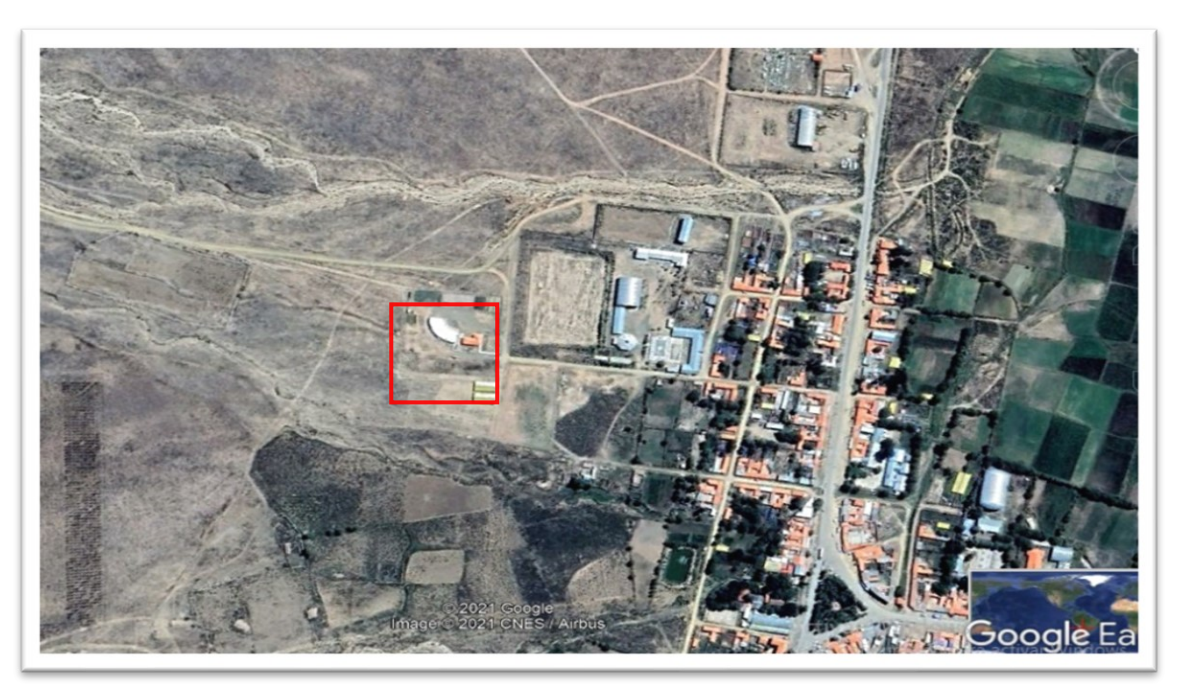

*Fuente: Software- Google Earth*

## **1.5.1. Información Socioeconómica Relativa al Proyecto**

## **1.5.1.1. Aspectos Demográficos**

Estos aspectos son de vital importancia en la preparación de este tipo de proyectos de impacto social que beneficiaran a poblaciones de diferentes comunidades en general.

Al realizar un análisis de evolución social de la zona, y considerando los aspectos mencionados, se nos permitirá visualizar de manera objetiva las necesidades prioritarias de dicha población.

Para este análisis nos basamos en una fuente de información confiable como es el diagnóstico del municipio El Puente.

## **1.5.1.2. Población Beneficiada**

El Municipio de El Puente es la segunda sección de la Provincia Méndez del departamento de Tarija; la Sección fue creada mediante Decreto Supremo del 25 de Noviembre de 1945. Con la promulgación de la Ley de Participación Popular, el territorio del Municipio, al presente cuenta con 6 distritos, 10 cantones y 62 comunidades.

| $N^{\text{o}}$ | <b>Distritos</b>     | N° de Cantones | N° de Comunidades | Nº de Distritos |
|----------------|----------------------|----------------|-------------------|-----------------|
|                | El Puente            |                |                   |                 |
| 2              | Río San Juan del Oro |                | 10                |                 |
| 3              | Paicho               |                |                   |                 |
| 4              | Tomayapo             |                | 10                |                 |
| 5.             | Curqui               |                |                   |                 |
| 6              | Iscayachi            |                | 19                |                 |
|                | Total                |                | 63                |                 |

*Tabla: 1.4 Territorio del municipio El Puente*

*Fuente: Elaboración propia*

Si bien el proyecto se emplaza en el distrito de Iscayachi del municipio El Puente, éste tiene una población de **11,354** habitantes los cuales se benefician de manera directa y las unidades educativas más adyacentes al proyecto son las siguientes:

- Colegio Pueblo Nuevo.
- Colegio El Molino.
- Colegio Cetha Iscayachi
- Colegio San Miguel del Puente.
- Colegio de Paicho.
- Colegio Tarija Iscayachi.
- Colegio de Teófilo Alarcón de Yunchará.
- Colegio de Tojo Yunchará

Esta población es la que se beneficia de manera directa, sin embargo, de manera indirecta se beneficiaran totas las comunidades rurales del valle central de departamento de Tarija, del sur Chuquisaca y Potosí, al encontrarse el instituto Tecnológico en un centro estratico de esta región del departamento.

## **1.5.2. Servicios Básicos Existentes**

La comunidad de izcayachi cuanta con los siguientes servicios básicos:

## **Agua Potable**

La cobertura del sistema de agua potable en la comunidad alcanza a cubrir toda la región, la administración y control del suministro está a cargo de la Cooperativa de Servicios de Agua Potable Iscayachi LTDA.

## **Servicios Sanitarios**

La comunidad cuenta con los servicios de alcantarillado sanitario para las aguas residuales.

## **Energía Eléctrica**

La comunidad cuenta con servicios eléctricos domiciliarios en un 100% y con alumbrado público en lugares estratégicos, la administración y control del suministro está a cargo de SETAR LTDA.

## **Gas Domiciliario**

La cobertura de gas domiciliario en la comunidad es deficiente ya que no todos los comunarios gozan de este beneficio.

## **CAPÍTULO II**

## **MARCO TEÓRICO**

Para poder lograr el objetivo general del proyecto "Diseñar la estructura de sustentación para la construcción de ampliación del Instituto Tecnológico 2 de Agosto" se debe de tener en cuenta las características físico mecánicas del suelo de fundación, idealizar el comportamiento estructural, definir el tipo de infraestructura y superestructura de sustentación, definir los materiales a emplear en el emplazamiento físico, especificar las normativas para su diseño y realizar los diseños correspondientes.

#### **2.1. Levantamiento Topográfico**

Segun (McCormac), la topografía se puede definir como la ciencia que determina las dimensiones y el contorno (o características tridimensionales) de la superficie terrestre a través de la medición de distancias direcciones y elevaciones representados en los planos topográficos. Los planos topográficos tienen la intención de mostrar esta información en conjunto con la ubicación de los elementos artificiales y naturales de la tierra, incluyendo edificaciones, carreteras, corrientes, lagos, bosques, etc. Es evidente que la topografía de un área en particular es muy importante para elaborar planos de grandes proyectos como edificaciones, presa o ductos. Adicionalmente, exceptuando los casos en los que el lector vive en terrenos planos, querrá contar con un plano topográfico del terreno antes de localizar y hacer los planos para la construcción de una vivienda. La topografía también es importante en los proyectos de conservación de suelos, en los planes de aprovechamiento de bosques, en planos geológicos, etc.

#### **2.1.1. Curvas de Nivel**

El método más común para la representación de la topografía de un área determinada es usar curvas de nivel. Se cree que las curvas de nivel fueron creadas por el topógrafo holandés Cruquius en 1729 en su trabajo de investigación sobre la profundidad del mar. Laplace utilizó curvas de nivel para la configuración del terreno en 1816. Una curva de nivel es una línea imaginaria que conecta puntos de igual elevación. Si fuese posible tomar un gran cuchillo y hacer rebanadas de la cima de una colina, con cortes separados a intervalos de separación de elevación uniforme, las líneas de corte alrededor de la colina, serian curvas de nivel.

La equidistancia representa la distancia o intervalo vertical entre curvas de nivel. La equidistancia se determina con base a las aplicaciones que tendrá en el plano y por las características del terreno (pendiente elevada o reducida) que se ha de dibujar en el plano, en planos normales la equidistancia varia 1.00 a 2.00m, aunque puede ser tan pequeña como de 0.10 a 1.00m en casos de terrenos sensiblemente planos y tan grande como de 5 00 a 20.00m para terreno montañosos.

## **2.1.2. Levantamiento Topográfico con Estación Total**

En todo proyecto de ingeniería civil se requiere la modificación del terreno original, ya sea de poca o gran envergadura, de cualquier manera, es necesario determinar el volumen del material que exceda o se requiera en la obra a fin de estimar el costo de acarreo del material a su destino.

La combinación de equipos informáticos e instrumentos topográficos junto con el desarrollo de avanzados programas de cálculos topográficos y el modelado digital han hecho que sea posible la utilización generalizada de instrumentos topográficos de avanzada tecnología tales como la ESTACIÓN TOTAL el cual tiene grandes ventajas como la toma y registro de datos que es automático, y los cálculos de coordenadas se efectúan por medio de programas de computación que son incorporados en dichas estaciones.

#### **2.2. Estudio de Suelos**

Al proceso para la identificación de los estratos de depósitos que se encuentran bajo una estructura y sus características físicas se le conoce como exploración subsuperficial. Su propósito es obtener información que ayude al ingeniero a:

- Seleccionar el tipo y la profundidad de la cimentación adecuada para una estructura dada.
- Evaluar la capacidad de soporte de carga de la cimentación.
- Determinar la ubicación del nivel freático.

El estudio de suelos es un procedimiento indispensable al momento de emplazar cualquier estructura, ya que es de vital importancia conocer las características físico - mecánicas del suelo de fundación.

**Equipo Necesario:** El equipo necesario es el siguiente:

Martillo y soporte: martillo de 63.5 kg (140 libras), con caída libre de 76.2 cm (30").

- Base de equipo: trípode de acero con dispositivos para suspensión, vástago de Penetración.
- Mostrador: diámetro exterior de 2".

**Procedimiento General. -** Es prudente definir una metodología según corresponda al caso que se presenta:

- Se observa la extensión a nivel de fundación y la zona donde está emplazado el trípode, este lugar debe de ofrecer las garantías de que las patas del trípode no tengan deslizamiento, se instala el trípode de manera estable además de la polea con la respectiva cuerda.
- Se conecta el cono al tubo de manera que las mismas se encuentren bien seguros, luego deben ensamblarse al cuerpo de martillo ajustar con llaves de fuerza diseñadas para tal efecto.
- De la parte superior del cuerpo o mecanismo del martillo ajustar con doble nudo la cuerda verificando siempre que la misma no pueda desatarse con cualquier esfuerzo que se aplique al jalar.
- Se ubica todo el ensamblado (cono tubo y mecanismo de martillo), de manera vertical y en reposo para ello deben estar sujetado del otro lado de la cuerda por lo menos cinco personas.
- Se desinstala el seguro del ademe sujetador del martillo, para que el mismo cuando alcance los 76.2cm pueda activarse y dejar caer libremente el martillo, hasta su base. El efecto del golpe será trasmitiendo por el tubo partido y empujando el cono hacia el suelo este proceso se repite contando el número de golpes hasta que el tubo alcance los 30cm de penetración en el suelo muchas veces el suelo se encuentra en estado demasiado seco, por lo que en el martillo aparece en efecto de rebote, situación en que se soluciona cambiando la profundidad de penetración, en este caso se debe obtener 45cm.
- Cuando la penetración a los 45cm se tiene que descontar el número de golpes que se requieran para profundizar los primeros 15cm.
- Cuando se utiliza el cono de punta diamantada obviamente el equipo no puede hacer un muestreo propio en este caso se debe realizar muestreo extrayendo el suelo alrededor del tubo, tarando de que no pierda humedad y luego trasladarlo hacia el laboratorio de suelos.
- El suelo muestreado debe ser trasladado al laboratorio de suelos para su respectiva clasificación por el sistema unificado.
- Con los datos obtenidos en el laboratorio en lo que se refiere a la clasificación del suelo y el número de golpes obtenido en el ensayo de SPT se ingresan a los ábacos correspondientes para obtener los valores de cargas admisibles máximos probables en (kg/cm2).

## **2.2.1. Capacidad de Carga Según Terzaghi**

2.2.1.1. Correlación de Ensayo de Penetración Estándar

El SPT puede utilizarse para determinar el ángulo de fricción interna  $\phi$ , la cohesión y la densidad de un suelo (tabla 2.1).

| <b>Suelo</b> | D,           |                 | SPT $N'_{70}$ | .,     | $\phi$ <sup>o</sup> |        |        | γ (natural o<br>húmedo) |                   |
|--------------|--------------|-----------------|---------------|--------|---------------------|--------|--------|-------------------------|-------------------|
|              |              | fino            | medio         | grueso | fino                | medio  | grueso | $1b/pie$ <sup>3</sup>   | kN/m <sup>3</sup> |
| Muy suelto   | 0.00<br>0.15 | 1, 2            | 2, 3          | 3, 6   | 26, 28              | 27, 28 | 28, 30 | 70, 100                 | 11, 16            |
| Suelto       |              | 3, 6            | 4, 7          | 5, 9   | 28, 30              | 30, 32 | 30, 34 | 90, 115                 | 14, 18            |
| Medio        | 0.35         | 7, 15           | 8, 20         | 10, 25 | 30, 34              | 32, 36 | 33, 40 | 110, 130                | 17, 20            |
| Denso        | 0.65         | 16, 30          | 21, 40        | 26, 45 | 33, 38              | 36, 42 | 40,50  | 110, 140                | 17, 22            |
| Muy<br>denso | 0.85         | $\mathcal{L}^2$ | >40           | >45    |                     | < 50   |        | 130, 150                | 20, 23            |

*Tabla 2.1 Valores empíricos de Dr, φ, y peso específico para suelos granulares basados en el SPT, aproximadamente a 6 m de profundidad y normalmente consolidados.*

*Fuente: Bowles, Joseph E.; Foundation analysis and design.*

#### **2.2.1.2. Cimentaciones Superficiales**

Se les conoce como cimentaciones superficiales a aquellas cuya profundidad de desplante Df es menor o igual que el ancho de la misma, pero también se sugiere que se tomen como cimentaciones superficiales aquellas cuya profundidad de desplante sea menor o igual a tres o cuatro veces el ancho de la cimentación. Entre este tipo de cimentaciones se encuentran las zapatas aisladas, las cimentaciones corridas y las losas de cimentación, que se construyen para poder transmitir la carga de las columnas hacia el suelo por medio de una mayor área para disminuir la presión, Braja M. (cap. 3).

## **2.2.1.3. Ecuación de Terzaghi**

 $q_u = 1.3 * c * N_c + q * N_q + 0.4 * \gamma * B * N_{\gamma}$  Cimentación cuadrada

Donde:

c: cohesión del suelo.

γ: peso específico del suelo.

D<sub>f</sub>: profundidad de desplante de la cimentación,  $q = \gamma * D_f$ 

Nc, Nq, N<sup>γ</sup> : factores de capacidad de carga (son adimensionales y se encuentran en función del ángulo de fricción del suelo ϕ).

| $\phi$                   | $N_c$ | $N_q$ | $N_{\gamma}$ | $\phi$ | $N_c$  | $N_q$  | $N_{\gamma}$ |
|--------------------------|-------|-------|--------------|--------|--------|--------|--------------|
| $\boldsymbol{0}$         | 5,70  | 1,00  | 0,00         | 26     | 27,09  | 14,21  | 9,84         |
| 1                        | 6,00  | 1,10  | 0,01         | 27     | 29,24  | 15,90  | 11,60        |
| $\overline{2}$           | 6,30  | 1,22  | 0,04         | 28     | 31,61  | 17,81  | 13,70        |
| $\overline{\mathbf{3}}$  | 6,62  | 1,35  | 0,06         | 29     | 34,24  | 19,98  | 16,18        |
| $\overline{\mathcal{L}}$ | 6,97  | 1,49  | 0,10         | 30     | 37,16  | 22,46  | 19,13        |
| 5                        | 7,34  | 1,64  | 0,14         | 31     | 40,41  | 25,28  | 22,65        |
| 6                        | 7,73  | 1,81  | 0,20         | 32     | 44,04  | 28,52  | 26,87        |
| $\overline{7}$           | 8,15  | 2,00  | 0,27         | 33     | 48,09  | 32,23  | 31,94        |
| 8                        | 8,60  | 2,21  | 0,35         | 34     | 52,64  | 36,50  | 38,04        |
| 9                        | 9,09  | 2,44  | 0,44         | 35     | 57,65  | 41,44  | 45,41        |
| 10                       | 9,61  | 2,69  | 0,56         | 36     | 63,53  | 47,16  | 54,36        |
| 11                       | 10,16 | 2,98  | 0,69         | 37     | 70,01  | 53,80  | 65,27        |
| 12                       | 10,76 | 3,29  | 0,85         | 38     | 77,50  | 61,55  | 78,61        |
| 13                       | 11,41 | 3,63  | 1,04         | 39     | 85,97  | 70,61  | 95,03        |
| 14                       | 12,11 | 4,02  | 1,26         | 40     | 95,66  | 81,27  | 115,31       |
| 15                       | 12,86 | 4,45  | 1,52         | 41     | 106,81 | 93,85  | 140,51       |
| 16                       | 13,68 | 4,92  | 1,82         | 42     | 119,67 | 108,75 | 171,99       |
| 17                       | 14,60 | 5,45  | 2,18         | 43     | 134,58 | 126,50 | 211,56       |
| 18                       | 15,12 | 6,04  | 2,59         | 44     | 151,95 | 147,74 | 261,60       |
| 19                       | 16,56 | 6,70  | 3,07         | 45     | 172,28 | 173,28 | 325,34       |
| 20                       | 17,69 | 7,44  | 3,64         | 46     | 196,22 | 204,19 | 407,11       |
| 21                       | 18,92 | 8,26  | 4,31         | 47     | 224,55 | 241,80 | 512,84       |
| 22                       | 20,27 | 9,19  | 5,09         | 48     | 258,28 | 287,85 | 650,67       |
| 23                       | 21,75 | 10,23 | 6,00         | 49     | 298,71 | 344,63 | 831,99       |
| 24                       | 23,36 | 11,40 | 7,08         | 50     | 347,50 | 415,14 | 1072,80      |
| 25                       | 25,13 | 12,62 | 8,34         |        |        |        |              |

*Tabla 2.2: Factores de capacidad de carga de Terzaghi* 

*Fuente: Braja M. Das principio de ingeniería de cimentaciones 7ma edición*

#### **2.2.1.4. Factor de Seguridad**

La capacidad de carga admisible, qadm, consiste una reducción de la capacidad de carga última con la aplicación de un factor de seguridad FS:

$$
q_{adm} = \frac{q_u}{FS}
$$

El factor de seguridad para todos los casos puede ser 3.

## **2.3. Diseño Arquitectónico**

Al hablar de qué es diseño arquitectónico, nos referimos a la representación y resultado que incluye elementos que, al unirse, son capaces de formar una estructura cómoda y útil que sirve como respuesta a las necesidades de quienes lo habitarán, con el fin de que sea un espacio en el cual esas personas puedan estar e interactuar.

Estos espacios deben buscar equilibrar el lado sostenible, funcional y estético. Es decir, es importante que durante el proceso del diseño arquitectónico se tenga en cuenta el uso que se le pretende dar al lugar, así como también la parte creativa.

Los planos arquitectónicos aprobados, fueron proporcionados por la Sub Gobernación del Municipio El Puente.

#### **2.4. Idealización de la Estructura**

Según Hibbeler (1997). El análisis exacto de una estructura nunca puede en realidad llevarse a cabo, ya que siempre tienen que hacerse estimaciones de las cargas y de las resistencias de los materiales que componen la estructura. Además, los puntos de aplicación también deben estimarse, por esto es importante que el ingeniero estructural desarrolle la habilidad de modelar o idealizar una estructura de tal manera que él pueda efectuar los análisis prácticos de las fuerzas en los miembros.

#### **2.4.1. Cubierta**

La sustentación de la cubierta está formada a partir de cerchas tipo PRATT, conformada por celosías que están formadas por barras rectas unidas entre sí en sus extremos por medio de articulaciones, tal que a estar sometidas a fuerzas exteriores sus barras trabajan exclusivamente a esfuerzo axial.

Las cerchas reciben las cargas que son transmitidas por elementos tipo correas, y estas reciben directamente las cargas transmitidas por la presión del viento, granizo, peso de la calamina y sobre cargas de uso, las cuales son distribuidas uniformemente sobre la longitud de las correas.

*Figura 2.1 Esquema de sustentación de cubierta*

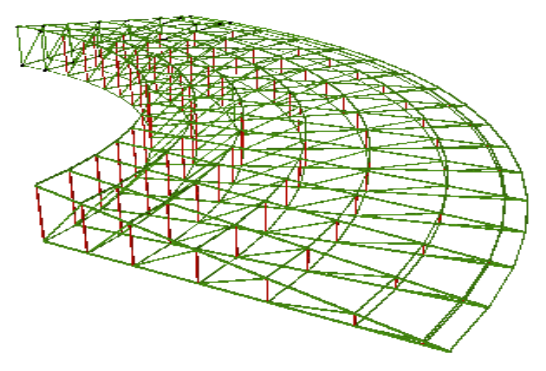

*Fuente: software Cype 3d*

## **2.4.2. Edificación**

Una vez analizadas las alternativas para el diseño estructural, se optó por una estructura a porticada de H°A° conformada por vigas columnas y losas, estos son un conjunto estable de elementos resistentes en una construcción con la finalidad de soportar cargas y transmitirlas, para llevar finalmente estos pesos o cargas al suelo.

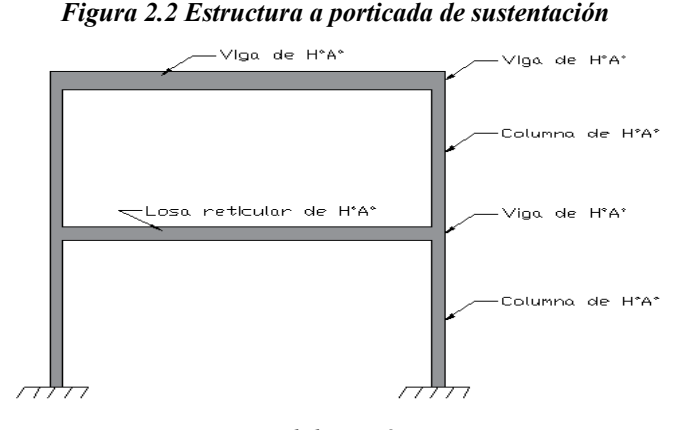

*Fuente: elaboración propia*

#### **2.5. Análisis, Cálculo y Diseño Estructural**

El diseño estructural es una de las áreas donde se desarrolla la ingeniería civil y se realiza a partir de las características mecánicas de los materiales en interacción con las acciones a las que está sometida.

Entendiéndose que una estructura es un conjunto de elementos, y que estos elementos trabajan de manera conjunta, el diseño estructural se puede definir como un estudio de la estabilidad y resistencia de los elementos que componen una estructura tanto individualmente como en conjunto, ante las fuerzas que actúan sobre ella.

Cada vez que se diseñe una estructura, es importante considerar la incertidumbre de los materiales y las cargas. Estas incertidumbres incluyen una posible variabilidad en las propiedades del material, la tensión residual en los materiales, las medidas previstas que pueden ser diferentes a los tamaños prefabricados, las cargas debidas a las vibraciones o impactos y la corrosión o decadencia de los materiales. El proceso de diseño puede plantearse de la siguiente manera:

• Definir el tipo de estructura: de acuerdo al diseño arquitectónico y las exigencias de según el tipo de edificación, se definirá el tipo y forma de los elementos estructurales, así como los materiales disponibles en la zona.

• La idealización de la estructura: para un cálculo con relativa sencillez y exactitud es necesario representar la estructura de una manera sencilla de análisis, en este punto se establecerá la ubicación de los elementos estructurales.

• Definir las acciones sobre la estructura: las acciones serán definidas de acuerdo a lo que se establece en la norma boliviana NB 1225002.

• Definición y dimensionamiento de los elementos estructurales: será efectuado de acuerdo al proceso de cálculo.

#### **2.5.1. Normas**

#### • **Para Estructuras de Hormigón**

Con la intención de adecuarse a la nueva normativa boliviana de hormigones, para el diseño de las estructura y componentes de hormigón armado, la normativa aplicada será:

Norma NB 1225001:2012 – Hormigón estructural. Norma NB 1225002:2013 – Acciones sobre las estructuras. Norma NB 1225003:2014 – Acción del viento.

#### • **Para Estructuras Metálicas**

Para la realización del proyecto para los elementos de acero conformado, se optará por la aplicación:

AISI S100 – 2007, AISC 360 - 2010. – Estructuras metálicas. Norma NB 1225002:2013 – Acciones sobre las estructuras. Norma NB 1225003:2014 – Acción del viento.

#### **2.5.2. Análisis de Cargas**

Las obras civiles, al entrar en servicio, sufren una serie de acciones tanto gravitatorias como horizontales, las cuales producen deformaciones o movimientos, ante la que la estructura debe responder con seguridad y sin perturbar al usuario.

## **2.5.1.1. Acciones Gravitatorias**

Las cargas muertas como las cargas de servicio, produce un efecto creciente con la altura por su acumulación a lo largo del número de pisos, lo que determina una importante área de los elementos de soporte (columnas). Las investigaciones concluyeron en utilizar hormigones ligeros en forjados y hormigones de alta resistencia en columnas, en las plantas inferiores.

#### **2.5.1.2. Acciones Horizontales**

Están constituidas principalmente por la presión del viento y las fuerzas de inercia producidas principalmente en los movimientos sísmicos, son las acciones significativas de cara a determinar la estructura resistente en los edificios altos. Ante ese tipo de acciones el edificio se comporta cual si fuera una ménsula.

Por lo tanto, el sistema estructural debe funcionar en dos modos diferentes: El modo vertical de las fuerzas de gravedad inducida y el modo lateral de las fuerzas del viento y sismo si corresponde.

## **2.5.1.3. Definición de Cargas de Diseño**

El análisis de una estructura requiere la determinación de cargas a la que estará sometida, estas cargas son de diferentes tipos y su determinación se harán siempre con cierto margen de error ya que no es posible saber cómo serán y de qué manera se presentarán exactamente. Por esta razón debe establecerse algún margen de seguridad.

Para que pueda realizarse una comparación respecto a las dimensiones finales se partirá desde un mismo punto de partida razón por la cual se establecerá la siguiente designación de cargas y sobrecargas que actuarán sobre la estructura, en el siguiente orden:

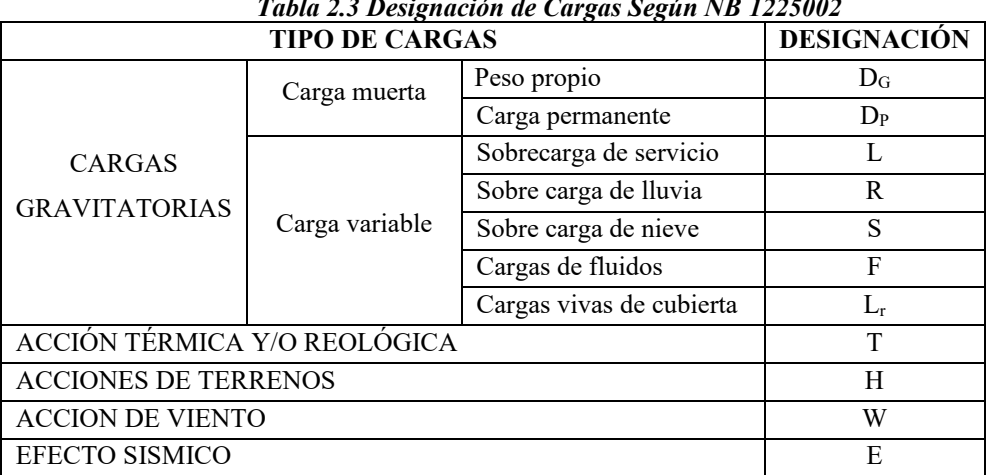

*Tabla 2.3 Designación de Cargas Según NB 1225002*

*Fuente: Elaboración propia*

## **2.5.1.4. Simultaneidad de las Cargas**

Según NB 1225002, en el cálculo de una estructura se considerarán los casos de carga combinadas de acuerdo a lo prescrito en las normas de estructuras de hormigón estructural, metálicas, madera, etc.

La resistencia requerida U debe ser por lo menos igual al efecto de las cargas mayoradas en las ecuaciones siguientes:

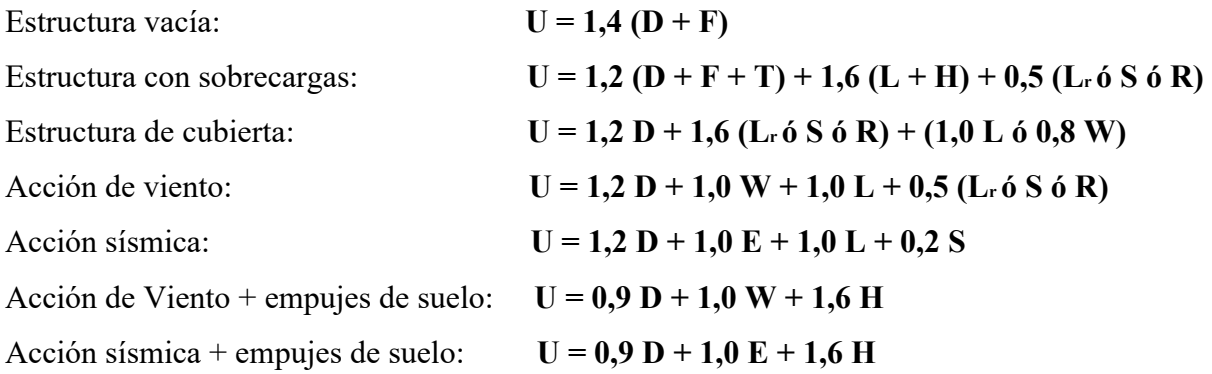

#### **2.5.3. Métodos de Cálculo**

#### **2.5.3.1. Método Para Estructuras Metálicas**

#### • **Método de LRFD**

El diseño con factores de carga y resistencia se basan en los conceptos de estado límite. El término estado límite se usa para describir una condición en la que una estructura o parte de ella deja de cumplir su pretendida función. Existen dos tipos de estado límite: los de resistencia y los de servicio.

Los estados límite de resistencia se basan en la seguridad o capacidad de carga de las estructuras e incluyen las resistencias plásticas, de pandeo, de fractura, de fatiga, de volteo, etc. Los estados límites de servicio se refieren al comportamiento de las estructuras bajo cargas normales de servicio y tienen que ver con aspectos asociados con el uso y ocupación, tales como deflexiones excesivas, deslizamientos, vibraciones y agrietamientos.

La estructura no sólo debe ser capaz de soportar las cargas de diseño o últimas, sino también las de servicio o de trabajo en forma tal, que se cumplan los requisitos de los usuarios de ella.

#### • **Bases de Cálculo**

Las especificaciones LRFD se concentra en requisitos muy específicos relativos a los estados límite de resistencia y le permitan al proyectista cierta libertad en el área de servicio. Esto no significa que el estado límite de servicio no sea significativo, sino que la consideración más importante (como en todas las especificaciones estructurales) es la seguridad y las prioridades de la gente. Por ello, la seguridad pública no se deja al juicio del proyectista.

En el método LRFD las cargas de trabajo o servicio Qu se multiplican por ciertos factores de carga o seguridad  $\phi$  que son casi siempre mayores a 1.0 y se obtienen las "cargas factorizadas" usadas para el diseño de las estructuras. Las magnitudes de los factores de carga varían, dependiendo del tipo de combinación de las cargas.

La estructura se proporciona para que tenga una resistencia última de diseño suficiente para resistir las cargas factorizadas. Esta resistencia se considera igual a la resistencia teórica o nominal Rn del miembro estructural, multiplicada por un factor de resistencia ϕ que es normalmente menor que 1.0; con este factor, el proyectista intenta tomar en cuenta las incertidumbres relativas a resistencias de los materiales, dimensiones y mano de obra. Además, esos factores se ajustaron un poco para lograr una mayor confiabilidad y uniformidad en el diseño.

La información precedente puede resumirse para un miembro en particular de la manera siguiente: (suma de los productos de los efectos de las cargas y factores de carga)  $\leq$  (factor de resistencia) (resistencia nominal)

$$
\sum \gamma_i * Q_i \le \phi * R_i
$$

## **2.5.3.2. Método Para Estructuras de Hormigón Armado**

### • **Método por Resistencia**

Según NB 1225001, se utiliza el método de cálculo por Resistencia, donde los elementos estructurales deben ser diseñados para que en cualquier sección tenga al menos la resistencia de diseño tomando en cuenta deformaciones inelásticas para alcanzar la resistencia ultima de la sección (el hormigón a su máxima resistencia y el acero a su tensión de fluencia) para la carga última.

La carga última (momento, cortante, torsión, etc.) es igual a la suma de las cargas de servicio multiplicada por sus respectivos factores de mayoración.

La resistencia de diseño del elemento a la acción considerada es multiplicada por un factor de reducción de resistencia.

El requisito básico para el diseño por resistencia se puede expresar como:

 $\phi * R_n \geq U$ 

Donde:

 $R_n$  = Resistencia nominal

 $\phi$  = Factor de reducción de resistencia

 $\phi$  ⋅  $R_n$  = Resistencia de diseño

 $U =$ Resistencia requerida o última

Sin importar el método de diseño que se utiliza, el análisis estructural y la determinación de las solicitaciones en los elementos son realizados asumiendo un comportamiento lineal y elástico de la estructura hasta su carga última. En general se puede utilizar los métodos clásicos de resolución de estructuras o métodos más modernos, como el análisis matricial y elementos finitos.

#### **2.5.4. Diseño Estructural**

#### **2.5.4.1. Diseño de Cubierta Metálica**

Según Mc Corman (2005), es el procedimiento mediante el cual se establecen los elementos que conforman la estructura en cuanto a materiales, dimensiones, uniones, detalles en general y su ubicación relativa en la estructura. La selección de estos elementos se debe basar en su comportamiento adecuado en condiciones de servicio y su capacidad para resistir fuerzas que generen un estado de colapso en la estructura.

El principal objetivo del proceso de diseño aplicado a estructuras de techo es cumplir con lo expuesto en el párrafo anterior junto con la utilización óptima de los materiales y técnicas de construcción disponibles, según las razones expuestas a continuación:

- Un comportamiento adecuado en condiciones de servicio garantiza que los elementos estructurales no presenten inconvenientes o deficiencias en situaciones que, aunque no se ponga en juego la seguridad, afectan el correcto funcionamiento de toda la edificación; por ejemplo, en techos el desprendimiento de la cubierta por la succión debido al viento.
- La capacidad de los elementos para resistir cargas sin llegar al colapso garantiza que estos no presenten fallas graves bajo la acción de tales cargas, o que puedan disminuir su capacidad para resistir nuevas acciones, esto está relacionado con la seguridad de la estructura ante las solicitaciones sobre ella durante su vida útil; por ejemplo, el pandeo en elementos sometidos a esfuerzos de compresión en armaduras de techos
- Se debe garantizar la utilización óptima de los elementos estructurales que se relacione con los procesos y técnicas más apropiadas para cada material estructural en el montaje de la estructura de techo y de esta manera lograr una reducción en los costos al establecer dimensiones que eviten lo más posible los desperdicios. A su vez el proceso del diseño aplicado a estructuras de techo debe cumplir con otros aspectos relacionados con la edificación completa como:
- Seguridad: asociado a la resistencia, rigidez, peso de los elementos y aspectos de funcionamiento.
- Economía: asociado con la optimización de los costos de construcción, selección adecuada de los elementos estructurales sin sobredimensionarlos, y con el uso moderado de acabados.
- Aspectos estéticos: asociado a todos aquellos factores relacionados con la mejora de la apariencia exterior e interior.

#### **2.5.4.2. Diseño de la Estructura de Hormigón Armado**

El cálculo y diseño de una estructura se divide en elementos diferenciados, los cuales se encuentran vinculados por los esfuerzos internos. Generalmente a efectos de cálculos las estructuras reales se dividen en un conjunto de unidades separadas cada una de las cuales constituyen en un elemento estructural y se calcula de acuerdo a su comportamiento y a las solicitaciones predominantes.

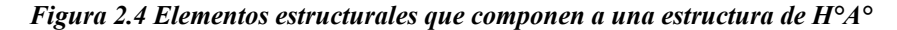

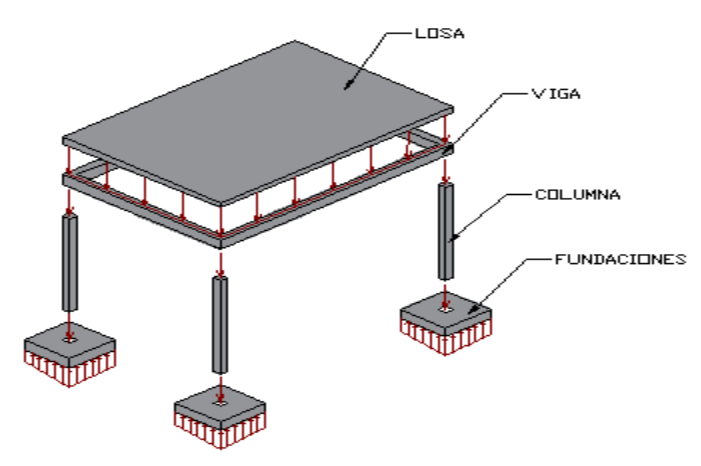

*Fuente: Elaboración propia*

## *2.5.4.2.1. Suposiciones de Diseño Para el Hormigón Armado*

Según NB 1225001, el diseño por resistencia de elementos sometidos a flexión y cargas axiales debe basarse en las hipótesis que se indican a continuación, y debe satisfacer las condiciones de equilibrio y de compatibilidad de deformaciones.

## **Suposición 1. Diagrama Lineal de Tensiones.**

Las deformaciones específicas en la armadura y en el hormigón deben suponerse directamente proporcionales a la distancia desde el eje neutro, excepto que, para las vigas de gran altura, debe emplearse un análisis que considere una distribución no lineal de las deformaciones específicas. Alternativamente, se permite emplear el modelo de bielas y tirantes.

#### **Suposición 2 Deformaciones del Hormigón.**

La máxima deformación unitaria utilizable en la fibra extrema sometida a compresión del hormigón debe suponerse igual a 0,003.

#### **Suposición 3. Deformaciones del Acero.**

*Figura 2.5 Distribución de deformaciones*

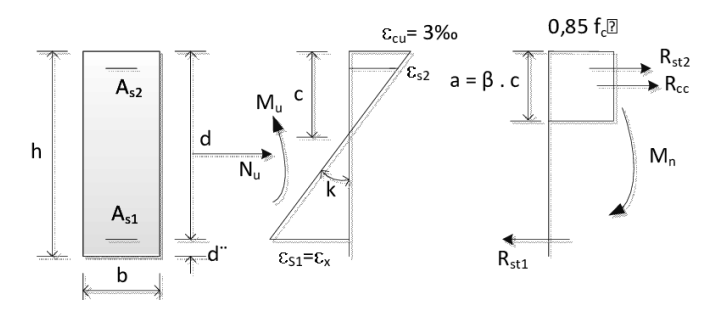

*Fuente: Norma ACI-318*

$$
\frac{\varepsilon_{cu}}{c} = \frac{\varepsilon_{s1}}{d-c} \qquad \frac{\varepsilon_{cu}}{c} = \frac{\varepsilon_{s2}}{c-d'}
$$

Para el refuerzo corrugado es preciso suponer que antes de alcanzar el esfuerzo de fluencia, el esfuerzo en el refuerzo es proporcional a la deformación unitaria del mismo. Para la práctica del diseño, el incremento de la resistencia debido al efecto de endurecimiento por deformación del refuerzo, no se toma en cuenta al calcular la resistencia del elemento.

En los cálculos de resistencia, la fuerza desarrollada en el refuerzo de tensión o en compresión es en función de la deformación unitaria en el mismo:

Cuando:

\n
$$
\varepsilon_{s} < \varepsilon_{y} \rightarrow A_{s} * f_{y} = A_{s} * E_{s} * \varepsilon_{s}
$$
\nCuando:

\n
$$
\varepsilon_{s} \geq \varepsilon_{y} \rightarrow A_{s} * f_{y} = A_{s} * f_{y}
$$

### **Suposición 4. Resistencia de Tracción del Hormigón.**

La resistencia a la tensión del hormigón en flexión, conocida como módulo de ruptura, es una propiedad más variable que la resistencia a la compresión, y es alrededor de 10% a 15% de la resistencia a la compresión. Esta resistencia a la tensión en flexión no se toma en cuenta en el diseño por resistencia. Para porcentajes prácticos de refuerzo, las resistencias calculadas

concuerdan razonablemente con los resultados de ensayos; para cantidades bajas de refuerzo resulta conservador despreciar esta resistencia. Debe tenerse presente, sin embargo, que la resistencia a tensión del hormigón es importante dentro de las consideraciones del agrietamiento y de la deflexión.

#### **Suposición 5. Diagrama de Tensiones del Hormigón.**

Esta suposición reconoce la distribución inelástica del esfuerzo en el hormigón a niveles elevados de esfuerzo. Al aproximarse al esfuerzo máximo, la relación del esfuerzo con la deformación ya no es una línea recta sino de otro tipo, (el esfuerzo no es proporcional a la deformación). La distribución real del esfuerzo de compresión del hormigón es compleja y por lo general no se conoce. Sin embargo, la investigación ha mostrado que las propiedades importantes de la distribución del esfuerzo del hormigón se pueden aproximar empleando cualquiera de las diferentes proposiciones en cuanto a la forma de la distribución del esfuerzo.

Se han propuesto muchas distribuciones del esfuerzo; las tres más comunes son: trapezoidal, parabólica y rectangular. Todas ellas producen resultados aceptables.

#### **Suposición 6. Diagrama Rectangular de Tensiones del Hormigón.**

El código permite el uso de un bloque rectangular equivalente de esfuerzos en reemplazo de distribuciones de carga más exactas (trapezoidal, parabólica) pero de tratamiento de cálculo más complicado. El bloque rectangular equivalente de esfuerzos, asume un esfuerzo uniforme de 0.85f'c sobre una profundidad a = $β_1$ \*c. El factor  $β_1$  ha sido establecido experimentalmente según la variación de las curvas esfuerzo-deformación del hormigón para diferentes resistencias:

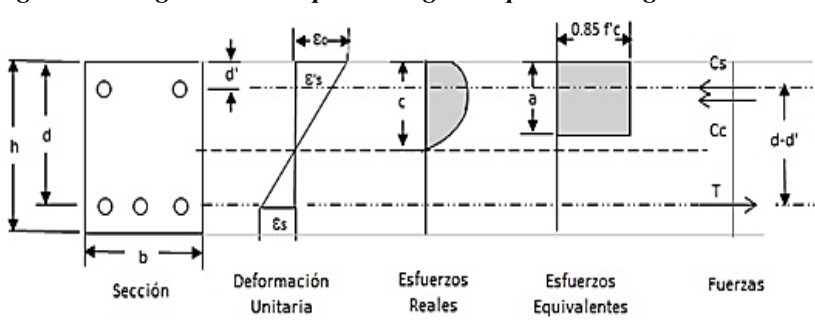

*Figura 2.6 Diagrama del bloque rectangular equivalente según NB 1225001*

*Fuente: <https://proyest.com/evaluacion-del-comportamiento-a-flexion-de-vigas-de-hormigón-subreforzadas-conprfv/>*

#### *2.5.4.2.2. Resistencia de Diseño*

La resistencia de diseño proporcionada por un elemento, sus conexiones con otros elementos, así como sus secciones transversales, en términos de: flexión, carga axial, cortante y torsión, deben tomarse como la resistencia nominal calculada de acuerdo con los requisitos y suposiciones de la norma NB 1225001, multiplicado por los factores φ de reducción de resistencia.

El propósito de los factores de reducción ϕ es de proteger a la sección de hormigón armado de errores que se introducen por la utilización de procedimientos de cálculo aproximados y la variación en la resistencia de los: materiales, mano de obra y dimensiones de los elementos.

Según la sección 21.2 de la NB 1225001, φ debe controlarse por:

- $\checkmark$  Sección controlada por tracción  $\phi = 0.9$
- ✓ Sección controlada por compresión:
- Miembros con refuerzo en espiral  $\phi = 0.75$
- Miembros con otro tipo de refuerzo  $\phi = 0.65$

#### *Figura 2.7 Variación de ϕ en función y de la deformación de la armadura traccionada de .*

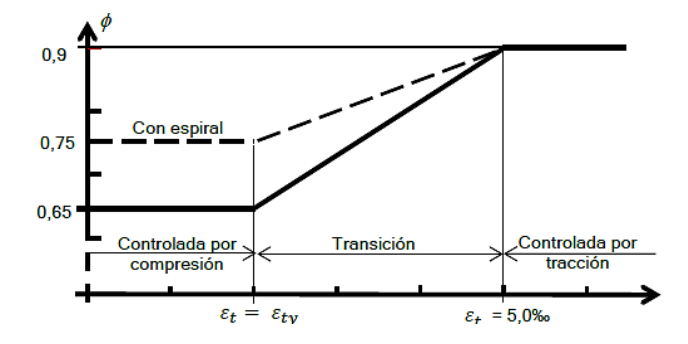

*Fuente: Norma NB1225001 (21.2 factores de reducción de resistencia)*

*Tabla 2.4 Factor de reducción de resistencia, ϕ, para momento, fuerza axial, o combinación de momento y fuerza axial*

| uxuu                                                  |                              |                                                                                                |              |                                                                                                |     |  |  |  |
|-------------------------------------------------------|------------------------------|------------------------------------------------------------------------------------------------|--------------|------------------------------------------------------------------------------------------------|-----|--|--|--|
| Deforma-                                              |                              | φ                                                                                              |              |                                                                                                |     |  |  |  |
| ción unita-<br>ria neta a<br>tracción $\varepsilon_t$ | Clasifica-<br>ción           | Tipo de armadura transversal                                                                   |              |                                                                                                |     |  |  |  |
|                                                       |                              | Espiral que cumplen con<br>25.7.3                                                              | <b>Otros</b> |                                                                                                |     |  |  |  |
| $εt$ ≤ ε <sub>ty</sub>                                | Controlada por<br>compresión | 0.75                                                                                           | (a           | 0.65                                                                                           | (d) |  |  |  |
| $\epsilon_{t}$ < $\epsilon_{t}$ <<br>0.005            | Transición <sup>[1]</sup>    | $0.75 + 0.15 \left( \frac{\varepsilon_t - \varepsilon_{ty}}{0.005 - \varepsilon_{tv}} \right)$ | (b)          | $0.65 + 0.25 \left( \frac{\varepsilon_t - \varepsilon_{ty}}{0.005 - \varepsilon_{tv}} \right)$ | (e) |  |  |  |
| $0,005 \leq \varepsilon_t$                            | Controlada por<br>tracción   | 0,90                                                                                           | (c)          | 0.90                                                                                           | (f) |  |  |  |

*Fuente: Norma NB1225001 (21.2 factores de reducción de resistencia)*

## *2.5.4.2.3. Diseño de vigas*

## • **Diseño a flexión**

Según NB 1225001, se debe determinar la capacidad resistente de los elementos sometidos a flexión, para que no se tenga falla de la sección transversal, existen tres tipos de fallas por flexión. Compresión, balanceada y tracción.

#### *Figura 2.8 Deformaciones unitarias en vigas*

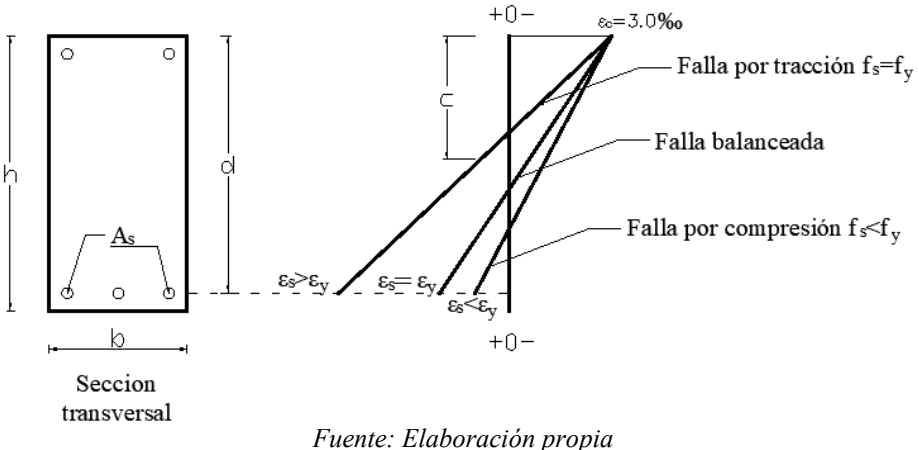

## **Falla por Compresión o Falla Frágil**

Es cuando el hormigón alcanza su máxima capacidad de deformación 3‰ sin que el acero alcance la tensión de fluencia ( $\epsilon s < \epsilon y$ ).

#### **Falla Balanceada**

La falla balanceada es cuando el acero y hormigón llega a su capacidad máxima ( $\varepsilon_s = \varepsilon_y$ ).

## **Falla por Tracción o Falla Dúctil**

Para cuantías mínima de acero la sección alcanza su tensión de fluencia fy antes de que el hormigón alcance su resistencia máxima. Este modo de falla es progresivo con signos eminentes a través de la deformación y ensanchamiento gradual de grietas ( $\varepsilon_s > \varepsilon_y$ ).

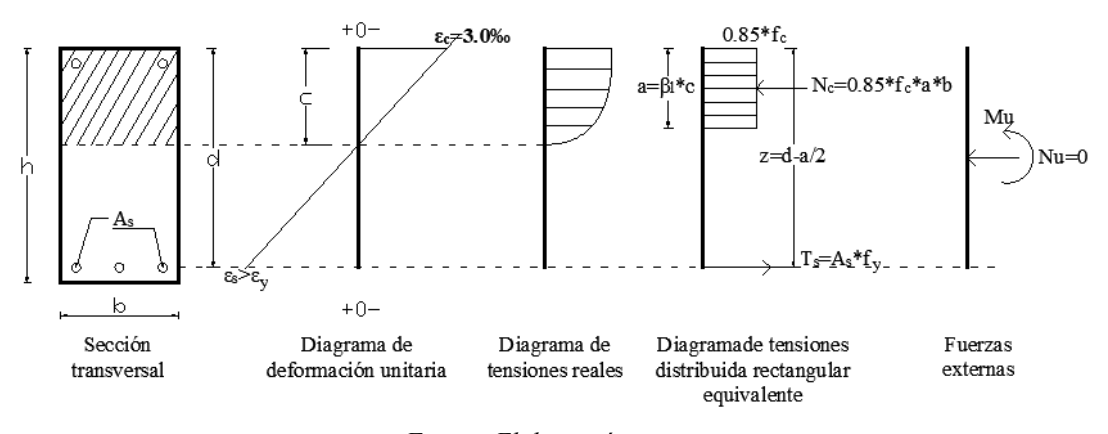

#### *Figura 2.9 Diagrama del rectángulo equivalente*

*Fuente: Elaboración propia*

Determinación de β1 para distribución rectangular equivalente de esfuerzos:

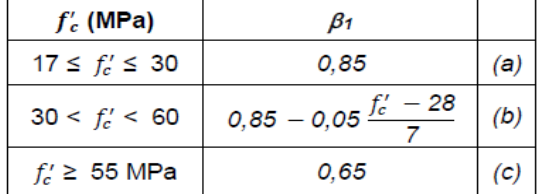

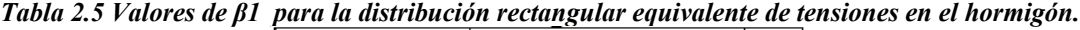

*Fuente: NB 1225001 (22.2 resistencia de las secciones de los elementos)*

Ecuaciones para la obtención de las armaduras a flexión, determinadas en función de diagrama del rectángulo equivalente.

Profundidad de la capa de compresión:

$$
a = d - \sqrt{d^2 - \frac{2 * Mu}{0.85 * \phi * f'c * b}}
$$

Armadura a flexión:

$$
As = \frac{Mu}{\phi * fy * \left(d - \frac{a}{2}\right)}
$$

**Cuantía Mecánica Máxima** 

$$
\rho max = 0.85 * \beta_1 * \frac{c}{d} * \frac{f'c}{f y}
$$

$$
A_{s max} = \rho max * b * d
$$

## **Cuantía Mecánica Mínima**

La NB 1225001, 9.6, específica cierta cantidad mínima de refuerzo que debe usarse en cada sección sometida a flexión, sólo donde se requiera refuerzo a tracción, donde se necesite refuerzo a compresión no es necesario esta disposición.

$$
\rho_{min} = \frac{0.25 * \sqrt{f/c}}{f y} \qquad \text{NB } 1225001 \text{ (Sección 9.6.12)}
$$
\n
$$
A_{s min} = \rho_{min} * b * d
$$

## • **Diseño a Corte**

Se debe verificar la siguiente expresión para diseño:

$$
V_{ud} \le \phi * V_n \qquad \text{NB } 1225001, 9.5.1.1
$$

La resistencia nominal a cortante  $V_n$  es:

$$
V_n = V_c + V_s \qquad \text{NB } 1225001, 22.5.1.1
$$

#### **Resistencia al Cortante Proporcionada por el Hormigón "Vc"**

- Elementos sometidos únicamente a cortante y flexión de forma simplificada.

$$
V_c = 0.17 * \lambda * \sqrt{f'c} * b_w * d
$$
 NB 1225001, 22.5.5

## **Resistencia al Cortante Proporcionada por el Refuerzo de Acero "Vs"**

f<sup>y</sup> y fyt usados en el diseño del refuerzo para cortante no debe exceder 420Mpa.

Se debe considerar el refuerzo a corte, según los siguientes casos: NB 1225001, 9.6.3

*a)* No necesita refuerzo

$$
V_{ud} < 0.5 * \phi * V_c
$$

*b)* Refuerzo mínimo

$$
\phi * V_c \ge V_{ud} > 0.5 * \phi * V_c
$$
  
29

*c)* Refuerzo a cortante

 $V_{ud} \ge \phi * V_c$ 

#### *2.5.4.2.4. Losa Reticular*

Se debe cumplir:

$$
\phi * Rn \ge U
$$

## • **Diseño a Flexión**

Según NB 1225001, el diseño de losas aligeradas en dos direcciones o llamadas losas reticuladas, compuestos por nervios o vigas secundarias en ambas direcciones, se debe diseñar por flexión y corte.

$$
\phi * Mn \geq Mu
$$

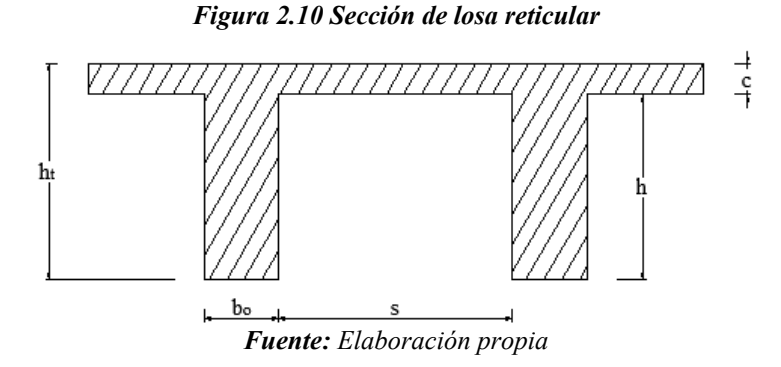

Cálculo de refuerzo para momentos positivos y negativos:

Profundidad de la capa de compresión:

$$
a = d - \sqrt{d^2 - \frac{2 * Mu}{0.85 * \phi * f'c * b}}
$$

Cálculo de la armadura:

$$
As = \frac{Mu}{\phi * fy * (d - \frac{a}{2})}
$$

$$
c = \beta_1 * a
$$

Si As calculada es mayor del Asmin entonces adoptar As, pero si As calculada es menor a Asmin multiplicar por 4/3 a la armadura calculada:

$$
A_{s\,cal} = \frac{4}{3} * A_s
$$

**Cuantía Mecánica Mínima**

$$
\rho_{min} = \frac{1.4}{fy}
$$

$$
As_{min} = \rho_{min} * b_w * d
$$

**Cuantía Máxima**

$$
\rho max = 0.85 * \beta_1 * \frac{c}{d} * \frac{f'c}{f y}
$$

$$
A_{s max} = \rho max * b * d
$$

**Armadura de Temperatura y Retracción**

$$
\rho_{malla} = \frac{A_s}{b * Cc}
$$

$$
A_{s \text{ malla}} = \rho \max * b * Cc
$$

## • **Verificación a Corte en Losas**

Se debe verificar la siguiente expresión para diseño:

$$
V_{ud} \le \phi * V_n \qquad \text{NB } 1225001, 8.5.1.1
$$

# *2.5.4.2.5. Diseño de Ábacos en Losas*

• **Diseño a Flexión**

El diseño a flexión está basado en la siguiente expresión:

$$
\phi * Mn \geq Mu
$$

Cálculo de refuerzo para momentos negativos generados en los ábacos:

Profundidad de la capa de compresión:

$$
a = d - \sqrt{d^2 - \frac{2 * Mu}{0.85 * \phi * f'c * b}}
$$

Cálculo de la armadura:

$$
As = \frac{Mu}{\phi * fy * (d - \frac{a}{2})}
$$

$$
c = \beta_1 * a
$$

$$
31
$$

## **Cuantía Mecánica Mínima**

$$
As_{min}=0.0018\ast Ag
$$

## • **Diseño a Corte**

Se debe verificar la siguiente expresión para diseño:

 $V_{ud} \le \phi * V_n$  NB 1225001, 8.5.1.1

Resistencia Nominal a Cortante:

 $V_n = V_c + V_s$  NB 1225001, 22.5.1.1

#### - **Diseño a Punzonamiento (Cortante en dos Direcciones)**

El punzonamiento es determinante en placas, losas reticulares, zapatas y otras piezas.

El punzonamiento es un estado que se alcanza por agotamiento de la pieza bajo tracciones debidas a solicitaciones tangenciales. Se caracteriza por la formación de una superficie de fractura de forma tronco-piramidal (troncocónica en el caso de áreas circulares), cuya directriz es el área cargada, cuya base menor es la superficie sobre la que se apoya la carga y cuyas generatrices están inclinadas respecto al plano de la placa un ángulo comprendido normalmente entre 25° a 30°.

#### **Perímetro Crítico b<sup>o</sup>**

Según NB 1225001, 22.6. Se pueden presentar tres casos en la posición de la columna.

Para columnas interiores:

$$
b_o = 4 * [(c1 + d) + (c2 + d)]
$$

Para columnas de borde:

$$
b_o = 2 * (c1 + d/2) + (c2 + d)
$$

Para columnas esquineras:

$$
b_o = (c1 + d/2) + (c2 + d/2)
$$

#### **Criterio de Aceptación**

La resistencia de diseño debe cumplir:

 $\phi * S_n \geq U$ 

Para cortante de dos direcciones en las secciones críticas debe cumplir:

$$
\phi * V_n \geq V_U
$$

La resistencia nominal para cortante de elementos en dos direcciones debe ser mayor a la tensión  $\nu$ c para cortante en dos direcciones.

- Sin armadura

 $V_n=V_c$ 

- Con armadura

$$
V_n = V_c + V_s
$$

La Tensión Cortante Mayorada Vu; debe calcularse en las secciones críticas considerando las siguientes expresiones:

$$
V_{u(AB)} = V_{ug} + \frac{\gamma_v * M_{sc} * c_{AB}}{J_c}
$$

$$
V_{u(CD)} = V_{ug} + \frac{\gamma_v * M_{sc} * c_{CD}}{J_c}
$$

*Figura 2.11 Distribución supuesta de las tensiones de corte*

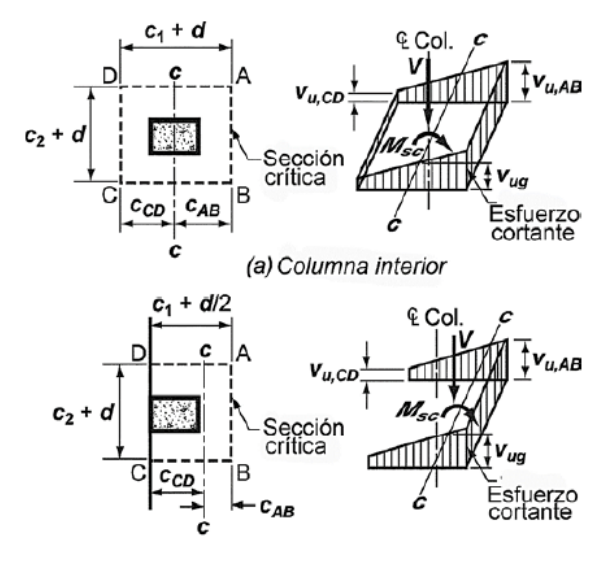

*Fuente: NB1225001 (R8.4.4.2.3)*

#### **Resistencia a Cortante en dos Direcciones Proporcionada por el Hormigón.**

De acuerdo con NB 1225001 sección 22.6.5

Tensión  $\nu_c$  para cortante en dos direcciones:

|            | $\boldsymbol{V_c}$                                                   |  |
|------------|----------------------------------------------------------------------|--|
|            | $\lambda \sqrt{f_c'}$<br>2                                           |  |
| $v_c \leq$ | $\frac{\lambda\sqrt{f'_c}}{6}\left(1+\frac{2}{\beta}\right)$         |  |
|            | $\frac{\lambda\sqrt{f'_c}}{12}\left(2+\frac{\alpha_s d}{b_0}\right)$ |  |

*Tabla 2.6 Cálculo de Vc para cortantes en dos direcciones*

*Fuente: NB 1225001(22.6.5.2)*

# **Resistencia a Cortante en dos Direcciones Proporcionada por Estribos con una o Varias Ramas.**

La NB 1225001 sección 22.6.7, permite emplear armadura a cortante consistente en estribos, con una o varias ramas, en losas y zapatas, que cumplan con:

- **d** es por lo menos 15 cm
- **d** es al menos igual a 16*db*, donde *db* es el diámetro de la barra de los estribos.

Para elementos de dos direcciones con estribos,  $v_s$  debe calcularse con:

$$
V_s = \frac{A_v * f_{yt}}{b_o * s}
$$

#### *2.5.4.2.6. Diseño de Columnas*

Según NB 1225001, se debe cumplir:

$$
\phi * Rn \ge U
$$

El diseño se realiza para una de las combinaciones de carga y consiste en armar tentativamente una sección con una cuantía de acero y graficar su diagrama de interacción, de tal forma que las combinaciones (Mu; Pu) queden dentro del diagrama.

#### • **Cálculo del Diagrama de Interacción**

Según NB 1225001, el diagrama de interacción define una región, de múltiples posibilidades de combinación de carga axial y momento flector, lo cual es de gran utilidad en las labores de diseño, en las que se evalúa una sección determinada para distintos casos de combinaciones de carga (Cargas Permanentes, Cargas vivas) destacando que estas combinaciones han de estar dentro de esta región, y adicionalmente por debajo del punto de falla balanceada, para garantizar de este modo, un comportamiento dúctil de la sección.

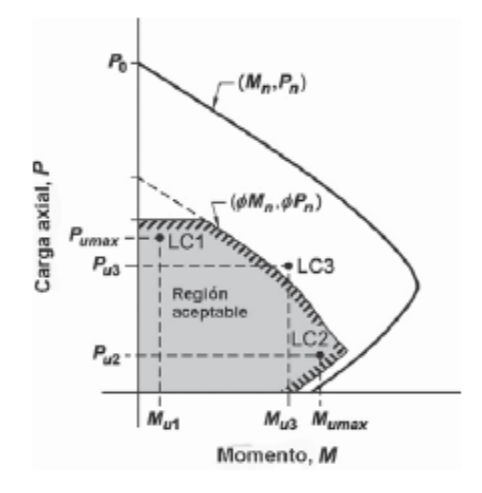

*Figura 2.12 Diagrama de interacción de columnas*

*Fuente: NB 1225001 (10.4.2.1)*

## • **Método de Cálculo**

Para el cálculo del diagrama de interacción de una sección de hormigón armado se considerará la sección rectangular

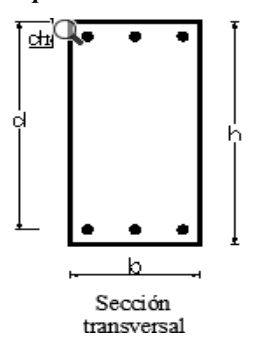

*Figura 2.13 Alturas útiles para el cálculo del diagrama de interacción*

*Fuente: Elaboración propia*

## **Compresión Pura (Mn = 0, e = 0)**

Para elementos reforzados con estribos:

$$
P_{n\max} = 0.80 * [0.85 * f'c * (Ag - Ast) + fy * Ast] \quad NB \; 1225001, 22.4.2.2
$$

Donde:

 $A_a$ : área bruta de sección de hormigón

 $A_{st}$ : área total de las barras de acero

## **Falla Balanceada**

Falla del hormigón y fluencia del acero,

$$
e = \frac{M_n}{P_{nb}}
$$

Para ilustrar el método de cálculo del diagrama de interacción de una sección de hormigón armado se considerará la sección rectangular.

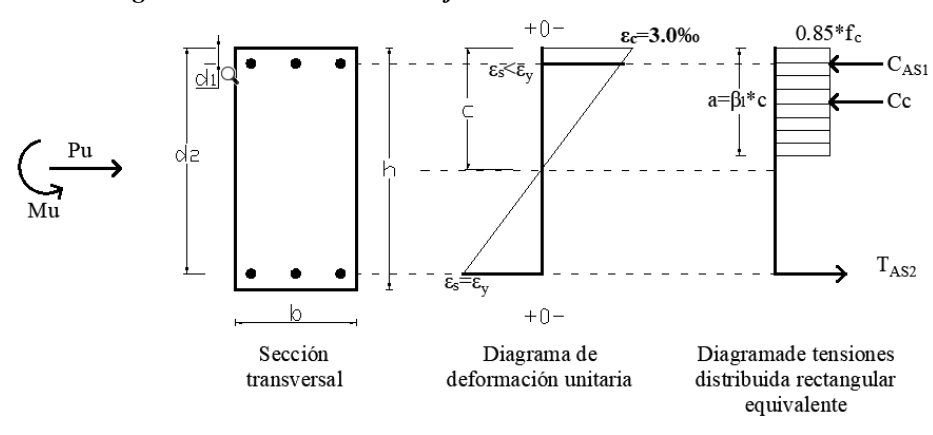

*Figura 2.14 Distribución de deformaciones en una sección de H°A°*

*Fuente: Elaboración propia*

## **Fuerza Axial de Tracción**

La resistencia para fuerza axial de tracción es calculada asumiendo que la sección está completamente agrietada y sujeta a una deformación uniforme mayor o igual a - εγ.

$$
Pnt = \sum_{i=1}^{n} -fy * Ast
$$

Lo expuesto anteriormente para el diseño por flexo compresión se cumple mientras las columnas no tengan una esbeltez tal que las deformaciones transversales originadas por la carga axial aplicada, modifiquen significativamente los momentos hallados en los análisis elásticos (momentos de 1° orden). Por lo contrario, si la esbeltez de una columna es tal que el nivel de carga axial aplicado se generan deformaciones transversales que aumentan significativamente la
excentricidad, deberá evaluarse el momento generado por la nueva excentricidad. Este efecto es considerado como efecto o deformación de 2° orden.

#### • **Diseño por Cortante**

Según NB 1225001, el diseño por cortante está basado en la siguiente expresión:

Se debe verificar la siguiente expresión para diseño:

 $V_{ud} = \phi * V_n$  NB 1225001, 8.5.1.1

**Resistencia Nominal a Cortante** 

$$
V_n = V_c + V_s \qquad \text{NB } 1225001, 22.5.1.1
$$

# **Resistencia al Cortante Proporcionada por el Hormigón "Vc"**

Elementos sometidos únicamente a compresión axial

$$
V_c = 0.17 * \left(1 + \frac{N_u}{14 * A_g}\right) \lambda * \sqrt{f'c} * b_w * d \qquad \text{NB } 1225001, 22.5.6.1
$$

#### **Resistencia al Cortante Proporcionada por el Refuerzo de Acero "Vs"**

f<sup>y</sup> y fyt usados en el diseño del refuerzo para cortante no debe exceder 420Mpa y el espaciamiento del refuerzo de cortante colocado perpendicularmente al eje del elemento.

> $V_u \leq 0.5 * \phi * V_n$  No necesita refuerzo a corte  $0.5 * \phi * V_n < V_u \le \phi * V_c$  Refuerzo mínimo

El mayor de:

$$
\frac{A_{st\ min}}{St} = \frac{\sqrt{f'c}}{16} * \frac{b_w}{f_{yt}}
$$

$$
\frac{A_{st\ min}}{St} = 0.34 * \frac{b_w}{f_{yt}}
$$

 $V_u > \phi * V_c$  Necesita refuerzo a corte

$$
V_S = \frac{V_u}{\phi} - V_c \quad \rightarrow \quad \frac{A_{st}}{s_t} = \frac{V_S}{f_{yt} * d}
$$

### *2.5.4.2.7. Diseño de Fundaciones*

### • **Diseño a Flexión**

El momento ultimo debe calculares en la sección critica que se muestra a continuación.

*Figura 2.15 Ubicación de las secciones críticas para momento máximo mayorado en zapatas*

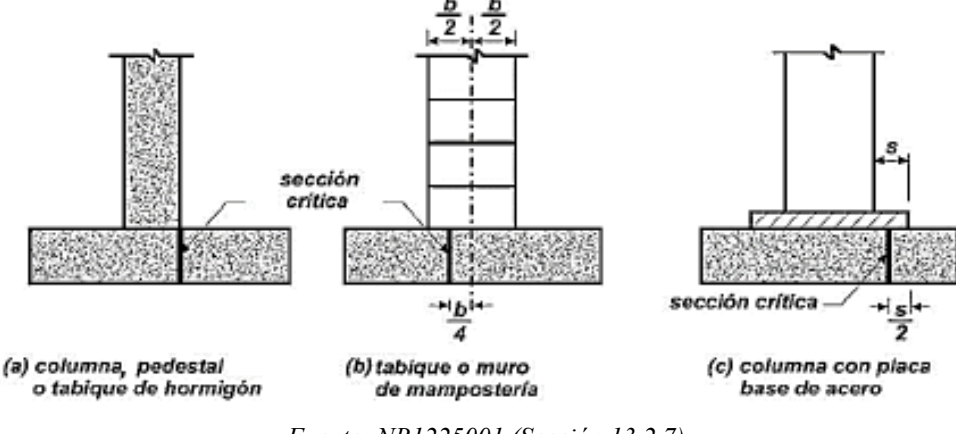

*Fuente: NB1225001 (Sección 13.2.7)*

El diseño a flexión está basado en la siguiente expresión:

$$
\phi * Mn \geq Mu
$$

Cálculo de Refuerzo Para los Momentos generados en la zapata:

Profundidad de la capa de compresión:

$$
a = d - \sqrt{d^2 - \frac{2 * Mu}{0.85 * \phi * f'c * b}}
$$

Cálculo de la armadura:

$$
As = \frac{Mu}{\phi * fy * (d - \frac{a}{2})}
$$

Posteriormente tenemos que verificar:

$$
c=\beta_1 * a
$$

### **Cuantía Mecánica Mínima**

Al igual que en losas es:

$$
As_{min} = 0.0018 * Ag
$$

#### • **Verificación a corte**

El cortante debe estar alejado a una distancia "d" de la cara de la columna.

Se debe verificar la siguiente expresión para diseño:

$$
V_{ud} \leq \phi * V_n
$$

Debe colocarse un área mínima de armadura a cortante  $Av_{m}$ in en todas las regiones donde:

 $V_u > \phi * V_c$ 

#### • **Diseño a Punzonamiento (Cortante en dos Direcciones)**

Se determinará de la misma forma que 2.5.4.2.5. de este documento.

#### **2.6. Estrategia para la Ejecución del Proyecto**

#### **2.6.1. Especificaciones Técnicas**

Estas definen la calidad de obra, en el pliego de especificaciones deberá detallarse las características de los materiales a emplearse, los ensayos a los que deben someterse, el proceso de ejecución previsto; las normas para la elaboración de las distintas partes de obra, así como las precauciones que deban adoptarse durante la construcción.

Las especificaciones técnicas deben contener los siguientes puntos:

- Definición.
- Materiales, herramientas y equipo.
- Forma de ejecución.
- Medición.
- Forma de pago.

#### **2.6.2. Cómputos Métricos**

Los cómputos métricos son un estudio minucioso de mediciones de longitudes, áreas y volúmenes de todos los elementos de una obra. Requiere el manejo de fórmulas geométricas para determinar qué cantidad de materiales y que cantidad de mano de obra son necesarios para realizar la obra.

El cómputo métrico requiere del conocimiento de procedimientos constructivos y de un trabajo ordenado y sistemático. El trabajo se divide por etapas, cada una de las cuales construye un rubro del presupuesto, esta calificación por ítem deberá ser hecha con criterio de separar todas las partes de costo diferente, no solo para facilitar la formación del presupuesto, sino que es también porque es un documento de contrato, que sirve como lista indicativa de los trabajos ejecutados.

El trabajo debe ser detallado en todas sus partes para facilitar su revisión, corrección y/o modificación:

- Se debe efectuar un estudio integral de los planos y especificaciones técnicas del proyecto, relacionado los planos de arquitectura y estructurales.
- Precisar la zona de estudios o de cómputos métricos y trabajo que se van a ejecutar.
- El orden para elaborar los cómputos métricos es primordial, porque nos dará la secuencia en que se toman las medidas o lecturas de los planos, enumerándose las páginas en las cuales se escriba las cantidades incluyéndose las observaciones pertinentes.

#### **2.6.3. Análisis de Precios Unitarios**

Para poder determinar el presupuesto por precios unitarios es indispensable realizar el cómputo métrico, de manera tal que la multiplicación de cada una de las actividades definidas para una unidad determinada, le corresponda un precio unitario que determine el costo parcial.

El precio unitario se integra con los costos directos correspondientes al concepto de trabajo (mano de obra, materiales, maquinaria o equipos de construcción), los costos indirectos (administración de oficinas centrales y oficinas de campo), el costo por financiamiento, el cargo por la utilidad del contratista y los cargos adicionales (impuesto). La enumeración de los costos y cargos mencionados para el análisis, cálculo e integración de estos tiene por objeto cubrir en la forma más amplia posible los recursos necesarios para realizar cada concepto de trabajo.

Los precios unitarios están conformados por la adición de los siguientes rubros:

- a) Costo de materiales.
- b) Costo de mano de obra.
- c) Desgaste de herramientas y/o reposición de equipos.
- d) Gastos generales.
- e) Utilidad.

#### **2.6.4. Presupuesto**

Se basa en la previsión total de los costos involucrados en la obra de construcción incrementados con el margen de beneficio que se tenga previsto. El presupuesto podrá estar integrado por partidas o ítems parciales, con expresión de los diferentes precios unitarios descompuestos. El cálculo de los precios de las distintas unidades de obra se basará en la determinación de los costos directos o indirectos, precios para su ejecución.

#### **Se Considera Costos Directos:**

- La mano de obra, con sus cargas y seguros sociales.
- Los materiales, a los precios resultantes a pie de obra, que queden integrados en la unidad de que se trate y/o que sean necesarios para su ejecución.
- Los gastos de personal, combustible, energía, etc., que tenga lugar por el accionamiento o funcionamiento de la maquinaria e instalaciones utilizadas en la ejecución de la unidad de obra.
- Los gastos de amortización y conservación de herramientas, y de la maquinaria e instalaciones anteriormente citadas.

#### **Se Considera Costos Indirectos:**

- Los gastos de instalación de oficinas a pie de obra, comunicaciones, edificación de almacenes, talleres, pabellones temporales para obreros, laboratorios, etc.
- Los gastos del personal técnico y administrativo adscrito exclusivamente a la obra.
- Los costos de ensayos, controles de calidad, pruebas de laboratorio.
- Los gastos generales y utilidades del constructor, y los imprevistos.

Todos estos gastos, excepto aquellos que figuren en el presupuesto valorados en unidades de obra, o en partidas alzadas, se cifran en un porcentaje de los costos directos, igual para todas las unidades de obra: porcentaje que fijara, en cada caso, el proyectista, a la vista de la naturaleza de la obra proyectada, de la importancia de su presupuesto y de su posible plazo de ejecución. En particular, deberá figurar de forma explícita, el costo del control, calculado de acuerdo con el nivel adoptado para el mismo.

Las mediciones y el presupuesto de obra tienen como finalidad dar una idea aproximada y lo más real posible del importe de la ejecución del proyecto.

## **2.6.5. Cronograma de Ejecución**

La planificación al igual que la programación de una obra se realiza antes de comenzar el proyecto y son herramientas importantes para poder controlar el avance correcto del mismo.

El cronograma de una obra civil es un gráfico en el que se establecen las actividades a realizar estableciendo sus fechas de inicio y final, así como también holguras de las actividades.

## **2.6.5.1 Diagrama de GANTT**

Un diagrama de Gantt es una herramienta útil para planificar proyectos. Al proporcionar una vista general de las tareas programadas, todas las partes implicadas sabrán qué tareas tienen que completarse y en qué fecha.

## **CAPÍTULO III**

# **INGENIERÍA DEL PROYECTO**

#### **3.1. Análisis del Levantamiento Topográfico**

La propiedad denominada "Instituto Tecnológico 2 de Agosto Sub Gobernación El Puente" se encuentra ubicada cerca a la población de Iscayachi del municipio de El Puente de la Provincia Méndez del departamento de Tarija y está ubicada en la zona alta del departamento, limítrofe con la Reserva Biológica de la Cordillera de Sama donde se encuentran las comunidades de Iscayachi, El Molino, San Antonio, Carolina y Pueblo Nuevo a alturas entre 3.300 y 4.050 msnm.

*Figura 3.1 Propiedad del Instituto 2 de Agosto Iscayachi*

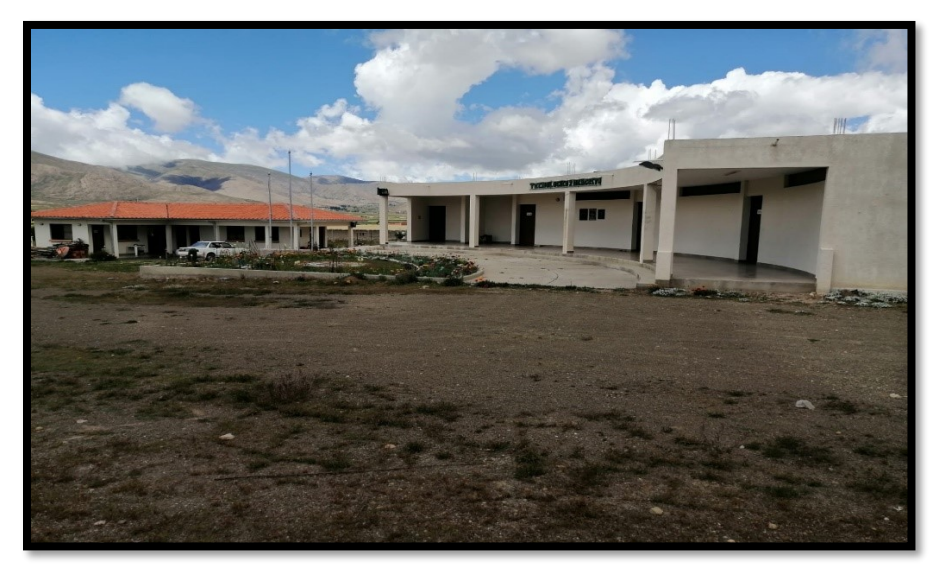

*Fuente: elaboración propia*

Se muestra el informe del levantamiento topográfico en el (Anexo I)

El terreno cuenta con una superficie de  $8109,88$  m<sup>2</sup>, topográficamente se considera un terreno plano o ligeramente inclinado, con una pendiente del 3,75%. En el lugar de emplazamiento del proyecto se encuentra ubicado en medio de otras construcciones donde se realizará la ampliación y en nuevo emplazamiento.

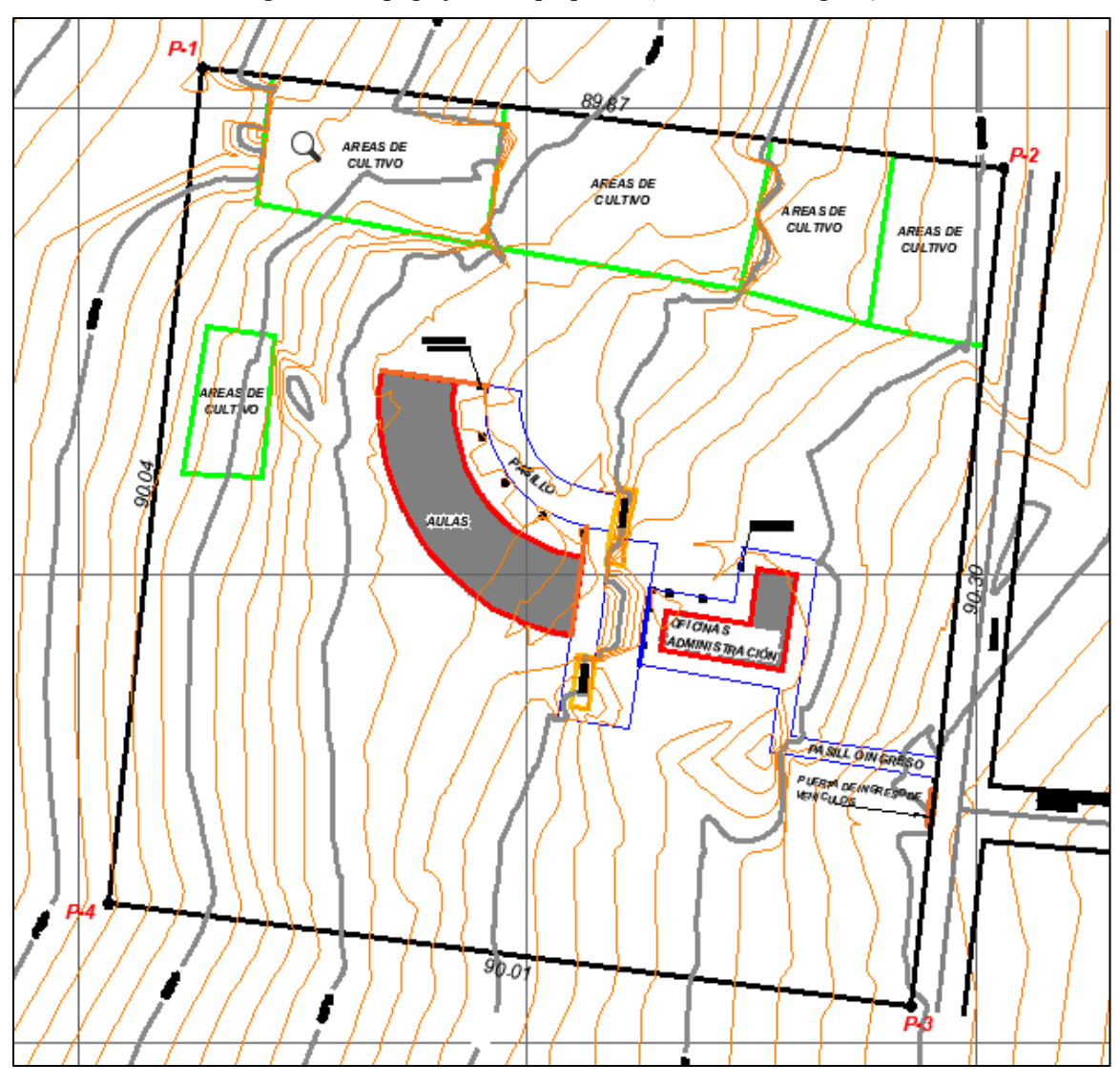

*Figura 3.2 Topografía de la propiedad (Instituto 2 de Agosto)*

*Fuente: Elaboración propia*

#### **3.2. Análisis del Estudio de Suelos**

Para la determinación de la capacidad portante del suelo, se realizó el ensayo de SPT (STANDARD PENETRATION TEST). Dicho ensayo se realizó en dos pozos, ubicados en lugares estratégicos del terreno, a diferentes profundidades y cada dos metros aproximadamente y con un diámetro de 1,50m. (Figura 3.3)

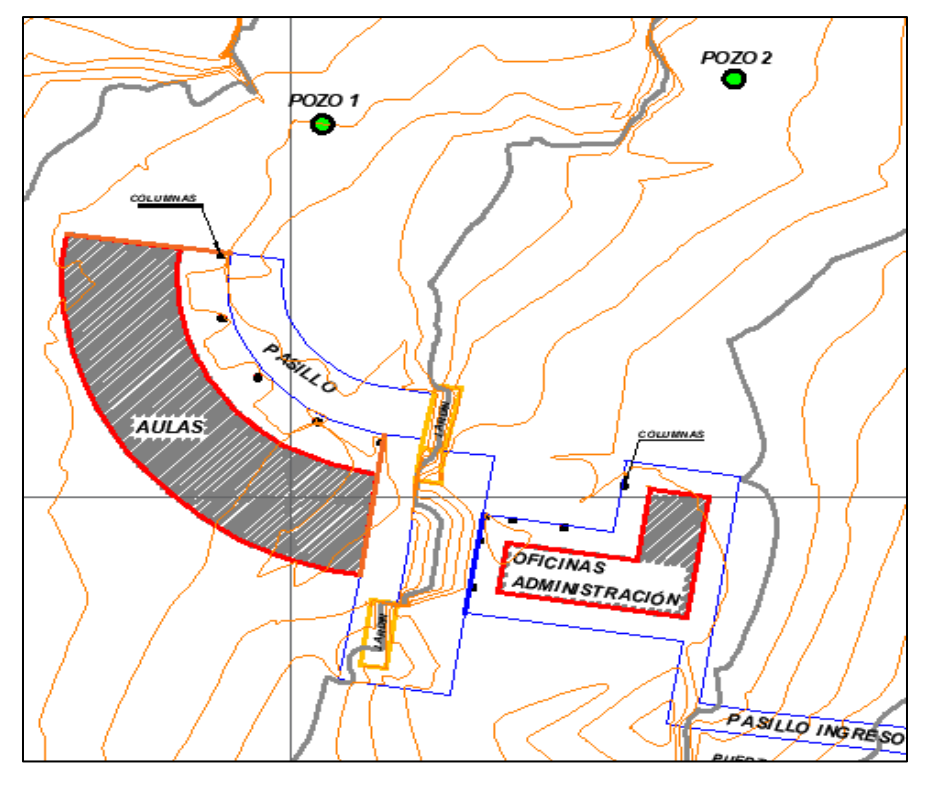

*Figura 3.3 Ubicación de los pozos para en ensayo SPT*

*Fuente: Elaboración propia*

El ensayo del SPT fue realizado por la empresa consultora EOLO para su posterior validación que fue realizada por cuenta propia mediante los datos proporcionados por la empresa. Para la validación se aplicó teoría de capacidad de carga según Terzaghi y los ábacos que están en función del tipo de suelo y el número de golpes efectuados mediante el ensayo SPT, así también se realizó la caracterización de suelos dando como resultado un suelo gravoso con relevante presencian de arena o limo – GM.

Los resultados de dichos informes se pueden apreciar en forma detallada en el (Anexo II).

#### **3.3. Diseño Arquitectónico**

El diseño arquitectónico fue proporcionado por la Sub Gobernación del Municipio El Puente.

La infraestructura se divide en dos bloques, un bloque destinado a los ambientes de aulas y otro bloque destinado para laboratorios. El bloque de las aulas cuenta con una parte ya construida (planta baja). La ampliación consiste en completar el diseño final previsto y tiene la forma de media luna, la planta baja consta de un ambiente nuevo destinado para las aulas y un ambiente ya existente que cuenta con aulas y baños, la segunda planta se emplazara sobre la estructura existente y sobre la nueva estructura.

Bloque de Aulas: destinado a aulas cuenta con dos plantas, la planta baja tiene una superficie de 388,65 m<sup>2</sup> , donde tenemos tres aulas, un auditorio, un corredor de accesos y un espacio para la escalera. La primera planta tiene una superficie de 555 m<sup>2</sup>, cuenta con siete aulas, baños para hombres y mujeres, un corredor para los accesos y un espacio para la escalera; haciendo una superficie total de construcción de  $943,65$  m<sup>2</sup> (excluyendo parte de la estructura existente en la planta baja).

Bloque de Laboratorios: destinado a laboratorios cuenta con una sola planta (planta baja), la planta baja tiene una superficie de 245,56 m<sup>2</sup> donde tenemos cuatro salas para laboratorios, un corredor para los accesos, área de lavado y baños para hombres y mujeres.

Los planos del diseño arquitectónico se encuentran en el tomo de planos.

#### **3.4. Planteamiento Estructural**

La solución estructural inicia con el planteamiento de la estructura, definiendo los tipos de elementos, su posición, y posteriormente se obtiene las cargas que actúan en la estructura.

Las máximas solicitaciones se las obtienen a través del análisis estructural por medio del software y se identifican los elementos más críticos. Una vez identificado los elementos más críticos, se realiza a manera académica el procedimiento de cálculo de forma manual tanto en el análisis estructural, como también para diseño de los elementos y verifica los valores obtenidos del software junto con los del cálculo manual.

### **3.4.1. Estructura de Cubierta**

Se plantea como solución una cubierta de calamina sobre cerchas de acero, compuesta de perfil de acero conformado de tipo tubular. Esta solución se aplica a todos los bloques.

Todos los elementos serán diseñados siguiendo estrictamente el manual LRFD para el diseño de la cubierta, debido a que se trata de una estructura metálica.

Las cargas para la cubierta se analizarán en el Anexo III, donde se encuentra detallado todas las cargas que actuaran sobre la cubierta, y que se usaran en el cálculo y el diseño de la cubierta.

Para el cálculo y diseño estructural se resolverá con ayuda del software de CYPE 3D donde se obtendrá el análisis estructural como el diseño de los elementos de la cubierta, para el diseño de uniones se utilizará el software de IDEA STATICA.

El programa de cálculo estructural CYPE 3D es empleado para verificar y comparar los resultados obtenidos, además de aprovechar sus ventajas de los planos estructurales.

Las normas que se usarán:

- AISI S100-2007, Estructuras metálicas.
- NB 1225002, Acciones
- NB 1225003, Acción del viento

Características de los materiales que se usarán:

Acero A36 Conformado en frio

- Límite de fluencia fy: 250 MPa
- Límite de rotura fu: 400 MPa
- Módulo de elasticidad E: 200 GPa

### *Figura 3.4 Modelo de idealización de la cubierta (Bloque de aulas)*

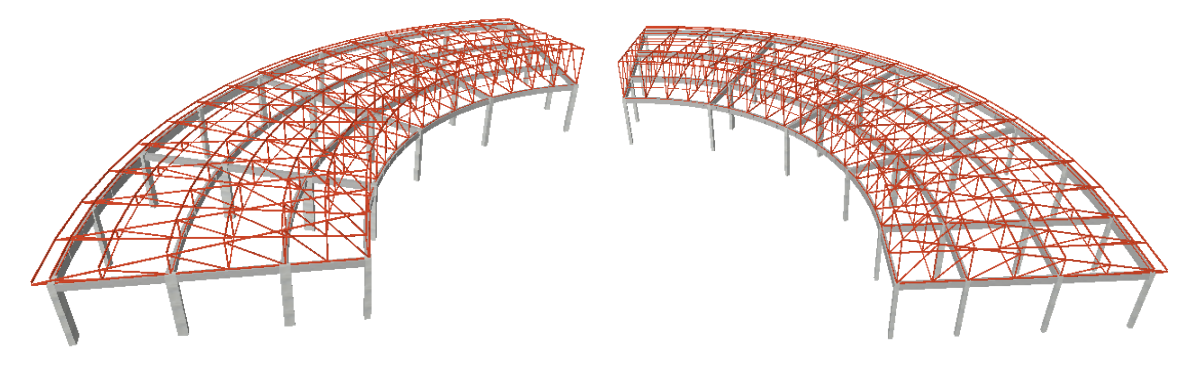

*Fuente: Elaboración propia*

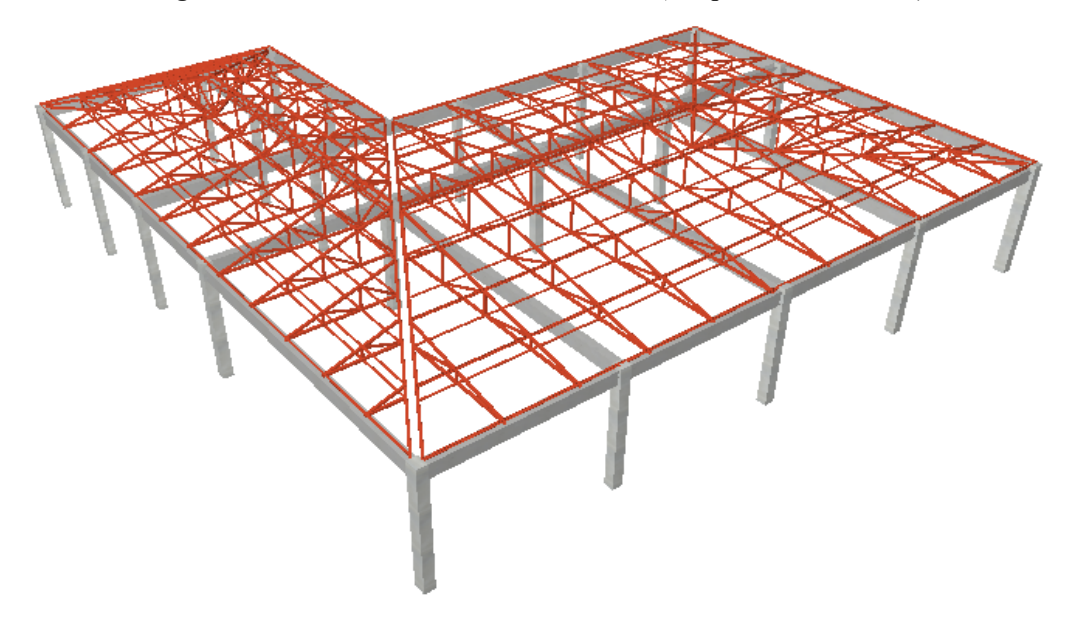

*Figura 3.5 Modelo idealización de la cubierta (Bloque de laboratorios)*

*Fuente: Elaboración propia*

### **3.4.2. Estructura de la Edificación**

El diseño estructural de ampliación del "Instituto 2 de Agosto" consta de tres bloques en particular para su diseño: bloque existente (ampliación de aulas), bloque de aulas nuevas y un bloque de laboratorios. Para los tres bloques se analizará la estructura a porticada de hormigón armado que contiene: columnas, vigas y losas que conforman la estructura base de la edificación.

Bloque Existente – Ampliación de Aulas:

Para el bloque de ampliación primeramente se deberá realizar un análisis de la estructura existente, la cual está conformada por la planta baja y las fundaciones. Para realizar una construcción sobre ésta se deberá analizar si la estructura existente en conjunto es capaz de soportar las solicitaciones de una planta más sobre ella. Para hacer este análisis se deberá tener información sobre la dicha estructura, es decir se tendrá que tener los planos estructurales con los que fue construido y se tendrá que realizar una inspección de la estructura haciendo una visita de campo y tomando datos de manera directa. Se tomarán todas las medidas que sean posibles con un flexómetro a todos los elementos que estén al alcance y se verificaran todas las armaduras de los pelos que se dejaron para la ampliación. Este análisis es de vital importancia para poder proceder con la ampliación, ya que se debe garantizar la seguridad en una estructura.

Se deberá modelar la estructura de la planta baja tal como fue construida, esto se logrará solo con la obtención de la información necesaria de los planos y la inspección técnica, posteriormente se procederá a modelar la primera planta y verificar si la estructura soportara todas las solicitaciones de cargas añadidas.

Para lograr el diseño la estructura, esta deberá estar conformada por:

- Columnas: compuestas por secciones cuadradas y rectangulares.
- Vigas: compuestas por vigas rectangulares peraltadas

Bloque de Aulas Nuevas y Bloque de Laboratorios:

- Columnas: Compuesta por secciones cuadradas y rectangulares
- Vigas y Sobrecimientos: compuesta por secciones rectangulares peraltadas y planas en caso se tener losas reticulares.
- Entre Pisos: constituidos por losas reticulares con ábacos.
- Fundaciones: compuesta por zapatas aisladas y vigas centradoras si lo requiere, a un nivel de fundación de 2.00m aproximadamente.

Se analizarán todos los elementos estructurales mencionados anteriormente, se comenzará haciendo un pre dimensionamiento de las secciones en base a un análisis según recomendaciones de las normas, experiencia de otros proyectos y criterios constructivos, se resolverá el cálculo en el programa CYPECAD y se verificará sus resultados de forma manual.

El programa de cálculo estructural CYPECAD es empleado para verificar y comparar los resultados obtenidos, además de aprovechar sus ventajas de los planos estructurales y memorias de cálculo.

Las normas que se usarán:

- NB 1225001, Norma Boliviana del Hormigón Armado
- NB 1225002, Norma Boliviana de Acciones
- NB 1225003, Norma Boliviana de Acción del Viento

Características de los materiales que se usarán:

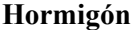

| $f'_c = 21 MPa$                                          | Resistencia característica           |  |  |  |  |
|----------------------------------------------------------|--------------------------------------|--|--|--|--|
| $E_c = 3830 * \sqrt{f'_c} = 17551 MPa$                   | Módulo de elasticidad                |  |  |  |  |
|                                                          | Deformación unitaria del hormigón    |  |  |  |  |
| $\varepsilon_c = 0.003$<br>$\gamma_{H} = 25 \, KN/m^{3}$ | Peso específico del hormigón         |  |  |  |  |
| Acero                                                    |                                      |  |  |  |  |
| $f_v = 420 MPa$                                          | Resistencia característica           |  |  |  |  |
| $E_{S} = 200000 MPa$                                     | Módulo de elasticidad                |  |  |  |  |
| $\varepsilon_c = 0.0021$                                 | Deformación unitaria del hormigón    |  |  |  |  |
| Suelo                                                    |                                      |  |  |  |  |
| $q_{adm} = 0,204 MPa, B.$ aulas                          | Capacidad admisible del suelo        |  |  |  |  |
| $q_{adm} = 0,200 MPa, B.$ lab.                           |                                      |  |  |  |  |
| $\gamma_s = 17.3 \, kN/m^3$ , B. aulas                   | Peso específico del suelo            |  |  |  |  |
| $\gamma_s = 17.7 \ kN/m^3$ , B. lab.                     |                                      |  |  |  |  |
| $\phi_s = 32,06^\circ$ , B. aulas                        | Angulo de fricción interna del suelo |  |  |  |  |
| $\phi_s = 29.77$ °, B. lab.                              |                                      |  |  |  |  |

*Figura 3.6 Modelo de idealización de la edificación (Bloque de aulas nuevas)*

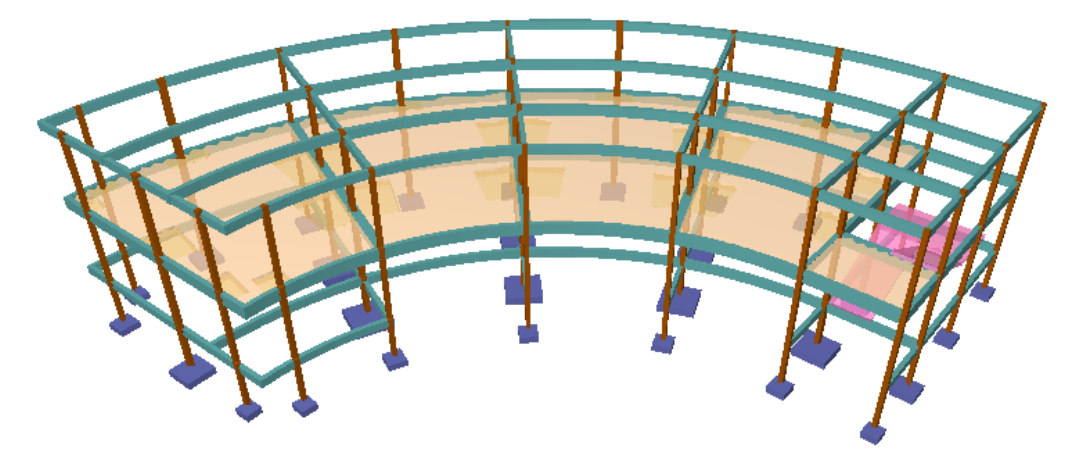

*Fuente: Elaboración propia*

*Figura 3.7 Modelo de idealización de la edificación (Bloque existente – ampliación de aulas)*

*Fuente: Elaboración propia*

*Figura 3.8 Modelo de idealización de la edificación (Bloque de laboratorios)*

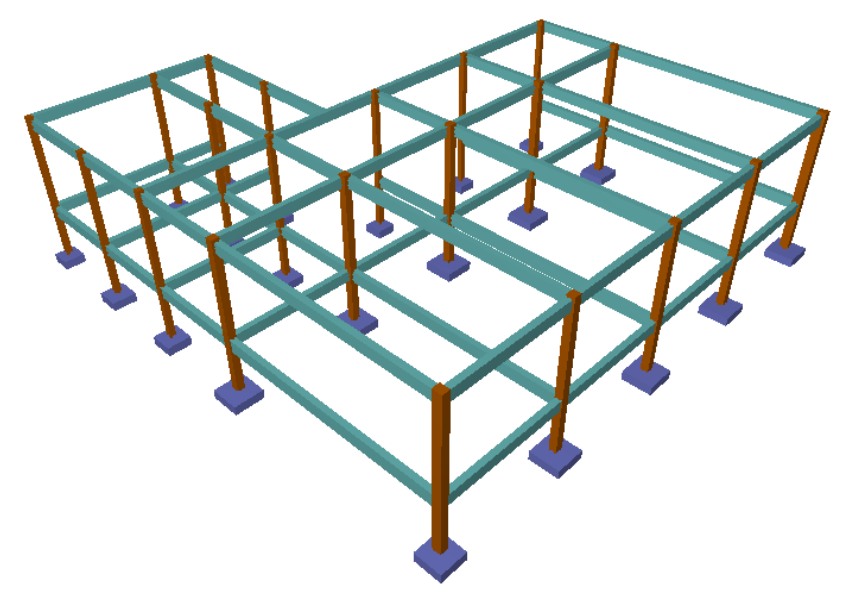

*Fuente: Elaboración propia*

Juntas de dilatación:

Para limitar los efectos de los cambios volumétricos debidos a los cambios de temperatura se utilizarán juntas de dilatación, la cual divide los elementos de hormigón en las estructuras.

Las juntas de dilatación de la estructura deben ubicarse y formarse según lo requiera el diseño de forma que no perjudique la integridad de la estructura. Se usarán juntas de dilatación en la conexión de la estructura existente con la nueva estructura con un espaciamiento de cinco centímetros.

### **3.5. Análisis, Cálculo y Diseño Estructural**

### **3.5.1. Cálculo y Diseño Estructural**

El cálculo estructural se resolverá con el software CYPECAD y CYPE 3D versión 2017, con base en la norma Boliviana del Hormigón Armado NB 1225001 y la norma de estructuras metálicas AISI S100 respectivamente y todos los resultados de los estudios previos.

Se modelará la estructura en base un pre dimensionamiento realizado en el (Anexo IV), se introducirá las características de los materiales de acuerdo con (3.4.2. de este documento) y se realizará la disposición de cargas que fueron determinadas en el (Anexo III).

Una vez resuelto el cálculo estructural por medio de softwares, se realizará el cálculo de forma manual de los elementos más solicitados que componen toda la estructura como ser: cubierta, vigas, losas, columnas, escaleras, fundaciones, etc. en base al análisis estructural realizado en el (Anexo V y Anexo VI) para posteriormente comparar los resultados con los del software.

### **3.5.2. Diseño de Cubierta**

Después de realizar el análisis estructural de la cubierta (Anexo IV), se realizará el diseño tanto de las correas como de la cercha que componen la estructura cubierta.

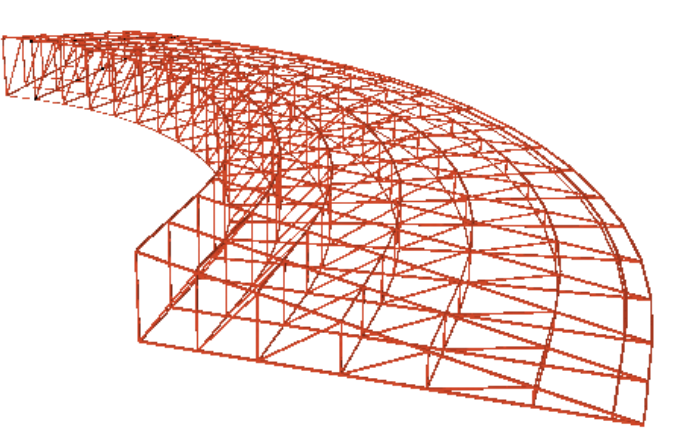

*Figura 3.9 Estructura metálica (Bloque de aulas)*

*Fuente: Elaboración propia*

Propiedades del Acero A36:

- Módulo de elasticidad longitudinal:  $E = 200$  GPa
- Peso específico:  $γ_s = 78.5 \text{ kN/m}^3$
- Límite de fluencia: Fy = 250 MPa
- Límite de rotura:  $Fu = 400 MPa$

### **A. Diseño de las correas**

Se elegirá una correa tipo que será diseñada para resistir los esfuerzos a flexión.

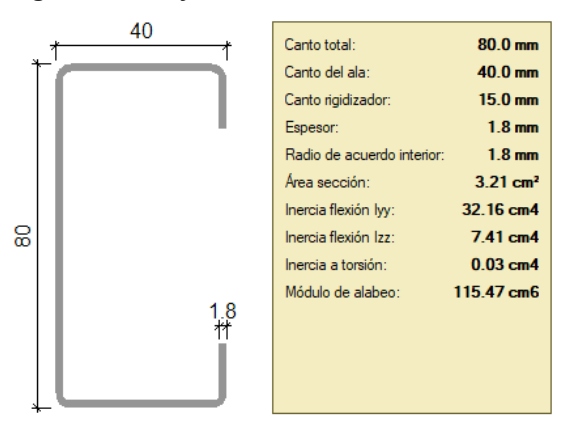

*Figura 3.10 Perfil Costanera C80x40x15x1,8mm*

*Fuente: Elaboración propia*

## **Verificación de la Sección.**

Canto efectivo:  $h = 70$  mm Canto de ala efectivo:  $b = 30$  mm

De acuerdo al artículo B.1. de la norma AISI S100 - 2007, se debe verificar si esta cumple con las condiciones mínimas requeridas.

Condición Ala:

$$
\frac{b}{t} \le 60 \qquad \rightarrow \qquad \frac{b}{t} = 12 \ \text{ cumple}
$$

Condición Alma:

$$
\frac{h}{t} \le 20 \qquad \rightarrow \quad \frac{b}{t} = 28 \; cumple
$$

### **Diseño a Flexión**

 $Mu \leq \phi Mn$ 

Momento último: Mux = 0,27 kN m Momento último: Muy = 1,32 kN m Inercia eje X: I<sub>x</sub> =  $32,16$  cm<sup>4</sup>

Inercia eje Y: I<sub>y</sub> = 7,41 cm<sup>4</sup>

Producto eficaz de inercia:  $I_{xy} = 0$  cm<sup>4</sup>

Distancia a fibra extrema: X = 11,04 mm

Distancia a fibra extrema: Y = 40 mm

$$
Mn = F_y * S_e
$$

$$
S_{ex} = \frac{I_X * I_Y - I_{XY}^2}{I_Y * Y - I_{XY} * X} \quad ; \quad S_{ey} = \frac{I_X * I_Y - I_{XY}^2}{I_X * X - I_{XY} * Y}
$$

Módulo resistente:  $S_{ex} = 8,04$  cm<sup>3</sup>

Módulo resistente:  $S_{ey} = 6,71$  cm<sup>3</sup>

$$
Mn_x = F_y * S_{ex} = \frac{250000 * 8,04}{(100)^3} = 2,01 kN * m
$$
  

$$
Mn_y = F_y * S_{ey} = \frac{250000 * 6,71}{(100)^3} = 1,68 kN * m
$$
  

$$
Mu \le \phi Mn
$$

Donde Ø es un factor de resistencia según LRFD de valor 0,9

$$
Mux = 1,32 < \phi Mnx = 1,81 \, \text{cumple}
$$
\n
$$
Muy = 0,27 < \phi Mny = 1,51 \, \text{cumple}
$$

## **B. Diseño de la Cercha**

Se elegirán dos elementos que componen la cercha (cuerda inferior o superior, montante, diagonal), que serán diseñados para resistir los esfuerzos de compresión y tracción.

*Figura 3.11 Esfuerzos internos de la cercha metálica* 

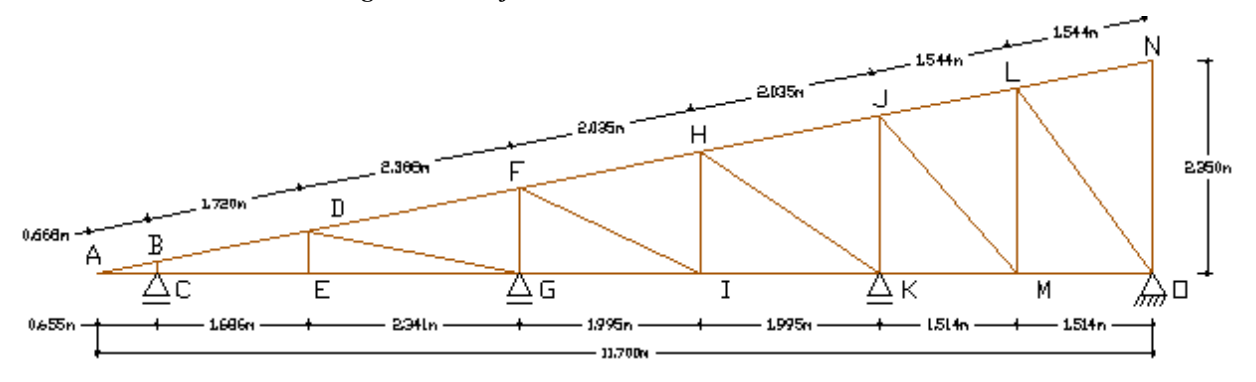

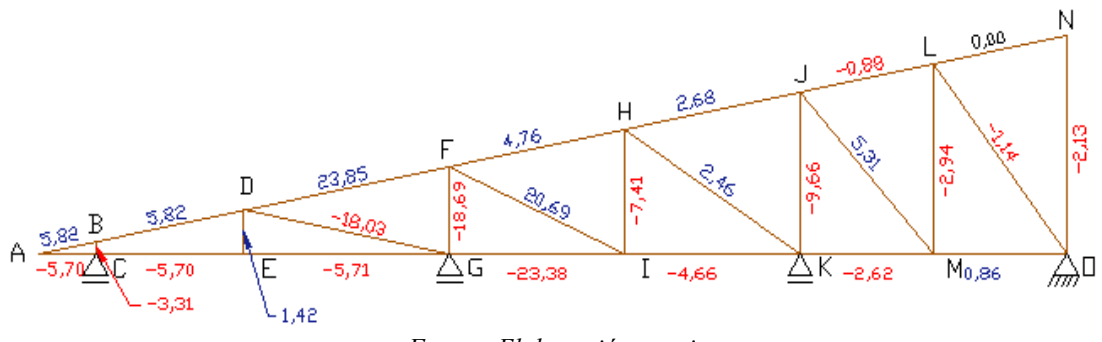

*Fuente: Elaboración propia*

# **Diseño a Tracción "Cuerda Superior"**

Por razones constructivas se opta por que los elementos de la cuerda superior e inferior sean del mismo tipo de sección de perfil.

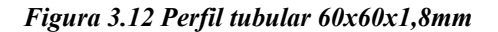

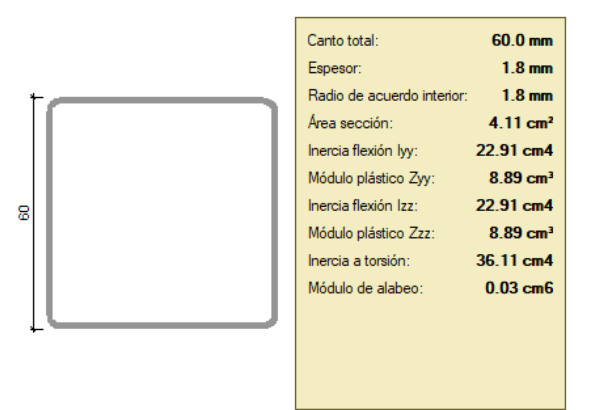

*Fuente: Elaboración propia*

Para el elemento D-F:

- Fuerza axial a tracción Tu =  $23,85$  kN
- Longitud  $L = 2,29$  m

Para miembros sometidos a tracción:

- $\varnothing = 0.90$
- $K = 1$
- Longitud equivalente Le =  $1 \times 2,29 \text{ m} = 2,29 \text{ m}$

## **Verificación de la Sección**

- Canto efectivo:  $h = 52$  mm
- Canto de ala efectivo:  $b = 52$  mm

De acuerdo al artículo B.1. de la norma AISI S100 - 2007, se debe verificar si esta cumple con las condiciones mínimas requeridas.

Condición Ala:

$$
\frac{b}{t} \le 60 \qquad \rightarrow \quad \frac{b}{t} = 26 \; cumple
$$

Condición Alma:

$$
\frac{h}{t} \le 200 \quad \rightarrow \quad \frac{h}{t} = 26 \text{ cumple}
$$

**Cálculo de Resistencia Nominal o Tensión Nominal**

$$
T_U \le \phi * T_n
$$
  

$$
Tn = F_y * A_g = 250 * (1000) * \frac{4,11}{100^2} = 102,75 kN
$$
  

$$
\phi * Tn = 0,90 * 102,75 = 92,48 kN
$$

### **Cálculo de Resistencia Nominal o Tensión Nominal Ultima**

$$
T_n = F_u * A_e
$$

Área efectiva:

- Área neta  $A_n = 4.53$   $cm<sup>2</sup>$
- Factor de conexión  $U = 1$  (Soldadura)

$$
A_e = A_n * U = 4,11 \text{ cm}^2
$$
  

$$
T_n = F_u * A_e = 400 * (1000) * \frac{4,11}{100^2} = 164,40 \text{ kN}
$$

Por lo tanto:

$$
\phi * Tn = 147,96 kN
$$

$$
Tu = 23,85 kN \le \phi * Tn = 147,96 kN
$$

$$
cumple
$$

## **Diseño a Compresión "Montante"**

Por razones constructivas se opta por que los elementos de las diagonales y montantes sean del mismo tipo de sección de perfil.

#### *Figura 3.13 Perfil tubular 50x50x1,8mm*

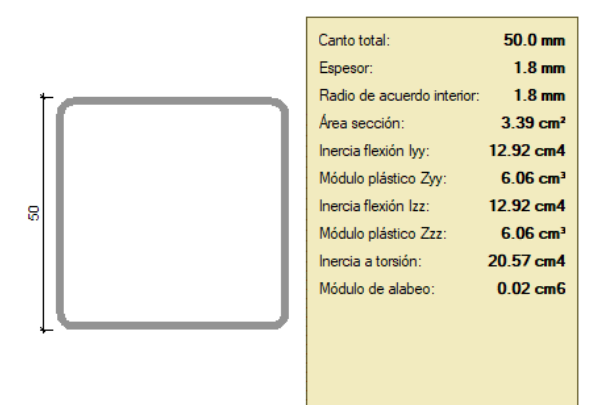

*Fuente: Elaboración propia*

Para el elemento D-G

- Fuerza axial a tracción Pu =  $-18,69$  kN
- Longitud  $L = 2,79$  m

Para miembros sometidos a compresión

- $\varnothing_1 = 0.85$
- $K = 1$
- Longitud equivalente Le =  $1 *2,76$  m = 2,76 m

### **Verificación de la Sección**

- Canto efectivo:  $h = 42$  mm
- Canto de ala efectivo:  $b = 42$  mm

De acuerdo al artículo B.1. de la norma AISI S100 - 2007, se debe verificar si esta cumple con las condiciones mínimas requeridas.

Condición Ala:

$$
\frac{b}{t} \le 60 \qquad \rightarrow \qquad \frac{b}{t} = 21 \; cumple
$$

Condición Alma:

$$
\frac{h}{t} \le 200 \quad \rightarrow \quad \frac{b}{t} = 21 \; cumple
$$

### **Esbeltez Máxima**

$$
r = \sqrt{\frac{I}{A}} = 1.95 \text{ cm}
$$

$$
\lambda_{max} = \frac{K * L}{r} = \frac{1 * 2.76}{0.0195} = 141.53 < 200
$$
   
Complete

Tensión de pandeo:

$$
F_e = \frac{\pi^2 * E}{\left(\frac{K * L}{r}\right)^2} = \frac{\pi^2 * 200000}{141{,}53^2} = 98{,}54 MPa
$$

## **Esfuerzo Crítico Para el Elemento**

Para columnas intermedias a cortas

$$
F_{cr} = \left[0.658 \frac{F_y}{F_e}\right] * F_y = 86.45 MPa
$$

#### **Cálculo de Resistencia Normal a Compresión**

$$
P_n = F_{cr} * A = 86,45 * 3,39 * (10^2) = 29307,01 N
$$

$$
P_n = 50698,16 N = 29,31 kN
$$

#### **Verificando las Solicitaciones**

$$
\phi * P_n = 0.85 * 50.70 = 24.91 kN
$$
  

$$
P_u = 18.03 kN \le \phi * P_n \text{ cumple}
$$

#### **C. Diseño de Uniones Soldadas**

Todos los elementos de la viga celosía tendrán uniones soldadas, de esta manera se genera un elemento rígido, la verificación de estas uniones se realiza a continuación, teniendo solo la verificación de una unión.

#### *Figura 3.14 Unión de correas/cuerda superior*

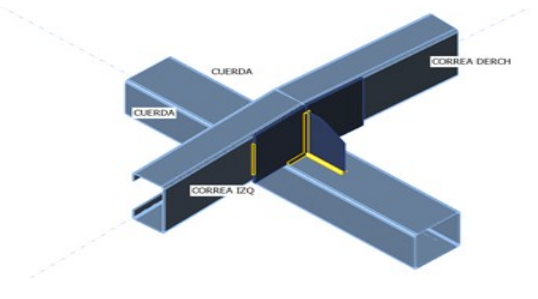

*Fuente: Elaboración propia*

### **Secciones**

Las secciones para la unión seleccionada pertenecen a las designaciones en la tabla 3.54

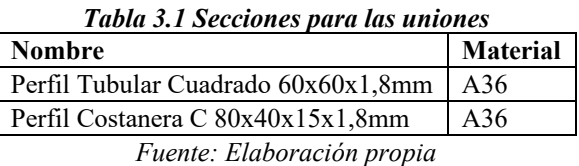

### **Cargas**

Las cargas que actúan en la unión, son los esfuerzos de corte que se transmiten al nudo.

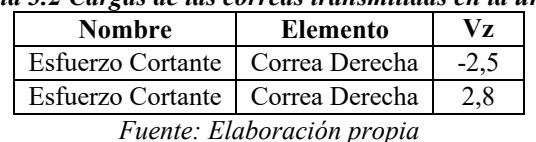

## *Tabla 3.2 Cargas de las correas transmitidas en la unión*

#### **Placas**

Son los elementos desglosados que conforman una sección y los elementos que se utilizan para garantizar la unión entre los elementos de la cercha. Estos elementos son capaces de deformarse por la acción de las cargas.

| Tabla 3.3 Características y propiedades de las placas conformadas |                |                          |             |     |  |  |  |  |  |
|-------------------------------------------------------------------|----------------|--------------------------|-------------|-----|--|--|--|--|--|
| $\mathbf{F}_{\mathbf{v}}$                                         | <b>Espesor</b> | Cargas                   | $\sigma$ Ed | εPΙ |  |  |  |  |  |
| 248,2                                                             | 1,8            | Esfuerzo Cortante        | 196,0       | 0,0 |  |  |  |  |  |
| 248,2                                                             | 1,8            | <b>Esfuerzo Cortante</b> | 226,0       | 1,3 |  |  |  |  |  |
| 248,2                                                             | 1.8            | <b>Esfuerzo Cortante</b> | 228,1       | 2,3 |  |  |  |  |  |
| 248,2                                                             | 2,5            | <b>Esfuerzo Cortante</b> | 177,5       | 0,0 |  |  |  |  |  |
| 248,2                                                             | 2,5            | Esfuerzo Cortante        | 149,7       | 0,0 |  |  |  |  |  |
| 248,2                                                             | 2,0            | <b>Esfuerzo Cortante</b> | 71,6        | 0,0 |  |  |  |  |  |
|                                                                   |                |                          |             |     |  |  |  |  |  |

*Tabla 3.3 Características y propiedades de las placas conformadas*

$$
\epsilon_{lim} = 5.0\%
$$

Donde:

εPl: Deformación plástica

σEd: Ec. tensión

εlim Límite de la deformación plástica

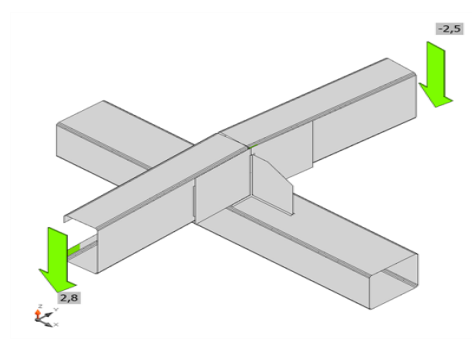

*figura 3.15 Transmisión de cargas en la unión* 

*Fuente: Elaboración propia*

### **Cálculo de las Soldaduras en la Unión**

Para garantizar la unión se utilizó placas rigilizadoras con soldadura en los bordes de las correas, y de las placas, las soldaduras desarrolladas se muestran en la tabla 3.57

| <b>Item</b>      | Twom of I Bounding to Keneraans on in annon<br>Borde | Xu    | Tь<br>[mm]                       | Ls<br>[mm]           | L<br>mm | $L_c$<br>[mm] | $F_n$<br>[kN] | $\phi R_n$<br>[kN] | Ut<br>$[\%]$ |
|------------------|------------------------------------------------------|-------|----------------------------------|----------------------|---------|---------------|---------------|--------------------|--------------|
| Cuerda Superior  | Correa Derecha (parte frontal)                       | E70xx | $\blacktriangle$ <sub>2</sub> ,1 | $\blacktriangle$ 3.0 | 24      | 12            | 1,2           | 8,4                | 14,8         |
| Cuerda Superior  | Correa Derecha (parte trasera)                       | E70xx | $\blacktriangle$ <sub>2</sub> ,1 | $\blacktriangle 3,0$ | 26      | 9             | 2,0           | 6,0                | 34,1         |
| Cuerda Superior  | Correa Izquierda (parte frontal)                     | E70xx | $\blacktriangle$ <sub>2</sub> ,1 | $\blacktriangle 3,0$ | 26      | 9             | 4,0           | 6,1                | 65,3         |
| Cuerda Superior  | Correa Izquierda (parte trasera)                     | E70xx | $\blacktriangle$ <sub>2</sub> ,1 | $\blacktriangle 3,0$ | 25      | 12            | 1,5           | 8,4                | 17,9         |
| Cuerda Superior  | Placa Derecha                                        | E70xx | $\blacktriangle$ <sub>2</sub> ,1 | $\blacktriangle 3,0$ | 26      | 9             | 4,0           | 5,9                | 66,6         |
| Cuerda Superior  | Placa Izquierda                                      | E70xx | $\blacktriangle$ <sub>2</sub> ,1 | $\blacktriangle$ 3.0 | 26      | 9             | 2,3           | 5,2                | 44,1         |
| Cuerda Superior  | Placa rigilizadora                                   | E70xx | $\blacktriangle$ 2,1             | 43,0                 | 48      | 10            | 0,8           | 6,6                | 12,2         |
| Placa Izquierda  | Placa rigilizadora                                   | E70xx | $\blacktriangle$ <sub>2</sub> ,1 | $\blacktriangle$ 3,0 | 69      | 10            | 1,0           | 6,8                | 14,7         |
| Placa Derecha    | Placa rigilizadora                                   | E70xx | $\blacktriangle$ <sub>2</sub> ,1 | $\blacktriangle$ 3.0 | 70      | 10            | 2,0           | 6,0                | 32,7         |
| Correa Derecha   | Placa Derecha                                        | E70xx | $\blacktriangleleft 1,4$         | $\blacktriangle$ 2,0 | 52      | 10            | 1,2           | 4,7                | 26,5         |
| Correa Izquierda | Placa Izquierda                                      | E70xx | $\blacktriangleleft 1,4$         | $\blacktriangle$ 2,0 | 52      | 10            | 1,0           | 3,5                | 28,4         |

*Tabla 3.4 Soldaduras generadas en la unión*

*Fuente: Elaboración propia*

Donde:

Th: Espesor de garganta de soldadura

Ls: Tamaño de la soldadura

L: Longitud de la soldadura

L<sub>c</sub>: Longitud del elemento crítico de la soldadura

Fn: Fuerza en el elemento crítico de la soldadura

ϕRn: Resistencia de la soldadura, AISC 360-10 J2.4

Ut: Utilización

#### **Comprobación de la Resistencia de la Soldadura (AISC 360-16: J2-4)**

 $\phi * R_n = \phi * F_{nw} * A_{we} = 5.9 KN \ge F_n = 4.0 KN$ 

Donde:

 $F_{nw}$  = 433.0 MPa resistencia nominal del material de aportación  $A_{we} = 18 \, mm^2$  área eficaz del elemento de soldadura crítico

 $\phi = 0.75$  factor de resistencia para conexiones soldadas

$$
F_{nw} = 0.6 * F_{EXX} * (1 + 0.5 * sin^{1.5} \theta)
$$

Donde:

 $F_{EXX} = 482.6 \text{ MPa}$  número de clasificación del electrodo, pe. mínima resistencia a tracción especificada

 $\theta = 83.5^{\circ}$  ángulo de actuación de la carga medido desde el eje de la soldadura

### **3.5.3. Diseño de la Estructura de Sustentación de la Edificación**

Se realizará el diseño de los elementos más solicitados de forma manual, los esfuerzos provenientes del análisis estructural para realizar de diseño se pueden ver a detalle en el (AnexoIV).

### **3.5.3.1. Diseño de Vigas**

Se realizará el diseño de la viga C7–C8 del pórtico N°6 del nivel de la primera planta.

### **Esfuerzos de Diseño**

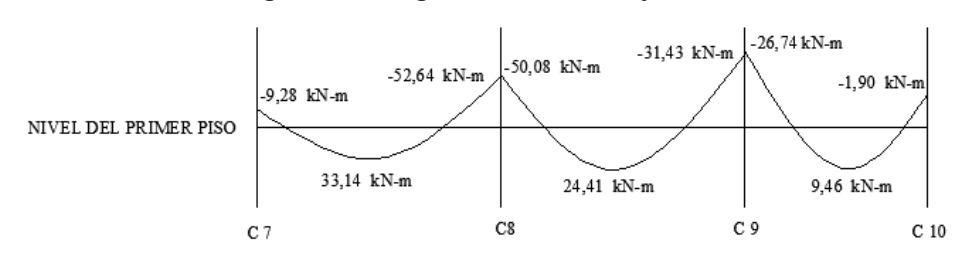

*Figura 3.16 Diagrama de momentos flectores*

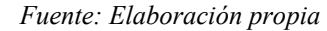

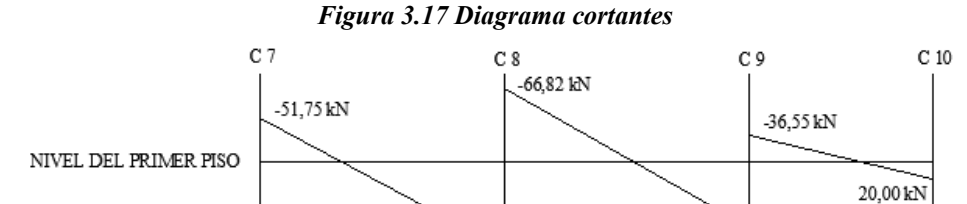

*Fuente: Elaboración propia*

73,45 kN

### **Datos de Geometría**

**Ancho de la viga**  $b = 0.40$  m **Altura de viga**  $h = 0.35$  m **Recubrimiento geométrico**  $rg = 20$  mm

**Diámetro del estribo** Øest = 6 mm

**Diámetro de la barra longitudinal** Ølong = 12 mm

**Recubrimiento mecánico**

$$
rm = rg + \emptyset \text{est} + \frac{\emptyset \text{long}}{2} = 32 \text{ mm}
$$

**Canto útil**  $d = h - rm = 318$  mm

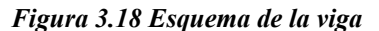

57,50 kM

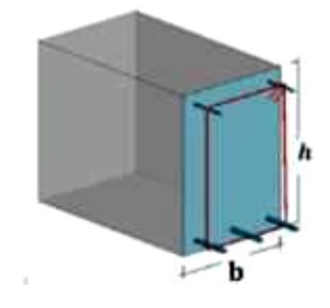

*Fuente: elaboración propia*

### **Diseño a Flexión**

Momentos de diseño:

Apoyo izquierdo  $M_U(-) = 52,64$   $kN * m$ Tramo central  $M_U(+) = 33,14 kN * m$ Apoyo derecho  $M_U(-) = 9,28kN * m$ 

#### **Armadura Longitudinal**

Factor de reducción de resistencia  $\varnothing = 0.9$ 

Cálculo de la profundidad del bloque de compresiones:

$$
a = d - \sqrt{d^2 - \frac{2 * Mu}{0.85 * \phi * f'c * b}}
$$

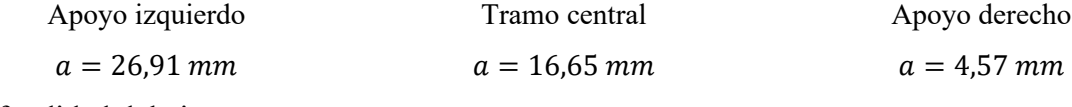

Profundidad del eje neutro:

$$
C=\frac{a}{\beta_1}
$$

 $\beta_1 = 0.85$  Para hormigones donde 18 MPa  $\leq f'c \leq 30$  MPa, según NB 1225001.

Cálculo de la Armadura requerida:

$$
As = \frac{Mu}{\phi * fy * (d - \frac{a}{2})}
$$

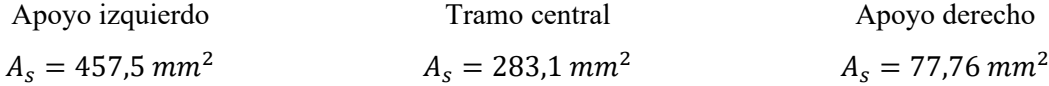

Cálculo de la armadura mínima requerida:

$$
\rho_{min} = \frac{0.25 * \sqrt{f/c}}{f y} \qquad \text{NB } 1225001 \text{ (Sección 9.6.12)}
$$
\n
$$
A_{s min} = \rho_{min} * b * d
$$

Si la *As* colocada en todas las secciones es como mínimo mayor en un tercio que la *As* requerida por el análisis, no es necesario cumplir con los requisitos de 9.6.1.2. según NB 1225001.

$$
A_{s\ min\ 2} = \frac{4}{3} * A_{s\ teorico}
$$

| Apoyo izquierda             | Tramo central                  | Apoyo derecho                  |
|-----------------------------|--------------------------------|--------------------------------|
| $A_{s min} = 347 \, mm^2$   | $A_{s min} = 347 \, mm^2$      | $A_{s min} = 347 \, mm^2$      |
| $A_{s min 2} = 610 \, mm^2$ | $A_{s min 2} = 377, 5 \, mm^2$ | $A_{s min 2} = 103, 7 \, mm^2$ |

Si la AS min 2 es mayor que AS min, este no se tomara en cuenta.

Armadura adoptada para la viga:

La armadura para la viga debe ser al menos la mayor entre la Armadura requerida y la armadura mínima, es decir, la armadura de la viga debe ser como mínimo igual al arma madura mínima, excepto en lo expuesto en la sección 9.6.1.2 de la norma.

Apoyo izquierdo  $A_{s min} = 457, 5 \, mm^2$ Tramo central  $A_s = 347$  mm<sup>2</sup> Apoyo derecho  $A_s = 103, 7 \, mm^2$ 

Disposición de las barras:

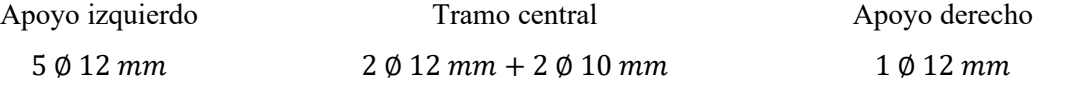

Se adopta: 2 Ø 12 mm

 $A_{S\,prov\, Total} = 565, 5\,mm^2 \hspace{1cm} A_{S\,prov\, Total} = 452, 4\,mm^2 \hspace{1cm} A_{S\,prov\, Total} = 226, 2\,mm^2$ 

Separación mínima de la armadura principal por flexión según NB 1225001, 25.2.1.

$$
S_{l \min} = al \, mayor \, de \begin{cases} d_b \\ 25 \, mm \\ \frac{4}{3} T. M. A. \end{cases}
$$

$$
S_{l \min} = al \, mayor \, de \begin{cases} d_b = 12 \, mm \\ \frac{4}{3} T. M. A. = \frac{4}{3} * 15 mm = 20 mm \\ S_{l \min} = 25 \, mm \end{cases}
$$

### **Diseño a Corte**

Cortante de Diseño:

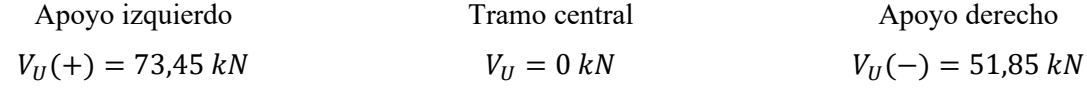

#### **Armadura Transversal**

Factor de reducción de resistencia  $\phi = 0.75$ 

Se debe verificar la siguiente expresión para diseño:

 $V_{ud} \le \phi * V_n$  NB 1225001, 8.5.1.1

La resistencia nominal a cortante  $V_n$  es:

$$
V_n = V_c + V_s \qquad \text{NB } 1225001, 22.5.1.1
$$

## **Resistencia al Cortante Proporcionada por el Hormigón "Vc"**

Elementos sometidos únicamente a cortante y flexión de forma simplificada.

 $\lambda = 1$  para hormigones de peso normal

$$
V_c = 0.17 * \lambda * \sqrt{f'c} * b_w * d = \frac{0.17 * 1 * \sqrt{21} * 400 * 318}{1000} = 97.15 kN
$$

# **Resistencia al Cortante Proporcionada por el Refuerzo de Acero "Vs"**

No necesita refuerzo

$$
V_{ud} < 0.5 * \phi * V_c
$$

Refuerzo mínimo

$$
\phi * V_c \geq V_{ud} \geq 0.5 * \phi * V_c
$$

Refuerzo a cortante

 $V_{ud} \ge \phi * V_c$ 

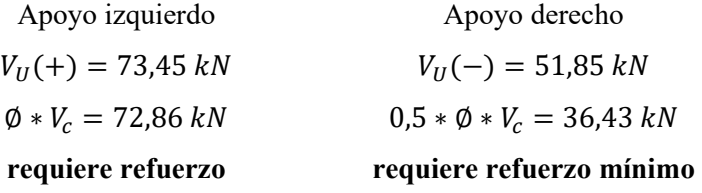

### **Verificaciones**

Se debe verificar según NB 1225001:

$$
V_u \le (V_c + 0.66 * \sqrt{f'c} * b_w * d)
$$
  

$$
(V_c + 0.66 * \sqrt{f'c} * b_w * d) = 361,40 kN
$$
  

$$
V_u = 21,26 kN \le 361,40 kN
$$
 Cumple  

$$
\sqrt{f'c} \le 8,3 Mpa
$$

$$
4,58 MPa \leq 8,3 Mpa
$$
 cumple

## **Refuerzo a Cortante (Apoyo Izquierdo)**

Encontrando la separación de diseño:

$$
V_s = \frac{A_V * f_{yt} * d}{s}
$$
 NB 1225001, 22.5.7

Av es el área de refuerzo para cortante dentro del espaciamiento "s".

Adoptando valores del área y un espaciamiento podemos determinar Vs

 $A_V = 56,55$  mm<sup>2</sup> para dos ramas de  $\phi_{est} = 6$  mm, a una separación de  $s = 250$  mm

$$
V_s = 30,21 \; kN
$$

Se debe verificar según NB 1225001, 22.5.10.1

$$
V_s \ge \frac{V_u}{\phi} - V_c = 0.78 \, kN \, \text{Cumple}
$$

Tasa de refuerzo para el apoyo izquierdo:

$$
\frac{A_v}{s} = \frac{(V_U - \emptyset * V_c)}{\emptyset * f_{yt} * d} = 0,006 \, mm^2/mm
$$

Como conocemos el área de las dos ramas del estribo asumido

$$
A_V = 56.55 \, mm^2 \text{ para dos ramas de } \emptyset_{est} = 6 \, mm
$$
\n
$$
s = \left(\frac{A_v}{s}\right) / A_V = 0.006 \, \frac{mm^2}{mm} / 56.55 \, mm^2 \, * = 9649 \, mm
$$

Límites para el espaciamiento de la armadura de corte: NB 1225001, 9.7.6.2.2

El espaciamiento de la armadura de cortante colocado perpendicularmente al eje del elemento debe cumplir:

a) 
$$
V_s < 0.33 * \sqrt{f'c} * b_w * d
$$
  $\rightarrow$   $s = min \begin{cases} d/2 \\ 60 \text{ cm} \end{cases}$   
\n $0.33 * \sqrt{f'c} * b_w * d = 192.36 kN$   
\n $smax = min \begin{cases} d/2 = 159 \text{ mm} \\ 600 \text{ mm} \end{cases}$   
\n $s = 150 \text{ mm} = 15 \text{ cm adopted}$ 

### **Refuerzo Mínimo a Cortante (Apoyo Derecho)**

No necesita refuerzo a cortante, por lo tanto, se debe colocar armadura mínima a cortante.

$$
\phi * V_c \geq V_{ud} \geq 0.5 * \phi * V_c
$$

Refuerzo mínimo a cortante, NB 1225001, 9.6.3.3

Se adoptará el mismo espaciamiento  $s = 150$  mm = 15 cm adoptado

$$
A_{v \min 1} = 0.0625 * \sqrt{f'c} \frac{b_w * s}{f_{yt}} = 40.91 \, mm^2
$$
\n
$$
A_{v \min 2} = \frac{0.35 * b_w * s}{f_{yt}} = 50.00 \, mm^2
$$
\n
$$
\emptyset_{est} = 6 \, mm
$$
\n
$$
A_{\emptyset est} = 56.55 \, mm^2 \text{ para dos ramas}
$$

### Adopto Ø 6 mm cada 15 cm

### **3.5.3.2. Diseño de Losas Reticulares**

Se realizará el diseño de la losa de la franja de columna entre las columnas C8, C13, C18 y C23, para el tramo entre las columnas C13 - C18, con los siguientes esfuerzos, los momentos de diseño son para un ancho de franja de 2 metros tanto para positivos como para negativos.

#### *Figura 3.19 Momentos de diseño para la losa*

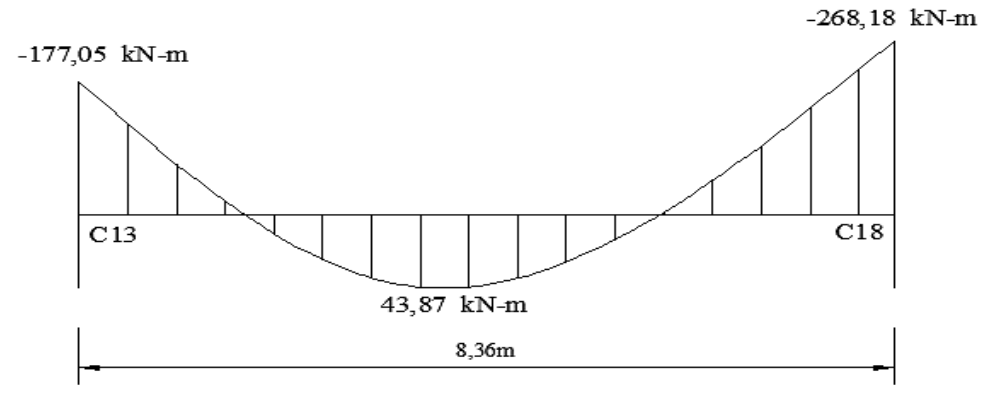

*Fuente: Elaboración propia*

#### **Datos de Geometría**

**Inter eje**  $S = 52$  *cm* **Ancho de nervio**  $b = 12$  *cm* **Altura de nervio**  $h = 30$  *cm* Altura de la capa de compresión  $Cc = 5$  cm **Recubrimiento geométrico**  $rg = 20$  mm **Diámetro de la barra transversal**  $\varphi_{trans} = 12 \, mm$ **Diámetro de la barra longitudinal**  $\varphi_{long} = 12 \; mm$ **Recubrimiento mecánico barra transv.**

$$
rm1 = rg + \frac{\phi_{transv}}{2} = 26 \, mm
$$

**Canto útil**

$$
d = h - rm1 = 324 \; mm
$$

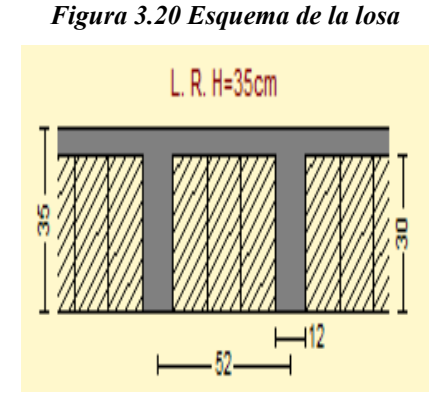

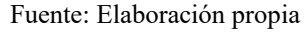

### **Diseño a Flexión**

Momentos de diseño:

Los momentos negativos generalmente se utilizan para el diseño del armado de los ábacos y los momentos positivos son utilizados para el diseño de los nervios de la losa, como estos momentos de diseño son para un ancho de franja igual a dos metros, el momento positivo se distribuirá para cuatro nervios que comprende el ancho de franja. En cambio, los momentos negativos no se los distribuye en nervios ya que en esa área se encuentra un macizado que pertenece al ábaco de la losa.

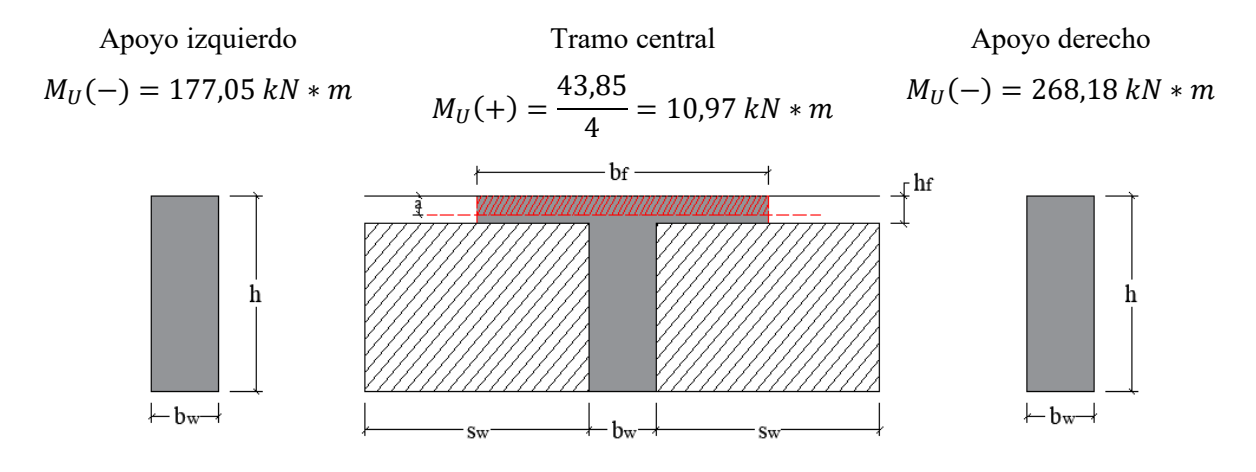

### **Ancho Efectivo de la Viga T Para los Momentos Positivos**

Luz de la losa $L_n = 8,36\ m$  $s_w = 0,40 \; m$ 

$$
b_{f1} = b_w + (8 * h_f) * 2 = 0,92m
$$
  

$$
b_{f2} = b_w + \left(\frac{L_n}{8}\right) * 2 = 2,21 m
$$
  

$$
b_{f2} = b_w + \left(\frac{S_w}{2}\right) * 2 = 0,52 m
$$

Para el diseño se usa el menor valor de  $b_f = 0,52 m$ 

#### **Armadura Longitudinal**

Factor de reducción de resistencia  $\phi = 0.9$ 

Cálculo de la profundidad del bloque de compresiones:

$$
a = d - \sqrt{d^2 - \frac{2 * Mu}{0.85 * \phi * f'c * b}}
$$

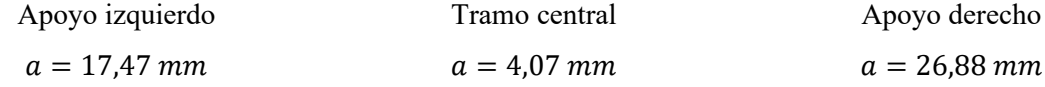

Profundidad del eje neutro:

$$
C=\frac{a}{\beta_1}
$$

 $\beta_1 = 0.85$  Para hormigones donde 18 MPa  $\leq f'c \leq 30$  MPa Según NB 1225001

Cálculo de la Armadura requerida:

Apoyo izquierdo

$$
As = \frac{Mu}{\phi * fy * \left(d - \frac{a}{2}\right)}
$$

Tramo central

Apoyo derecho

 $A_s = 1485,69$  mm<sup>2</sup>  $A_s = 90,14$  mm<sup>2</sup>  $A_s = 2284,49$  mm<sup>2</sup>

Cálculo de la armadura mínima requerida:

$$
A_{s\,min} = 0.0018 * b * h
$$

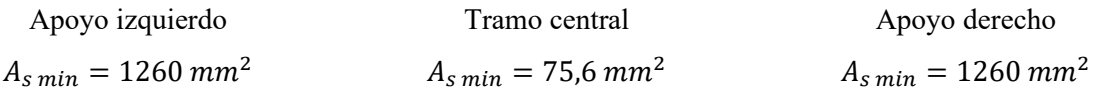

Armadura adoptada para la losa:

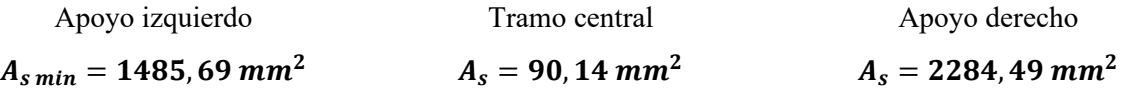

Disposición de las barras:

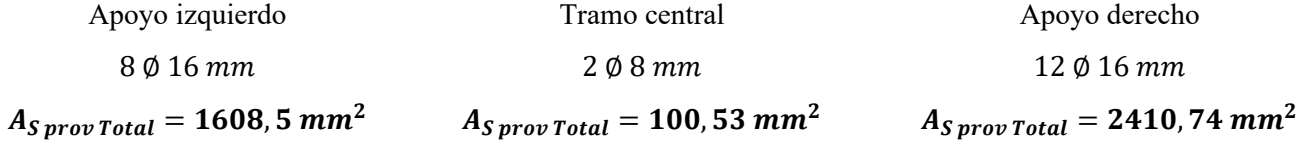

Espaciamiento para los elementos:

$$
S_{l \ min} = al \ {mayor} \ de \begin{cases} d_b \\ 25 \ {mm} \\ \frac{4}{3} T. M. A. \end{cases}
$$
 espaciamiento para los nervios  

$$
s = \frac{Ancho de franja}{N^{\circ}b - 1}
$$
, espaciamiento para los ábacos  
Apoyo izquierda  

$$
s = 28.5 \ cm
$$
 
$$
s_{min} = 2.5 \ cm
$$
 
$$
s = 18.2 \ cm
$$

# **Armadura de Temperatura y Retracción (Capa de Compresión)**

b=1 metro de losa

$$
A_{smalla} = \rho min * b * Cc
$$

$$
A_{smalla} = 0,0018 * 1000 * 50 = 90 mm2
$$

Armadura provista:

$$
4\emptyset6
$$
 mm

$$
A_{S\,prov\,Total}=113,1\,mm^2
$$

Separación Máxima de Malla:

$$
s = \min\left\{\frac{5 \times Cc}{45 \, cm} \rightarrow s = 25 \, cm\right\}
$$

Disposición de las armaduras en los nervios:

 $4\phi$  6 mm c/25 cm

## **Verificación a Corte en Losas**

Determinación del cortante de diseño: para l = 1 m

## *Figura 3.21 Área de influencia*

*para el cortante*

 $a = 0,40 m$  $b = 0,20 m$  $l_1 = 8,36 \, m$  $l_2 = 4,00 m$  $l_V = 3,706 \ m$ 

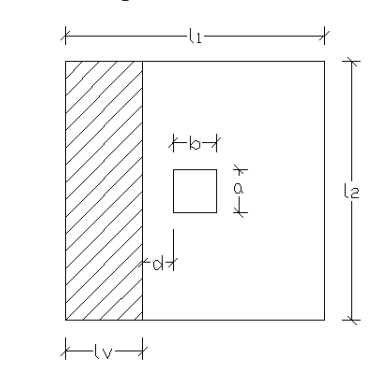

*Fuente: Elaboración propia*

$$
V_{U1} = q_u * l * l_V = 41.17 kN
$$

Se debe verificar la siguiente expresión para diseño:

$$
V_{ud} \leq \phi * V_c
$$

## **Resistencia al Cortante Proporcionada por el Hormigón "Vc"**

Elementos sometidos únicamente a cortante y flexión de forma simplificada.

 $\lambda = 1$  para hormigones de peso normal

$$
V_c = 0.17 * \lambda * \sqrt{f'c} * l * d = 0.17 * 1 * \sqrt{21} * 1000 * 324 = 247,50 kN
$$
  

$$
V_{ud} < \phi * V_c \quad \text{No necesita reflexo}
$$
  

$$
V_{ud} \ge \phi * V_c \quad \text{Refuerzo a cortante}
$$
  

$$
V_{ud} = 41,17 < \phi * V_c = 185,59 kN
$$
  
No require refruerzo

### **Diseño a Cortante en dos Direcciones**

Área de corte en dos direcciones:

$$
A_V = (b + d) * (a + d) = 0,3794 m^2 = 3793,76 cm^2
$$

Determinación del cortante en dos direcciones:

$$
V_U = q_u * [l_1 * l_2 - A_V] = 365,08 kN
$$

Perímetro critico en dos direcciones:

$$
b_o = 2 * (b + d) + 2 * (a + d) = 2496 \, mm = 2,496 \, m
$$

Relación de dimensiones

$$
\beta = \frac{lado mayor de columna}{lado menor de columna} = 2
$$

Constante para cortante  $\alpha_s = 40$  para columnas interiores

Esfuerzo cortante en dos direcciones:

$$
V_{C1} = \frac{\lambda * \sqrt{f'c}}{6} * \left(1 + \frac{2}{\beta}\right) * b_o * d = 1235,32 kN
$$
  

$$
V_{C2} = \frac{\lambda * \sqrt{f'c}}{12} * \left(2 + \frac{\alpha_s * d}{b_o}\right) * b_o * d = 2221,19 kN
$$
  

$$
V_{C3} = \frac{\lambda * \sqrt{f'c}}{3} * b_o * d = 1235,31 kN
$$

Se adopta el menor  $V_c = 742,99$  kN

 $V_{U2} = 365,08$  kN  $\lt \phi * V_c = 926,48$  kN, No requiere refuerzo por punzonamiento.

#### **Verificaciones**

Se debe verificar según NB 1225001:

$$
V_u \le (V_c + 0.66 * \sqrt{f'c} * b_w * d)
$$
  
( $V_c + 0.66 * \sqrt{f'c} * b_w * d$ ) = 22.7 kN  
 $V_u$  = 21.26 kN  $\le$  22.7 kN Cumple  
 $\sqrt{f'c} \le 8.3 Mpa$   
4.58 MPa  $\le$  8.3 Mpa cumple

#### **Verificación de la Tensión de Cortante Mayorada**

Vu se verifica la tensión de corte en dos direcciones en la cara de la sección critica de transferencia. Para la columna 13
$$
v_u = \frac{V_u}{A_c} + \frac{\gamma_v * M_u}{J_c}
$$
  

$$
\frac{J}{C} = \frac{b_1 * d(b_1 + 3 * b_2) + d^3}{3} = 0,164 \text{ m}^3
$$
  

$$
A_c = b_o * d = 2,496 * 0,324 = 0,808704 \text{ m}^2
$$
  

$$
\gamma_v = 1 - \gamma_f \rightarrow \gamma_f = \frac{1}{1 + \frac{2}{3} * \sqrt{\frac{b_1}{b_2}}} = 0,638; \gamma_v = 0,362
$$
  

$$
v_u = \frac{V_u}{A_c} + \frac{\gamma_v * M_u}{J_c/C} = 548,13 \text{ kN/m}^2
$$

Esfuerzo cortante en dos direcciones:

$$
v_{C1} = \frac{\lambda * \sqrt{f'c}}{6} * \left(1 + \frac{2}{\beta}\right) = 1,527 MPa = 1527,52kN/m^2
$$
  

$$
v_{C2} = \frac{\lambda * \sqrt{f'c}}{12} * \left(2 + \frac{\alpha_s * d}{b_o}\right) = 2,746 MPa = 2745,61 kN/m^2
$$

$$
v_{C3} = \frac{\lambda * \sqrt{f'}_c}{3} = 1,527 MPa = 1527,52 kN/m^2
$$
  

$$
v_u = 548,13 \le \phi * v_c = 1145,64 kN/m^2, \qquad \text{Se verifica}
$$

#### **3.5.3.3. Diseño de Columnas**

Se realizará el diseño de la Columna C8 ubicada en la intersección de los pórticos N°2 y N°6

#### **Dimensiones de la Sección.**

 $b = 0.2$  m Dimensión de la sección "x"  $h = 0.4$  *m* Dimensión de la sección y  $Hn = 3.35$  *m* Altura libre de la columna  $A_c = 80000$  mm2 Área de la sección

#### **Datos del Armado Longitudinal**

**Sección vista en X-X** Diámetro armadura compresión  $\phi_{S1} = 12 \, mm$ Área del diámetro  $A_{s_1} = 226.2$  mm<sup>2</sup> N° de barras  $N^{\circ}_{b} = 2$ Diámetro armadura en tracción  $\phi_{S1} = 12 \, mm$ Área del diámetro  $A_{S2} = 226.2$  mm<sup>2</sup> N° de barras  $N^{\circ}{}_{b} = 2$ 

### **Datos de Geometría**

Sección vista X-X Recub. geométrico:  $rg = 20$  mm Diámetro del estribo:  $\emptyset est = 6$  mm Recubrimiento mecánico:

$$
rm = rg + \phi \text{est} + \frac{\phi s1}{2}
$$

$$
rm1 = rm2 = 32 \, mm
$$

Canto útil:

$$
d1 = rm1 = 32 mm
$$

$$
d2 = h - rm = 368 mm
$$

**Sección vista en Y-Y** Diámetro armadura compresión  $\phi_{S3} = 12 \, mm$ Área del diámetro  $A_{53} = 452.4$  mm<sup>2</sup> N° de barras  $N^{\circ}_{b} = 4$ Diámetro armadura en tracción  $\phi_{S4} = 12 \; mm$ Área del diámetro  $A_{S4} = 452.4$  mm<sup>2</sup> N° de barras  $N^{\circ}{}_{h} = 4$ 

> Sección vista Y-Y Recub geométrico:  $rg = 20$  mm Diámetro del estribo:  $\emptyset$ est = 6 mm Recubrimiento mecánico:

$$
rm = rg + \emptyset \text{est} + \frac{\emptyset s1}{2}
$$

$$
rm3=rm4=32\;mm
$$

Canto útil:

 $d3 = rm3 = 32 mm$ 

$$
d4 = h - rm4 = 368 mm
$$

Para elaborar la elaboración del diagrama de interacción, se realizará un análisis de las fallas que se pueden presentar la sección armada de una columna.

# **Diagrama de Interacción:**

# **Sección vista en X-X**

| Análisis de Falla | Pn        | Mn     | ØPn       | ØMn   |
|-------------------|-----------|--------|-----------|-------|
| Tracción Pura     | $-190,00$ | 0,00   | $-171,00$ | 0,00  |
| Flexión Pura      | 0,00      | 33,70  | 0,00      | 30,33 |
| Falla Dúctil      | 26,28     | 38,16  | 23,65     | 34,34 |
|                   | 52,55     | 42,57  | 47,30     | 38,31 |
|                   | 78,83     | 46,93  | 70,94     | 42,24 |
|                   | 105,10    | 51,21  | 94,59     | 46,09 |
|                   | 131,38    | 55,40  | 118,24    | 49,86 |
|                   | 157,65    | 59,49  | 141,89    | 53,54 |
|                   | 183,93    | 63,45  | 165,53    | 57,10 |
|                   | 210,20    | 67,27  | 189,18    | 60,54 |
|                   | 236,48    | 70,94  | 212,83    | 63,85 |
|                   | 262,75    | 74,46  | 236,48    | 67,02 |
|                   | 289,03    | 77,82  | 260,12    | 70,04 |
|                   | 315,30    | 81,00  | 283,77    | 72,90 |
|                   | 341,58    | 83,90  | 307,42    | 75,51 |
| Falla Balanceada  | 656,88    | 102,86 | 591,19    | 92,58 |
| Falla Frágil      | 695,00    | 101,59 | 625,50    | 91,43 |
|                   | 733,12    | 100,19 | 659,81    | 90,17 |
|                   | 771,25    | 98,65  | 694,12    | 88,78 |
|                   | 809,37    | 96,93  | 728,43    | 87,24 |
|                   | 847,49    | 95,03  | 762,74    | 85,52 |
|                   | 885,61    | 92,92  | 797,05    | 83,63 |
|                   | 923,73    | 90,60  | 831,36    | 81,54 |
|                   | 961,86    | 88,04  | 865,67    | 79,23 |
|                   | 999,98    | 85,23  | 899,98    | 76,71 |
|                   | 1038,10   | 82,17  | 934,29    | 73,95 |
|                   | 1076,22   | 78,83  | 968,60    | 70,95 |
|                   | 1114,34   | 75,22  | 1002,91   | 67,70 |
|                   | 1152,47   | 71,31  | 1037,22   | 64,18 |
|                   | 1190,59   | 67,11  | 1071,53   | 60,40 |
| Compresión Pura   | 1791,86   | 0,00   | 1612,67   | 0,00  |

*Tabla 3.5 Datos para el gráfico del diagrama de interacción en "x"*

*Fuente: Elaboración propia*

# **Sección vista en Y-Y**

| Análisis de Falla | Pn        | Mn    | ØPn       | ØMn   |
|-------------------|-----------|-------|-----------|-------|
| Tracción Pura     | $-380,01$ | 0,00  | $-342,01$ | 0,00  |
| Flexión Pura      | 0,00      | 29,41 | 0,00      | 26,46 |
|                   | 23,99     | 31,08 | 21,59     | 27,97 |
|                   | 47,98     | 32,74 | 43,18     | 29,47 |
| Falla Dúctil      | 71,97     | 34,39 | 64,77     | 30,95 |
|                   | 95,96     | 36,02 | 86,37     | 32,41 |
|                   | 119,95    | 37,62 | 107,96    | 33,86 |
|                   | 143,94    | 39,20 | 129,55    | 35,28 |
|                   | 167,93    | 40,75 | 151,14    | 36,68 |
|                   | 191,92    | 42,27 | 172,73    | 38,04 |
|                   | 215,91    | 43,75 | 194,32    | 39,38 |
|                   | 239,90    | 45,20 | 215,91    | 40,68 |
|                   | 263,89    | 46,60 | 237,50    | 41,94 |
|                   | 287,88    | 47,95 | 259,10    | 43,16 |
|                   | 311,88    | 49,26 | 280,69    | 44,33 |
|                   | 335,87    | 50,51 | 302,28    | 45,46 |
|                   | 359,86    | 51,72 | 323,87    | 46,54 |
|                   | 383,85    | 52,86 | 345,46    | 47,58 |
|                   | 407,84    | 53,95 | 367,05    | 48,55 |
|                   | 431,83    | 54,98 | 388,64    | 49,48 |
|                   | 455,82    | 55,94 | 410,24    | 50,35 |
|                   | 479,81    | 56,84 | 431,83    | 51,16 |
|                   | 503,80    | 57,67 | 453,42    | 51,91 |
|                   | 527,79    | 58,44 | 475,01    | 52,60 |
|                   | 551,78    | 59,14 | 496,60    | 53,23 |
|                   | 575,77    | 59,77 | 518,19    | 53,79 |
|                   | 599,76    | 60,33 | 539,78    | 54,30 |
| Falla Balanceada  | 599,76    | 60,63 | 539,78    | 54,56 |
| Falla Frágil      | 695,13    | 58,62 | 625,61    | 52,76 |
|                   | 742,81    | 57,57 | 668,53    | 51,81 |
|                   | 790,50    | 56,46 | 711,45    | 50,81 |
|                   | 838,18    | 55,27 | 754,36    | 49,75 |
|                   | 885,86    | 54,01 | 797,28    | 48,61 |
|                   | 933,55    | 52,64 | 840,19    | 47,37 |
|                   | 981,23    | 51,16 | 883,11    | 46,04 |
|                   | 1028,91   | 49,55 | 926,02    | 44,59 |
|                   | 1076,60   | 47,80 | 968,94    | 43,02 |
|                   | 1124,28   | 45,90 | 1011,85   | 41,31 |
|                   | 1171,97   | 43,83 | 1054,77   | 39,45 |
|                   | 1219,65   | 41,59 | 1097,69   | 37,43 |
|                   | 1267,33   | 39,17 | 1140,60   | 35,25 |
|                   | 1315,02   | 36,54 | 1183,52   | 32,89 |
|                   | 1362,70   | 33,72 | 1226,43   | 30,34 |
|                   | 1410,39   | 30,67 | 1269,35   | 27,61 |
| Compresión Pura   | 1791,86   | 0,00  | 1612,67   | 0,00  |

*Tabla 3.6 Datos para el gráfico del diagrama de interacción en "y"*

*Fuente: Elaboración propia*

#### **Esfuerzos Solicitados:**

Carga axial  $P = 680,17$  kN

Momento  $M_{(X)} = 9,56 kN * m$ 

Momento  $M_{(y)} = 0.17 kN * m$ 

*Figura 3.22 Diagrama de interacción de columnas sección X-X*

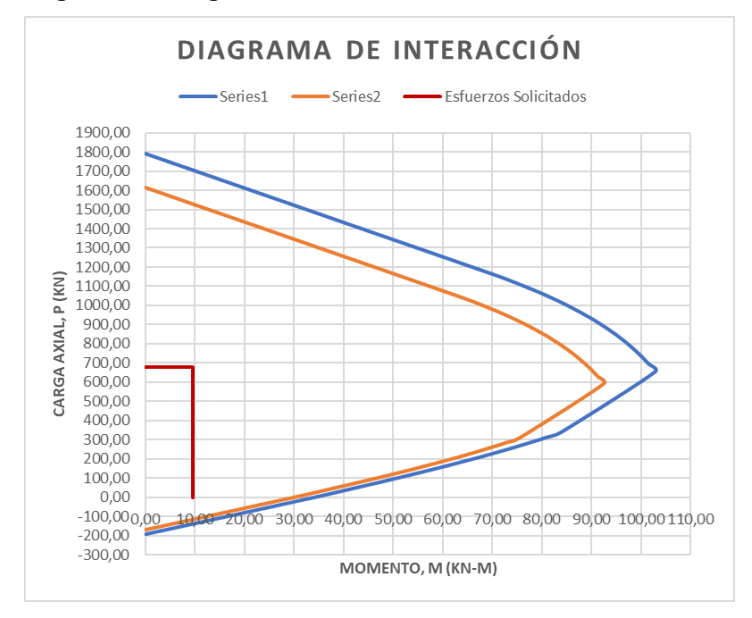

*Fuente: Elaboración propia*

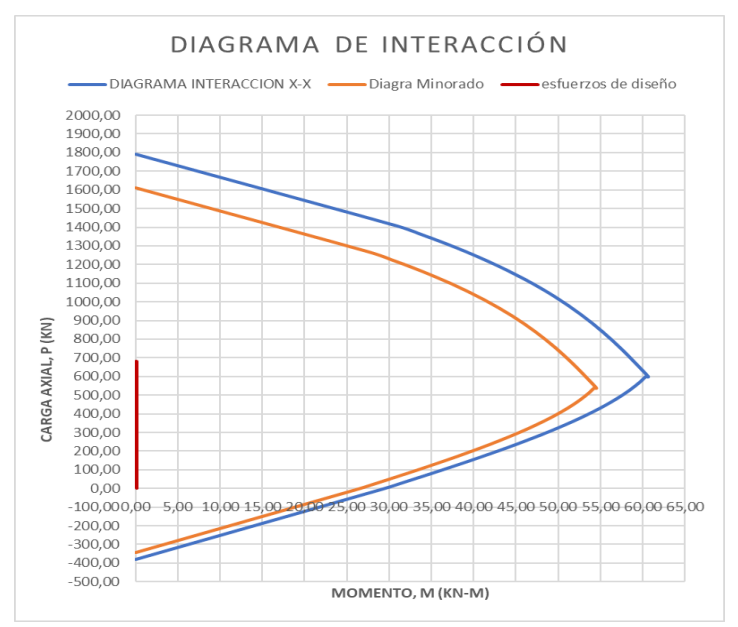

*Figura 3.23 Diagrama de interacción de columnas sección Y-Y*

*Fuente: Elaboración propia*

### **Diseño a Corte**

**Cortante Ultimo**

Parte inferior

\n
$$
V_{Uy}(-) = 0.27 \, kN
$$
\nParte superior

\n
$$
V_{Uy}(-) = 0.27 \, kN
$$
\n
$$
V_{Ux}(+) = 5.31 \, kN
$$
\n
$$
V_{Ux}(+) = 5.31 \, kN
$$

### **Armadura Transversal**

Factor de reducción de resistencia  $\varnothing = 0.75$ 

Se debe verificar la siguiente expresión para diseño:

$$
V_{ud} \le \phi * V_n \qquad \text{NB } 1225001, 8.5.1.1
$$

La resistencia nominal a cortante  $V_n$  es:

$$
V_n = V_c + V_s \qquad \text{NB } 1225001, 22.5.1.1
$$

# **Resistencia al Cortante Proporcionada por el Hormigón "Vc"**

Elementos sometidos a compresión

 $\lambda = 1$  para hormigones de peso normal

$$
V_C = \frac{\lambda * \sqrt{f'}_c}{6} * \left(1 + \frac{N_U}{14 * A_g}\right) * b_w * d = 56,24 kN
$$

# **Resistencia al Cortante Proporcionada por el Refuerzo de Acero "Vs"**

No necesita refuerzo

$$
V_{ud} < 0.5 * \phi * V_c
$$

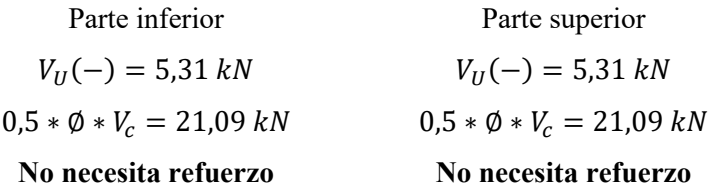

#### **Verificaciones**

$$
V_u \le (V_c + 0.66 * \sqrt{f'c} * b_w * d) = 277.6 \, kN \to V_u = 0.27 \, kN \le 277.6 \, kN \, \text{Cumple}
$$
\n
$$
\sqrt{f'c} \le 8.3 \, Mpa \to 4.58 \, MPa \le 8.3 \, Mpa \, \text{cumple}
$$

### **Refuerzo Mínimo a Cortante**

No necesita refuerzo a cortante, por lo tanto, se debe colocar armadura mínima a cortante.

Refuerzo mínimo a cortante, NB 1225001, 9.6.3.3

Se adoptará el mismo espaciamiento  $s = 150$  mm = 15 cm adoptado

 $A_{v\ min\ 1} = 0.0625*\sqrt{f'c}\frac{b_w*s}{f}$  $f_{yt}$  $= 20,45$   $mm<sup>2</sup>$  $A_{v \min 2} =$  $0.34 * b_w * s$  $f_{{\mathrm{y}}t}$  $= 24,28$   $mm<sup>2</sup>$  $\phi_{est} = 6$  mm  $A_{\varnothing est} = 56,55 \ mm^2$  para dos ramas Adopto Ø 6 mm cada 15 cm

#### **Espaciamiento Máximo**

Límites para el espaciamiento de la armadura de corte: NB 1225001, 10.7.6.5.2

El espaciamiento de la armadura de cortante colocado perpendicularmente al eje del elemento debe cumplir:

$$
V_s < 0.33 * \sqrt{f'c} * b_w * d \quad \to \quad s = \min \left\{ \frac{d}{60} \frac{d}{cm} \right\}
$$
\n
$$
0.33 * \sqrt{f'c} * b_w * d = 192,36 \, kN
$$
\n
$$
smax = \min \left\{ \frac{d}{2} = 184 \, \text{mm} \right\}
$$
\n
$$
600 \, \text{mm}
$$

#### **3.5.3.4. Diseño de Escaleras**

*Figura 3.24 Esquema de la escalera* 

**Datos de Geometría: Huella**  $h = 32$   $cm$ **Contra huella**  $ch = 15,2$   $cm$  $\acute{A}$ mbito  $b = 1,80$  m **Espesor**  $e = 15$  cm **Recubrimiento geométrico**  $rg = 20$  mm **Diámetro de la barra longitudinal** Ølong = 16 mm **Recubrimiento mecánico**

$$
rm = rg + \frac{\emptyset long}{2} = 28 \, mm
$$

**Canto útil**  $1 d = 122$  mm

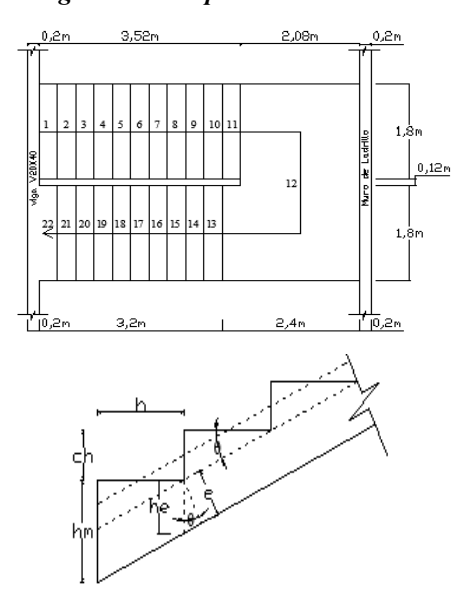

*Fuente: Elaboración propia*

#### **Determinación de Cargas**

Carga de servicio  $S_c = 3,00 \; kN/m^2$ 

Carga de baranda  $w_b = 0.15 \, kN/m = q_b = \frac{w_b}{h}$  $\frac{v_b}{b} = \frac{0.15}{1.80}$  $\frac{0.15}{1.80} = 0.083 \; kN/m^2$ 

Carga de acabados  $S_p = 0.87 \, kN/m^2$ 

Peso propio (tramo inclinado):

$$
he = \frac{e}{\cos \theta} \rightarrow \cos \theta = \frac{e}{\sqrt{h^2 + ch^2}}
$$

$$
he = \frac{e}{\frac{e}{\sqrt{h^2 + ch^2}}} = 0.17 \text{ m}
$$

$$
hm = he + \frac{ch}{2} = 0.246 \text{ m}
$$

Peso propio "losa inclinada"  $P_p = hm * \gamma_H = 6.15 kN/m^2$ Peso propio "losa horizontal"  $P_p = e * \gamma_H = 3.75 kN/m^2$ 

# **Determinación de la carga ultima:**

losa inclinada - carga ultima para un metro cuadrado de escalera

$$
q_U = 1.2*D+1.6*L
$$

$$
q_U = 1.2 * S_p + 1.2 * P_p + 1.2 * q_b + 1.6 * S_c = 13,324 kN/m
$$

losa horizontal - carga ultima para un metro cuadrado de escalera

$$
q_U = 1,2 * D + 1,6 * L
$$
  

$$
q_U = 1,2 * S_p + 1,2 * P_p + 1,2 * q_b + 1,6 * S_c = 10,43 kN/m
$$

# **Cálculo de Momentos Para el Diseño:**

**Tramo 1:**

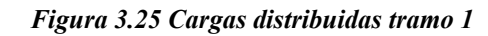

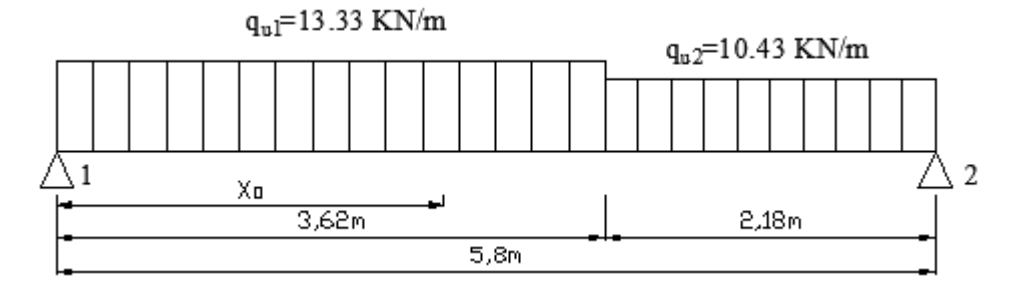

*Fuente: Elaboración propia*

$$
\sum M_2 = 0 \implies R_1 * (5,80) = q_{U2} * \frac{2,18^2}{2} + q_{U1} * 3,62 * (\frac{3,62}{2} + 2,18) \to R_1 = 37,47 kN
$$
  

$$
V_X = R_1 - q_{U1} * X_0 = 0 \implies X_0 = \frac{R_1}{q_{U1}} = 2,81 m
$$
  

$$
M_{max1} = R_1 * X_0 - q_{U1} * \frac{X_0^2}{2} = 52,66 kN * m
$$

**Tramo 2**

#### *Figura 3.26 Cargas distribuidas tramo 2*

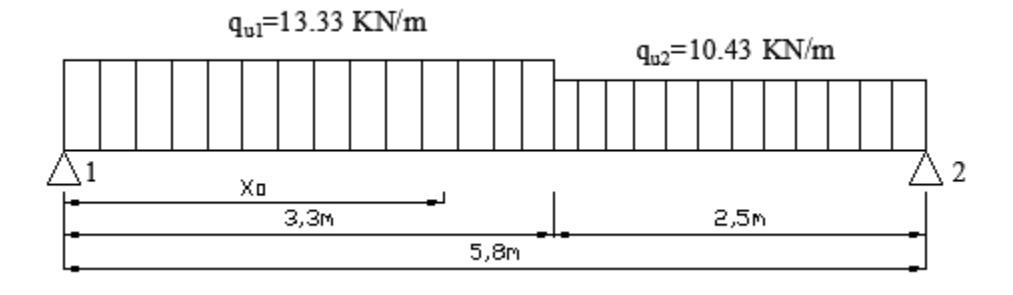

*Fuente: Elaboración propia*

$$
\sum M_2 = 0 \implies R_1 * (5,80) = q_{U2} * \frac{2,50^2}{2} + q_{U1} * 3,30 * (\frac{3,30}{2} + 2,50) \implies R_1 = 35,04 kN
$$

$$
V_X = R_1 - q_{U1} * X_O = 0 \implies X_O = \frac{R_1}{q_{U1}} = 2,63 \text{ m}
$$

$$
M_{max2} = R_1 * X_O - q_{U1} * \frac{X_O^2}{2} = 46,05 \text{ kN} * \text{m}
$$

### **Diseño a Flexión:**

Factor de reducción de resistencia  $\varnothing = 0.9$ 

Cálculo de la profundidad del bloque de compresiones:

$$
a = d1 - \sqrt{d1^2 - \frac{2 * Mu}{0.85 * \phi * f'c * b}}
$$
  
a1 = 30.74 mm   
a2 = 26.34 mm

Cálculo de la profundidad del eje neutro:

$$
C = \frac{a}{\beta_1} \rightarrow \beta_1 = 0.85
$$

 $c1 = 36,17 \, mm$   $c2 = 30,99 \, mm$ 

# **Armadura Longitudinal Inferior**

Armadura requerida:

$$
As = \frac{Mu}{\phi * fy * (d - \frac{a}{2})}
$$
  

$$
A_{s1} = 1304.4 \, mm^2/m
$$
  

$$
A_{s2} = 1119.4 \, mm^2/m
$$

Armadura Mínima:

$$
As_{min} = \rho_{min} * b_w * hm \rightarrow \rho_{min} = 0,0018
$$
  

$$
As_{min1} = 442,8 \text{ mm}^2
$$
  

$$
As_{min2} = 442,8 \text{ mm}^2
$$

Como la armadura fue calculada para b = 1.0 m se determinará la armadura para el ancho de ámbito  $b = 1,80$  m

$$
A_{s1} = 1304.4 * 1.80 = 2348 \, \text{mm}^2 \qquad \qquad A_{s2} = 1119.4 * 1.80 = 2014.94 \, \text{mm}^2
$$

Armadura provista:

$$
21 \, \emptyset \, 12 \, mm
$$
\n
$$
A_{S1 \, prov} = 2375,04 \, mm^2
$$
\n
$$
A_{S2 \, prov} = 2035,75 \, mm^2
$$

Determinación del espaciamiento:

$$
s = \frac{b}{N^{\circ}_{b} - 1}
$$

 $s1 = 9,00 \, cm$   $s2 = 10,58 \, cm$ 

Disposición de la armadura:

| Tramo 1                         | Tramo 1                          |
|---------------------------------|----------------------------------|
| 21 $\emptyset$ 12 mm $c$ / 9 cm | 18 $\emptyset$ 12 mm $c$ / 10 cm |

#### **Armadura Longitudinal Superior:**

$$
A_s = \frac{A_s}{2}
$$

 $A_{s2} = 1007.5$  mm<sup>2</sup>

 $11 \ntriangleleft 12$  mm  $c/$  18 cm, en los apoyos

 $A_{s1} = 1174$  mm<sup>2</sup>

### **Armadura Transversal**

Armadura requerida:

$$
As_{min} = \rho_{min} * b * hm \rightarrow \rho_{min} = 0,0018
$$
  

$$
As1_{min} = 442,8 \, mm^2
$$
  

$$
As2_{min} = 442,8 \, mm^2
$$

Determinación de la armadura provista:

$$
6 \emptyset 10 \, mm
$$
  
\n $A_{S1 \, prov} = 471,24 \, mm^2$   
\n $A_{S2 \, prov} = 471,24 \, mm^2$   
\n $A_{S2 \, prov} = 471,24 \, mm^2$ 

Disposición de las armaduras en la escalera:

Tramo 1

 $\emptyset$  10 mm c/ 20cm

**Diseño a Corte** 

$$
V_{ud} \le \phi * V_n \qquad \text{NB } 1225001, 8.5.1.1
$$

$$
f_{\rm{max}}
$$

83

# $9 \varnothing 12$  mm  $c/ 20$  cm, en los apoyos

Tramo 2  $\emptyset$  10 mm c/ 20cm Determinación del cortante de diseño:

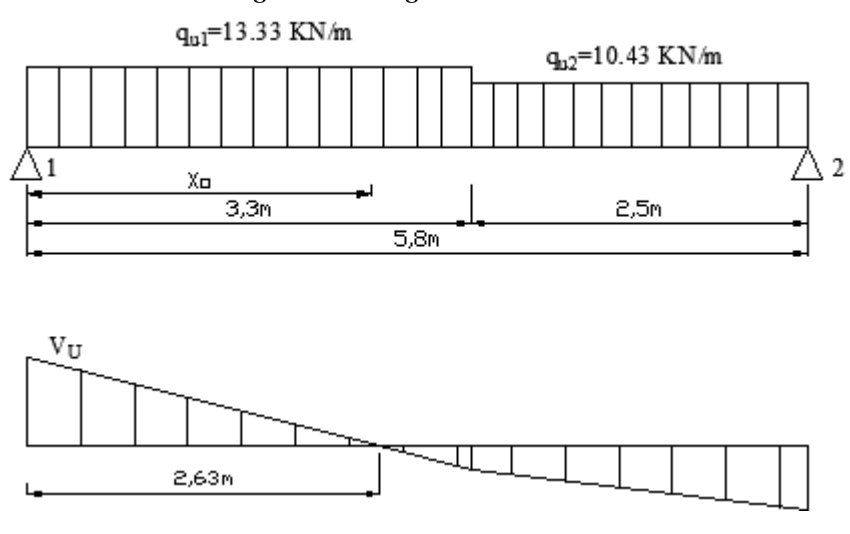

#### *Figura 3.27 Diagrama de cortantes*

*Fuente: Elaboración propia*

$$
V_{Ud} = q_{u1} * X_o - q_{u1} * d = 33,43 kN
$$
  

$$
V_{Ud} * \cos \theta = 33,43 * \cos 25,41 = 30,20 kN
$$

La resistencia nominal a cortante  $V_n$  es:

$$
V_n = V_c + V_s \qquad \text{NB } 1225001, 22.5.1.1
$$

# **Resistencia al Cortante Proporcionada por el Hormigón "Vc"**

Elementos sometidos únicamente a cortante y flexión de forma simplificada.

 $\lambda = 1$  para hormigones de peso normal

$$
V_c = 0.17 * \lambda * \sqrt{f'c} * b_w * d = 0.17 * 1 * \sqrt{21} * 1000 * 122 = 95.04 kN
$$

# **Resistencia al Cortante Proporcionada por el Refuerzo de Acero "Vs"**

No necesita refuerzo

$$
V_{ud} < \phi * V_c
$$

Refuerzo a cortante

$$
V_{ud} \ge \phi * V_c
$$
  

$$
V_U = 30,19 \ kN \le \phi * V_c = 71,28 \ kN
$$

# **No requiere refuerzo**

### **Verificaciones**

Se debe verificar según NB 1225001:

$$
V_u \le (V_c + 0.66 * \sqrt{f'c} * b_w * d) = 464.03 kN
$$
  

$$
V_u = 30.2 KN \le 464.03 kN \text{ cumple}
$$
  

$$
\sqrt{f'c} \le 8.3 Mpa
$$
  

$$
4.58 MPa \le 8.3 Mpa \text{ cumple}
$$

#### **3.5.3.5 Diseño de Zapatas**

El cálculo de los esfuerzos de diseño se puede apreciar en el (Anexo IV)

#### **Parámetros de Diseño**

Carga axial:  $P_{serv} = 519,12 kN$ Carga axial  $P_U = 680,17$  kN Momento  $M_{(X)SERV.}$  = 7,21  $kN * m$ Momento  $M_{(\gamma)SERV} = 0.15 kN * m$ Momento  $M_{(X)ULT} = 9,56$  kN  $*$  m Momento  $M_{(v)ULT} = 0.17 kN * m$ Cortante  $V_x = H_x = 5.31kN$ Cortante  $V_y = H_y = 0.27 kN$ Peso específico del suelo  $\gamma_s = 17.3 \, kN/m^3$ Angulo de fricción  $\phi' = 32,06^{\circ} = 0,56$  rad Capacidad admisible  $q_{adm} = 0.204 MPa$ 

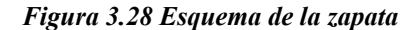

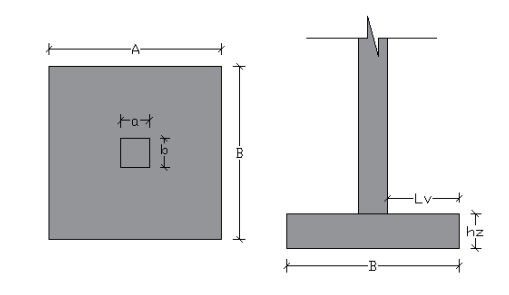

*Fuente: Elaboración propia*

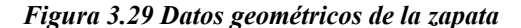

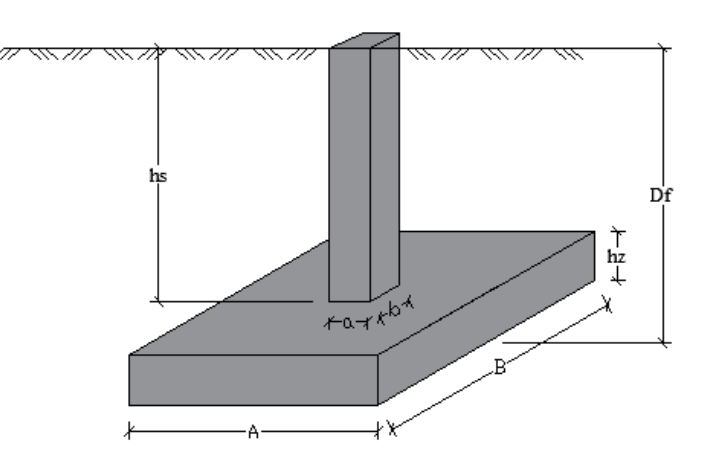

*Fuente: Elaboración propia*

#### **Datos de Geometría**

Altura de pedestal  $hs = 2,0 \ m$ Base de columna  $b = 40$  cm Ancho de columna  $a = 20$  cm Recubrimiento geométrico  $rg = 40$  mm Diámetro de la barra longitudinal  $\emptyset$ long = 12 mm Recubrimiento mecánico

 $M$ 

$$
rm = rg + \frac{\text{strong}}{2} = 46 \text{ mm}
$$

# **Dimensionamiento de Zapata**

Dimensiones en planta (A=B), se asumirá una altura de zapata mínima de: 0,40 m, para luego corregirlo si no corresponde.

$$
q_{PC} = \frac{P_{serv} + P_{zap}}{A_P} + \frac{6 * M_{XServ}}{B * A^2} + \frac{6 * M_{YServ}}{A * B^2}
$$

$$
q_{adm} = \frac{P_{serv} + A * B * hz * \gamma_H}{A * B} + \frac{6 * M_{XServ}}{B * A^2} + \frac{6 * M_{YServ}}{A * B^2}
$$

$$
B = 1,677m \approx B = 1,70 m \text{ adoptado}
$$

**Verificación al Deslizamiento**

$$
C_{sd} = \frac{P_{servT} * \tan \phi d}{H} \ge 1.5 \rightarrow P_{servT} = P_{serv} + P_{zap} \rightarrow \phi d = \frac{2}{3} * \phi' (rad)
$$
  
\n
$$
P_{Tserv} = 548,02 kN; \quad \phi d = 0,37 rad; \quad H_x = 5,31 kN; \quad H_y = 0,27 kN
$$
  
\n
$$
C_{sdx} = \frac{P_{Tserv} * \tan \phi d}{H_x} = 40,03 \ge 1.5 \text{ cumple}
$$
  
\n
$$
C_{sdy} = \frac{P_{Tserv} * \tan \phi d}{H_y} = 787,24 \ge 1.5 \text{ cumple}
$$

**Verificación al Vuelco**

$$
F_s = \frac{\sum M_{(Estabilizadores)}}{\sum M_{(actualates)}} = \frac{(P_{serv} + P_{zap}) * \frac{B}{2}}{M + H * Df} \ge 1.5
$$
  
\n
$$
P_{serv} = 479,26kN; \qquad P_{zap} = B * A * hz * \gamma_H = 22,4 kN
$$
  
\n
$$
F_{sx} = 26,13 \ge 1,5 \quad \text{cumple}
$$
  
\n
$$
F_{sy} = 575,19 \ge 1,5 \quad \text{cumple}
$$

**Diseño a flexión:** 

$$
q_{adm} = 0,204 \, Mpa
$$
\n
$$
P_{servT} = P_{serv} + P_{zap} = 548,02 \, kN
$$
\n
$$
P_{UT} = P_U + 1,2 \cdot P_{zap} = 710,52 \, kN
$$

Verificación de excentricidades:

$$
e_x \le \frac{B}{6} \qquad e_y \le \frac{B}{6}
$$
  

$$
e_x = \frac{M_X}{P_{UT}} = \frac{9,56}{710,52} = 0,013 \; m; \quad e_y = \frac{M_y}{P_{UT}} = \frac{0,17}{710,52} = -0,00024 \; m
$$

$$
\frac{B}{6} = \frac{1,70}{6} = 0,28 \, m \; \therefore \; e \leq \frac{B}{6} \quad \text{complete}
$$

Presiones de Contacto:

$$
q_U = \frac{P_{UT}}{A_P} \pm \frac{M_X * c}{I} \pm \frac{M_Y * c}{I} = \frac{P_{UT}}{A_P} \pm \frac{6 * M_X}{B * L^2} \pm \frac{6 * M_Y}{L * B^2}
$$
\nPresidents of the contact  $Q$  and  $Q_{U2} = 234,39 kN/m2$ 

\nPresidents of the contact  $Q$  and  $Q_{U3} = 257,32 kN/m2$ 

\nPresidents of the contact  $Q$  and  $Q_{U4} = 257,74 kN/m2$ 

\nPresidents of the contact  $Q$  and  $Q_{U4} = 257,74 kN/m2$ 

\nProblems of the contact  $Q$  and  $Q_{U4} = 257,74 kN/m2$ 

\n

Franjas de diseño a flexión:

 $a = 0,20 m$  $b = 0,40\ m$  $A = 1,70\ m$  $B = 1,70 m$  $l_{flex1} = 0.75\ m$  $l_{flex2} = 0.65 m$ 

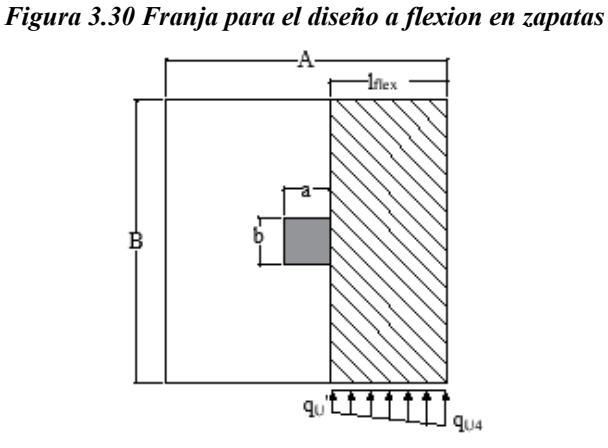

 $\mathbb{V}$ 

a چا

*Fuente: Elaboración propia*

Determinación de la presión de contacto en la cara de la columna para la franja

$$
q_u' = q_{U4} - \frac{l_{flex1} * (q_{U4} - q_{U3})}{B}
$$

$$
q_u' = 257,55 \text{ kN/m}
$$

Momentos de diseño:

$$
M_{U1} = q_u' * B * \frac{(l_{flex1})^2}{2} + (q_{U4} - q_u') * B * \frac{(l_{flex1})^2}{3} = 123,20 \text{ kN} * m
$$

$$
M_{U2} = q_u' * B * \frac{\left(l_{flex2}\right)^2}{2} + \left(q_{U4} - q_u'\right) * B * \frac{\left(l_{flex2}\right)^2}{3} = 92,54 \ kN * m
$$

$$
d = h - rm = 400 - 46 = 354 \ mm, \text{ canto útil}
$$

#### **Armadura Longitudinal**

Factor de reducción de resistencia  $\phi = 0.9$ 

Cálculo de la profundidad del bloque de compresiones:

$$
a = d - \sqrt{d^2 - \frac{2 * Mu}{0.85 * \phi * f'c * b}}
$$
  
a1 = 12.98 mm   
a2 = 9.70 mm

Profundidad del eje neutro:

$$
C=\frac{a}{\beta_1}
$$

 $\beta_1 = 0.85$  Para hormigones donde 18 MPa  $\leq f'c \leq 30$  MPa Según NB 1225001 Cálculo de la Armadura requerida:

$$
As = \frac{Mu}{\phi * fy * (d - \frac{a}{2})}
$$
  

$$
A_{s1} = 937,89 \, mm^2 \qquad A_{s2} = 701,17 \, mm^2
$$

Cálculo de la armadura mínima requerida:

$$
As_{min} = 0,0018 * B * hz
$$

$$
A_{s\,min1} = 1224 \, mm^2 \qquad A_{s\,min2} = 1224 \, mm^2
$$

Armadura adoptada para la zapata:

La armadura para la zapata debe ser al menos la mayor entre la Armadura requerida y la armadura mínima, es decir, la armadura de la zapata debe ser como mínimo igual al arma madura mínima,

$$
A_s = 1224 \, \text{mm}^2 \qquad \qquad A_s = 1224 \, \text{mm}^2
$$

Disposición de las barras:

$$
11 \, \emptyset \, 12 \, mm
$$
\n
$$
A_{S \, prov \, Total} = 1244,07 \, mm^2
$$
\n
$$
A_{S \, prov \, Total} = 1244,07 \, mm^2
$$

Espaciamiento de la armadura:

$$
s = \frac{B - 2 * rm}{N^{\circ} b - 1} = 16,08 \, cm
$$

# **Verificación a Corte**

Determinación del cortante de diseño:

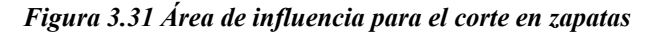

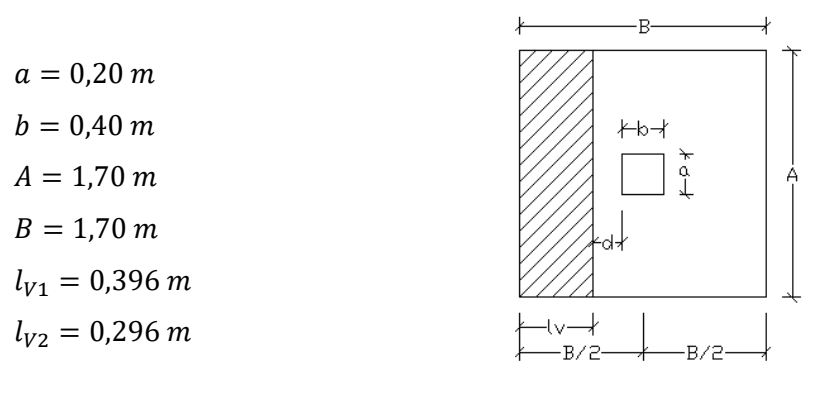

*Fuente: Elaboración propia*

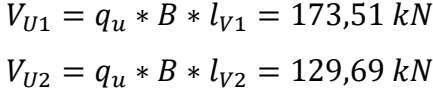

Se debe verificar la siguiente expresión para diseño:

$$
V_{ud} \leq \phi * V_c
$$

# **Resistencia al Cortante Proporcionada por el Hormigón "Vc"**

Elementos sometidos únicamente a cortante y flexión de forma simplificada.

 $\lambda = 1$  para hormigones de peso normal

$$
V_c = 0.17 * \lambda * \sqrt{f'c} * B * d = 0.17 * 1 * \sqrt{21} * 1700 * 354 = 468.82 kN
$$
  
\n
$$
V_{ud} < \phi * V_c \quad \text{No necesita reflexo}
$$
  
\n
$$
V_{ud} \ge \phi * V_c \quad \text{Refuerzo a cortante}
$$
  
\n
$$
V_{U1} = 173.51 kN < \phi * V_c = 421.94 kN
$$
  
\n
$$
V_{U2} = 129.69 kN < \phi * V_c = 421.94 kN
$$

**No requiere refuerzo**

### **Diseño a Cortante en dos Direcciones**

Área de corte en dos direcciones:

$$
A_V = (b + d) * (a + d) = 0,418 m^2 = 4177,16 cm^2
$$

Cortante en dos direcciones:

$$
V_U = P_{UT} - q_U * A_V = 602,78 \text{ kN}
$$

Perímetro crítico en dos direcciones:

$$
b_o = 2 * (b + d) + 2 * (a + d) = 2,616 m
$$

Relación de dimensiones

$$
\beta = \frac{lado\ mayor\ de\ columna}{lado\ menor\ de\ columna} = 2
$$

Constante para cortante  $\alpha_s = 40$  para columnas interiores

Esfuerzo cortante en dos direcciones:

$$
V_{C1} = \frac{\lambda * \sqrt{f'c}}{6} * \left(1 + \frac{2}{\beta}\right) * B * d = 919,26 kN
$$
  

$$
V_{C2} = \frac{\lambda * \sqrt{f'c}}{12} * \left(2 + \frac{\alpha_s * d}{b_o}\right) * B * d = 1703,59 kN
$$
  

$$
V_{C3} = \frac{\lambda * \sqrt{f'c}}{3} * B * d = 919,26 kN
$$

Se adopta el menor  $V_c = 919,26$  kN

 $V_U = 602,78$  kN  $\lt \phi * V_C = 827,33$  kN, No requiere refuerzo por punzonamiento Dimensiones de la zapata:

 $A = 1,60 \; m$  $B = 1,60 \; m$  $hz = 0.35 m$ 

#### **3.6 Desarrollo de la Estrategia Para la Ejecución del Proyecto**

#### **3.6.1. Especificaciones Técnicas**

En las especificaciones técnicas se tiene una referencia de cómo realizar cada ítem, el equipo y maquinaria a utilizar, el personal necesario para la correcta realización del ítem y por último la forma de pago. Véase (Anexo VIII.)

# **3.6.2. Precios Unitarios**

El análisis de precios unitarios fue realizado como se indicó en el marco teórico del presente proyecto. Las planillas de precios unitarios se encuentran detalladas en el (Anexo IX.)

# **3.6.3. Cómputos Métricos**

La determinación de los cómputos métricos fue realizada como se indica en el marco teórico, las planillas se encuentran en el anexo (Anexo X)

# **3.6.4. Presupuesto**

El presupuesto general de la obra asciende a los 1.473.969,68 Bs, esto implica aproximadamente 211.777,25 \$us de construcción, esta cifra corresponde al **diseño estructural (obra gruesa)** y no contempla el precio de obra fina, vías y accesos, instalaciones de agua potable, instalaciones sanitarias, instalaciones eléctricas, e instalaciones de gas.

Para más detalle véase los (Anexo XI)

# **3.6.5. Cronograma de Ejecución**

Para la ejecución de la obra se realizó un análisis de la ruta crítica mediante el diagrama de GANTT, con un plan de obra preestablecido, obteniéndose un tiempo mínimo para la construcción del proyecto, el cual nos da un tiempo de: Para más detalle véase el (Anexos XII.)

Plazo de ejecución = 165 días calendario

# **CAPÍTULO IV**

# **APORTE ACADÉMICO**

### **4.1 Antecedentes del Aporte Académico**

El aporte académico a realizar consiste en el: "Diseño de Losas Reticulares Mediante el Método del Pórtico Equivalente".

Se realizará este aporte debido a que en la presente estructura se presentan losas reticulares asimétricas curvilíneas y este método no restringe la forma ni el número de vanos en una estructura para realizar su diseño.

# **4.1.1 Objetivos**

### **4.1.1.1. General**

Realizar el diseño de losas reticulares mediante el método del pórtico equivalente.

### **4.1.1.2. Específicos**

- Realizar el análisis de cargas para la losa.
- Determinar los momentos de diseño.
- Determinar el armado para los nervios y los ábacos de una franja de columna interior
- Verificar el esfuerzo de punzonamiento

### **4.1.2. Alcance.**

Se tomarán las siguientes consideraciones en el desarrollo del aporte académico:

• Se realizará el análisis del pórtico equivalente para obtener los momentos de diseño y distribuirlos en una franja de columna interior y a dos semi franjas intermedias. para posteriormente calcular el armado de la losa.

# **4.2. Marco Teórico del Aporte Académico**

### **4.2.1. Introducción al Método del Pórtico Equivalente**

El método del pórtico equivalente, considera y analiza por distribución de momentos una parte de un edificio con losas en dos direcciones. Los miembros viga losa de esta parte de la estructura no serán prismáticos, debido a las columnas, vigas, ábacos, etc., de que constan. Serán entonces muy similares a la viga de la figura 4.1 y se analizan de la misma manera.

#### *Figura 4.1 Sistema viga losa*

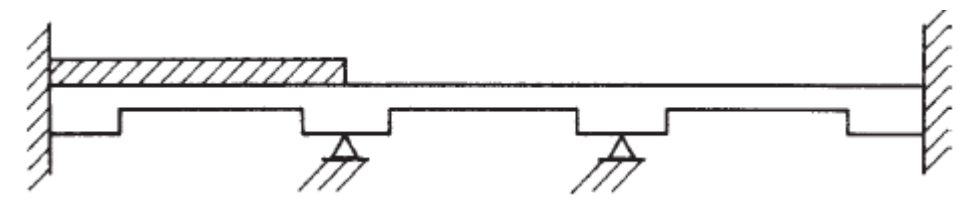

*Fuente: Jack C. McCorman "Diseño de concreto reforzado"*

Los momentos de diseño obtenidos se distribuyen en las franjas de columnas que en las franjas centrales.

Recordemos que en el método del marco equivalente no hay tales limitaciones. Esto resulta muy importante, puesto que muchos sistemas de pisos son asimétricos o diferentes.

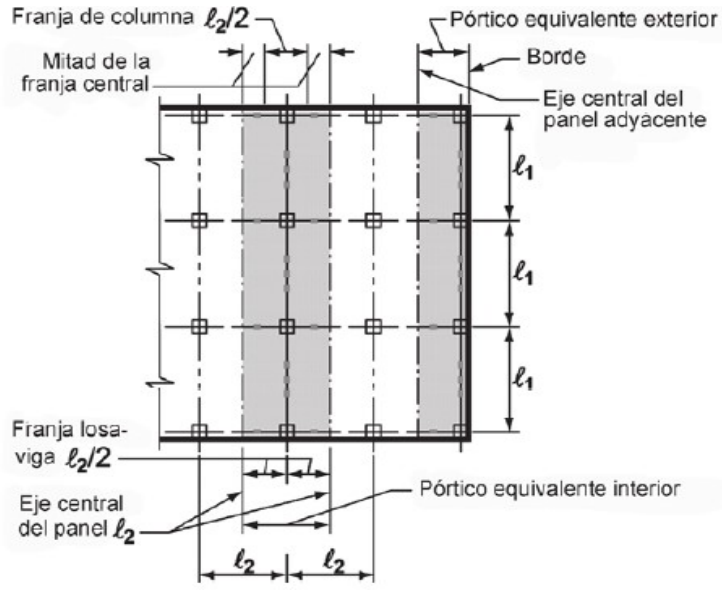

#### *Figura 4.2 Franjas de diseño para un pórtico equivalente*

*Fuente: NB 1225001*

El método del marco equivalente implica el análisis elástico de un marco estructural que consiste en una fila de columnas equivalentes y de losas horizontales con una longitud de un tablero y con un ancho transversal igual a la distancia entre las líneas centrales de los tableros a cada lado de las columnas en consideración. Por ejemplo, puede extraerse para su análisis la franja sombreada

del sistema de piso mostrado en la figura 5.2, y la combinación de losa y viga puede analizarse de modo que actúe como un elemento de viga como parte de un marco estructural (véase también la figura 5.3). Esta hipótesis modela en forma aproximada el comportamiento real de la estructura. Es una manera razonablemente exacta para calcular momentos en el marco estructural completo, los cuales pueden entonces distribuirse a la losa y a las vigas. Este proceso se desarrolla en ambas direcciones. Es decir, se hace en la franja sombreada en la figura 5.2 y en todas las franjas paralelas a ésta. Luego, se desarrolla en franjas que son perpendiculares a estas franjas, de ahí el término de sistema de piso en dos direcciones.

Para las cargas verticales, cada piso, junto con las columnas arriba y debajo de éste, se analiza por separado. En este análisis los extremos alejados de las columnas se consideran empotrados. La figura 5.3 muestra una viga de losa típica equivalente, tal como se describe en este capítulo.

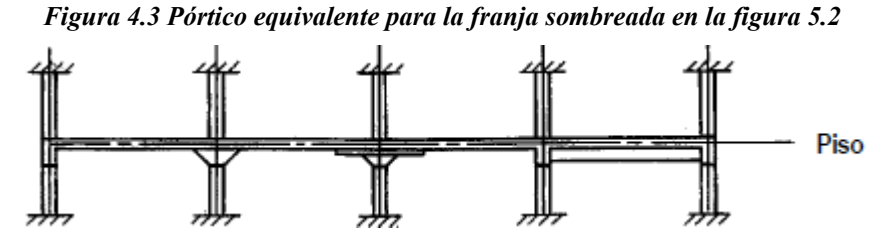

*Fuente: Jack C. McCorman "Diseño de concreto reforzado"*

Si se tiene un gran número de tableros, el momento en un nodo de una viga de losa puede obtenerse satisfactoriamente suponiendo que el miembro está empotrado a dos tableros de distancia. Esta simplificación es permisible porque las cargas verticales en un tablero, sólo afectan apreciablemente las fuerzas en ese tablero y en los adyacentes a cada lado.

El marco equivalente consta de la losa horizontal, de las vigas con claros en la dirección del marco considerado, de las columnas u otros miembros que den apoyo vertical arriba y abajo de la losa, y de cualquier parte de la estructura que permita la transferencia de momentos entre los miembros verticales y horizontales. Se ve que habrá una marcada diferencia entre la transmisión de momentos, cuando una columna proporciona esta transferencia y cuando existe un muro de concreto reforzado monolítico sobre toda la longitud del marco. En los casos intermedios se deben estimar las rigideces a torsión de los miembros, tales como las vigas de borde.

Deben cumplirse los espesores de losas mínimos. Los peraltes deben revisarse por cortante en las columnas y en otros apoyos. Una vez calculados los momentos, es necesario revisar la transferencia del cortante por momento en los apoyos.

El análisis del marco se hace para la carga viva total de diseño aplicada en todos los claros, a menos que la carga viva existente no factorizada de diseño exceda 0.75 veces la carga muerta no factorizada. Cuando la carga viva es mayor que 0.75 veces la carga muerta, se usa un patrón de carga con tres cuartas partes de la carga viva para calcular los momentos y las fuerzas cortantes.

Se supone que el momento máximo positivo en el centro de un claro ocurre cuando se aplican las tres cuartas partes de la carga total de diseño en ese tablero y en los claros alternos. Se supone que el momento máximo negativo en la losa en un apoyo, ocurre cuando se aplican las tres cuartas partes de la carga viva total de diseño sólo en los tableros adyacentes. Los valores así obtenidos no deben ser menores que los calculados, suponiendo una carga viga plena en todos los claros.

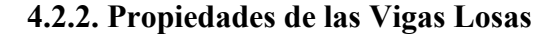

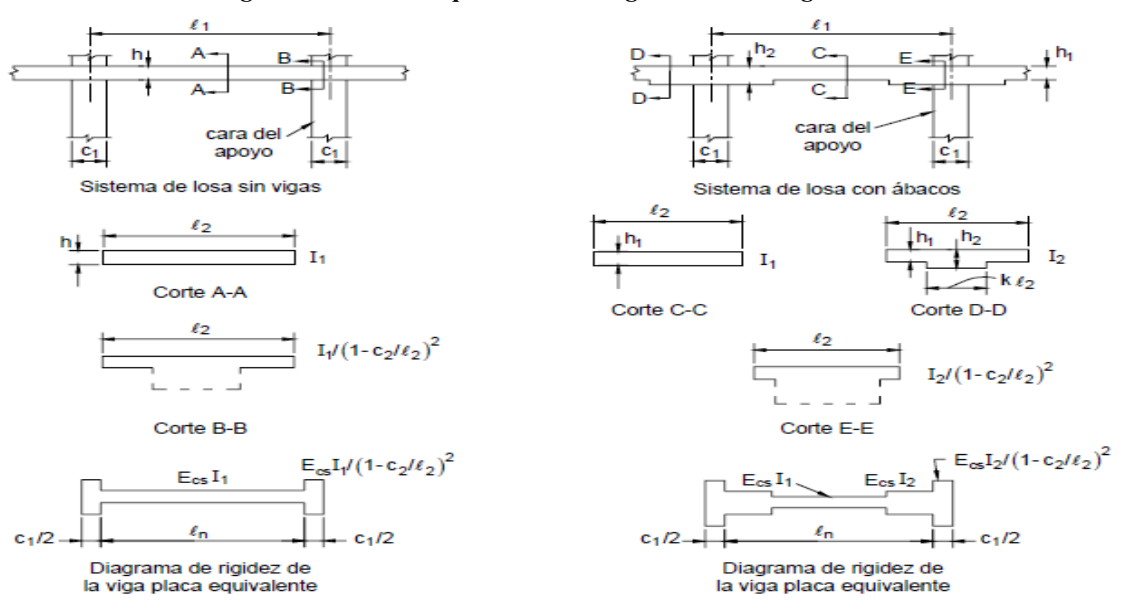

*Figura 4.4 Secciones para calcular rigideces de las vigas losa*

*Fuente: Teodoro E. Harmsen "Diseño de estructuras de concreto armado"*

Las partes del marco son las losas, vigas, ábacos, columnas, etc. Nuestro primer objetivo es calcular las propiedades de las vigas losas y de las columnas (es decir, los factores de rigidez, los factores de distribución, los factores de transporte y los momentos de empotramiento). Las tablas A2 a A5 del (Anexo XV) se utilizan para determinar las propiedades de las vigas losa y columnas tanto para losas plana como para losas nervadas con diferente altura de ábaco (cabezas macizas).

#### **4.2.3. Propiedades de Columnas**

Se supone que la longitud de una columna va del punto medio del espesor de la losa de un piso, al punto medio del espesor de la losa en el siguiente piso. Para cálculos de rigideces, los momentos de inercia de las columnas se basan en sus dimensiones totales. Así, si se tienen capiteles, el efecto de sus dimensiones debe usarse para esas partes de las columnas. Las columnas se suponen infinitamente rígidas dentro del espesor de las losas.

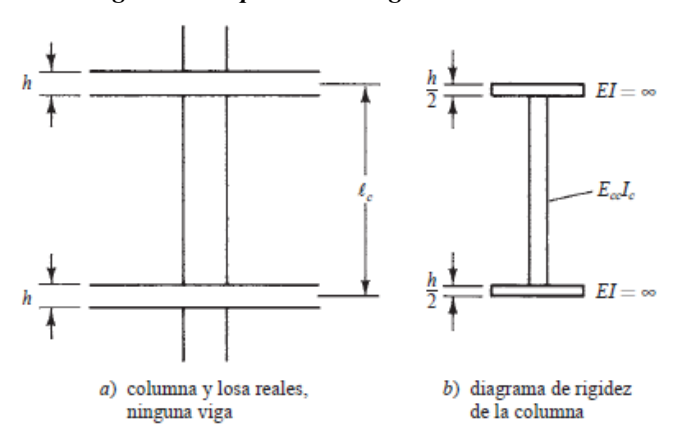

*Figura 4.5 Suposición de rigidez en columnas*

*Fuente: Jack C. McCorman "Diseño de concreto reforzado"*

Con un diagrama de rigidez de columna, la rigidez por flexión  $K<sub>C</sub>$  de la columna puede determinarse con el método de la viga conjugada o con otros métodos. En la tabla A.7 del (Anexo 15) del apéndice de este texto se dan valores de Kc para varios casos típicos de columnas.

Al aplicar la distribución de momentos a un marco particular, necesitamos las rigideces de la viga de losa, de los miembros a torsión y de la columna equivalente, para poder calcular los factores de distribución. Con este fin son necesarios la columna equivalente, la viga de losa equivalente y los miembros a torsión en un nodo en particular. En nuestro análisis haremos referencia a la figura 5.6, donde se supone que se tiene una columna arriba y otra abajo del nodo considerado. Así, se supone que la rigidez de la columna (Kc) incluye la rigidez de la columna superior (Kct) y la de la columna inferior (Kcb). Entonces, ΣKc = Kct + Kcb. De manera similar, se supone que la rigidez torsional total es igual a la de los miembros a torsión en ambos lados del nodo (ΣKt = Kt1 + Kt2). Para un marco exterior, el miembro a torsión estará localizado en un solo lado.

Se determinó la siguiente expresión aproximada para la rigidez (Kt) del miembro a torsión, usando un análisis tridimensional para varias configuraciones de la losa.

$$
K_t = \frac{9 * E_{cs} * C}{l_2 * (1 - \frac{c_2}{l_2})^3}
$$

En esta fórmula, *C* debe determinarse con la siguiente expresión dividiendo la sección transversal del miembro a torsión en partes rectangulares y sumando los valores de *C* de las diferentes partes.

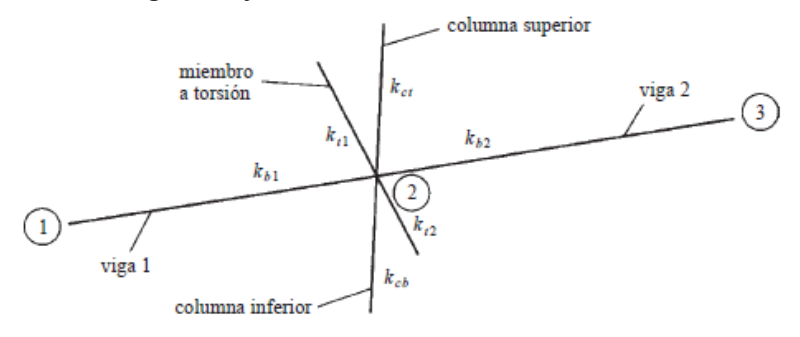

#### *Figura 4.6 factores de distribución de momentos*

*Fuente: Jack C. McCorman "Diseño de concreto reforzado"*

$$
C = \sum \left(1 - 0.63 * \frac{x}{y}\right) * \left(\frac{x^3 * y}{3}\right)
$$

Si no hay una viga unida a la columna considerada, se usará como viga efectiva una parte de la losa igual al ancho de la columna o capitel. Si una viga está conectada a la columna, se supondrá una viga T o una L con patines de anchos iguales a la proyección de la viga arriba o debajo de la losa, pero no mayor que cuatro veces el espesor de la losa.

La flexibilidad de la columna equivalente es igual al recíproco de su rigidez, como sigue:

$$
\frac{1}{K_{ec}} = \frac{1}{\sum K_c} + \frac{1}{\sum K_t} \rightarrow \frac{1}{K_{ec}} = \frac{1}{K_{ct} + K_{cb}} + \frac{1}{K_c + K_t}
$$

Si despejamos de esta expresión la rigidez equivalente de la columna y multiplicamos por *Kc*, se obtiene:

$$
K_{ec} = \frac{(K_{ct} + K_{cb}) * (K_c + K_t)}{(K_{ct} + K_{cb}) + (K_c + K_t)}
$$

Un examen de esta breve deducción muestra que la flexibilidad a torsión del nodo columna losa, reduce la capacidad del nodo para transmitir momentos. Después de que se obtiene el valor de *Kec*, los factores de distribución pueden calcularse como sigue; con referencia nuevamente a la figura5.5:

$$
FD = \frac{K_{b1}}{K_{b1} + K_{b2} + K_{ec}},
$$
 para la viga del lado izquierda  

$$
FD = \frac{K_{b2}}{K_{b1} + K_{b2} + K_{ec}},
$$
 para la viga del lado derecho  

$$
FD = \frac{K_{ec}}{K_{b1} + K_{b2} + K_{ec}},
$$
 para la columna

#### **4.3. Diseño de la Losa Reticular Mediante el Método del Pórtico Equivalente**

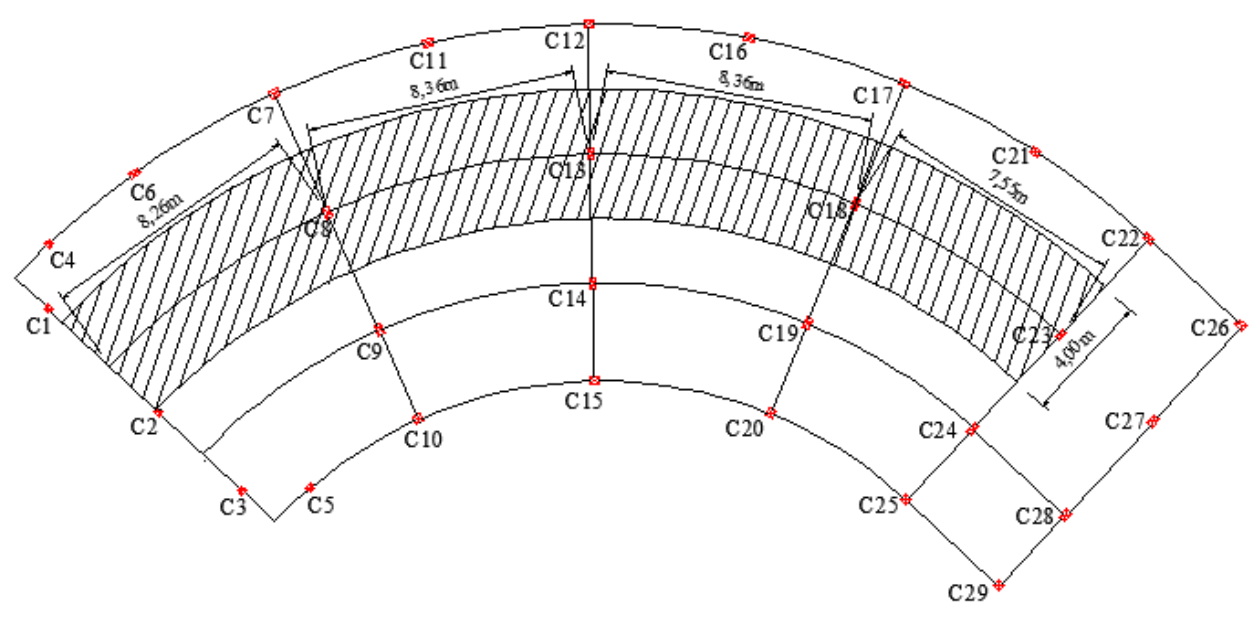

*Figura 4.7 Idealización de la losa (bloque de aulas)*

- *Fuente: Elaboración propia*

- Dimensión de las columnas internas = 20 x 40 cm
- Dimensión de las columnas externas = 20 x 30 cm
- Altura de piso  $= 3,35$  m

Las características de los diferentes materiales se encuentran en (3.4.) de este documento.

#### **4.3.1. Análisis de cargas**

El análisis de cargas se puede apreciar en el (Anexo III), sin embargo, se analizarán todas las cargas que actuarán en la losa.

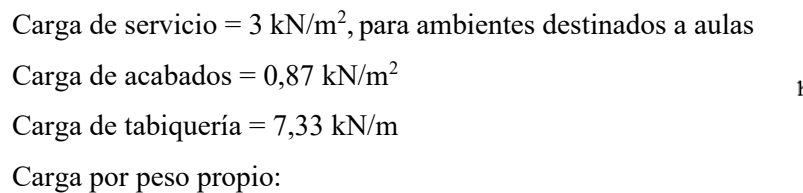

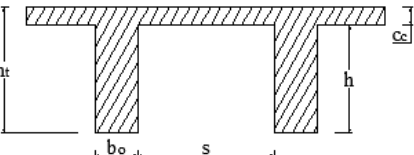

 $P_p = V_L * \gamma_{H^{\circ}}$ , para un metro cuadrado de losa l = 1 m

 $P_{PL} = [(b_o * h * l) * 2 + (b_o * h * (l - 2 * b_o)) * 2 + C_c * l^2] * \gamma_{H^{\circ}} = 4.32 kN/m^2$ 

Carga mayorada:

$$
q_U = 1.2 * D + 1.6 * L = 11.11 \, kN/m^2
$$

#### **4.3.2. Resistencia al Corte de la Losa**

Corte en una dirección:

Para el corte en una dirección (comportamiento como viga ancha) considerar una franja de 1 m de ancho a una distancia "d" medida a partir de la cara del apoyo en la dirección más larga (ver Figura 4.8).

$$
V_U = q_U * l * l v = 41,17 kN/m^2
$$
  

$$
d = h_t - rg - \frac{\phi}{2} = 324 mm, \text{ canto útil}
$$
  

$$
V_U \le \phi * V_c \rightarrow V_c = \frac{\lambda * \sqrt{f'c}}{6} * bw * d = 247,50 kN
$$
  

$$
V_U = 41,17 \le \phi * V_c = 185,59 kN, \qquad VERIFICA
$$

Cortante en dos direcciones (punzonamiento):

$$
V_U = q_U * [l_1 * l_2 - (c_1 + d) * (c_2 + d)] = 365,08 kN
$$

Perímetro crítico en dos direcciones:

$$
b_o = 2 * (b + d) + 2 * (a + d) = 2496 \text{ mm} = 2,496 \text{ m}
$$
\n
$$
\beta = \frac{\text{lado mayor de columna}}{\text{lado menor de columna}} = 2
$$

Constante para cortante  $\alpha_s = 40$  para columnas interiores

Esfuerzo cortante en dos direcciones:

$$
V_{C1} = \frac{\lambda * \sqrt{f'c}}{6} * \left(1 + \frac{2}{\beta}\right) * b_o * d = 1235,32 kN
$$
  

$$
V_{C2} = \frac{\lambda * \sqrt{f'c}}{12} * \left(2 + \frac{\alpha_s * d}{b_o}\right) * b_o * d = 2221,19 kN
$$
  

$$
V_{C3} = \frac{\lambda * \sqrt{f'c}}{3} * b_o * d = 1235,31 kN
$$

Se adopta el menor  $V_c = 742,99$  kN

 $V_{U2} = 365,08 \text{ kN} < \phi * V_c = 926,48 \text{ kN}, \text{ VERIFICA}$ 

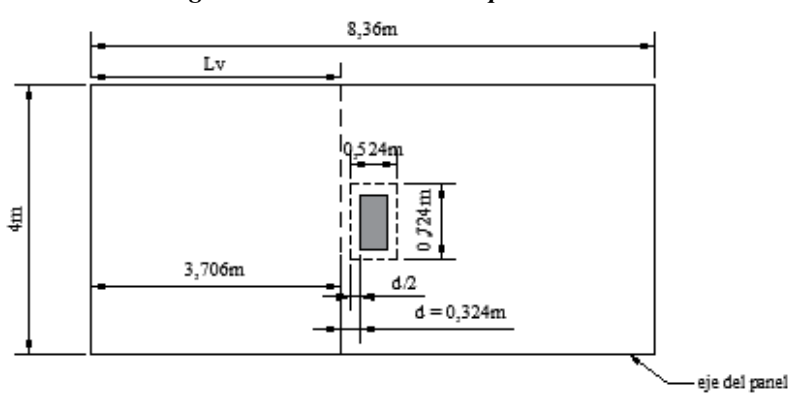

#### *Figura 4.8 Secciones críticas para el corte*

*Fuente: Elaboración propia*

# **4.3.3. Rigidez Flexional de las Vigas losa en Ambos Extremos "Ksb"**

Interpolando a partir de los valores de la Tabla D.5. (Apéndice D), Harmsen E. Diseño de Estructuras de Concreto Armado.

$$
K_{sb} = K_{NF} * \frac{E_{cs} * I_s}{l_1}
$$
  

$$
E_{cs} = 3830 * \sqrt{f'c} = 17551,26 MPa
$$
  

$$
I_s = \frac{b * h^3}{12} = \frac{4 * 0,35^3}{12} = 0,0142917 m^4
$$

Tramo A - B:

De: A - B

\nDe: B - A

\n
$$
\frac{c_{N1}}{l_1} = 0.024; \quad \frac{c_{N2}}{l_2} = 0.75; \quad l_1 = 8.26 \, m
$$
\n
$$
K_{NF} = 8.025
$$
\n
$$
C_{NF} = 0.66
$$
\n
$$
m_{NF} = 0.0997
$$
\nThe: B - A

\n
$$
\frac{c_{N1}}{l_1} = 0.024; \quad \frac{c_{N2}}{l_2} = 0.10; \quad l_1 = 8.26 \, m
$$
\n
$$
K_{NF} = 8.07
$$
\n
$$
C_{NF} = 0.66
$$
\n
$$
m_{NF} = 0.0998
$$

$$
K_{sb} = 243700,93 \; kN * m
$$

 $K_{sb} = 245067, 48 kN * m$ 

Tramo B – C:

De: B - C

\n
$$
\frac{c_{N1}}{l_1} = 0.024; \quad \frac{c_{N2}}{l_2} = 0.10; \quad l_1 = 8.36 \, m
$$
\n
$$
K_{NF} = 8.07
$$
\n
$$
C_{NF} = 0.66
$$
\n
$$
m_{NF} = 0.0998
$$
\n
$$
K_{sb} = 242136, 05 \, kN * m
$$
\nThe: C - B

\n
$$
\frac{c_{N1}}{l_1} = 0.024; \quad \frac{c_{N2}}{l_2} = 0.10; \quad l_1 = 8.36 \, m
$$
\n
$$
K_{NF} = 8.07
$$
\n
$$
K_{NF} = 0.0998
$$
\n
$$
K_{sb} = 242136, 05 \, kN * m
$$

Tramo C – D:

Los valores serán los mismos que en el Tramo B – C, ya que tienen las mismas características.

Tramo D – E:

De: B - C

\n
$$
\frac{c_{N1}}{l_1} = 0.026; \quad \frac{c_{N2}}{l_2} = 0.10; \quad l_1 = 7.55 \, m
$$
\n
$$
K_{NF} = 8.07
$$
\n
$$
K_{NF} = 0.66
$$
\n
$$
m_{NF} = 0.0998
$$
\n
$$
K_{Sb} = 268113, 56 \, kN * m
$$
\nEXECUTE: The equation of the formula is

\n
$$
\frac{c_{N1}}{l_1} = 0.026; \quad \frac{c_{N2}}{l_2} = 0.075; \quad l_1 = 7.55 \, m
$$
\n
$$
K_{NF} = 8.025
$$
\n
$$
C_{NF} = 0.66
$$
\n
$$
m_{NF} = 0.0997
$$
\n
$$
K_{Sb} = 266618, 50 \, kN * m
$$

# **4.3.3. Rigidez Flexional de las Columnas en Ambos Extremos "Kc"**

Con t<sub>a</sub>/t<sub>b</sub> y H/Hc mediante interpolación En base a la Tabla D.7. (Apéndice D), Harmsen E. Diseño de Estructuras de Concreto Armado.

$$
K_C = K_{AB} * \frac{E_{cs} * I_s}{l_c}, \quad K_{AB} = 5.34, \text{ para todas las columnas}
$$

$$
E_{cs} = 3830 * \sqrt{f'c} = 17551,26 \text{ MPa}
$$

Para columnas externas:

$$
c_1 = 0,2 \, m; \quad c_2 = 0,30 \, m
$$
\n
$$
I_s = \frac{b \ast h^3}{12} = \frac{0,3 \ast 0,2^3}{12} = 0,0002 \, m^4
$$
\n
$$
K_C = K_{AB} \ast \frac{E_{cs} \ast I_s}{l_c} = 5595,45 \, kN \ast m
$$

Para columnas interna:

$$
c_1 = 0.2 \, m; \quad c_2 = 0,40 \, m
$$
\n
$$
I_s = \frac{b \ast h^3}{12} = \frac{0.4 \ast 0.2^3}{12} = 0,00027 \, m^4
$$
\n
$$
K_C = K_{AB} \ast \frac{E_{cs} \ast I_s}{l_c} = 7553,85 \, kN \ast m
$$

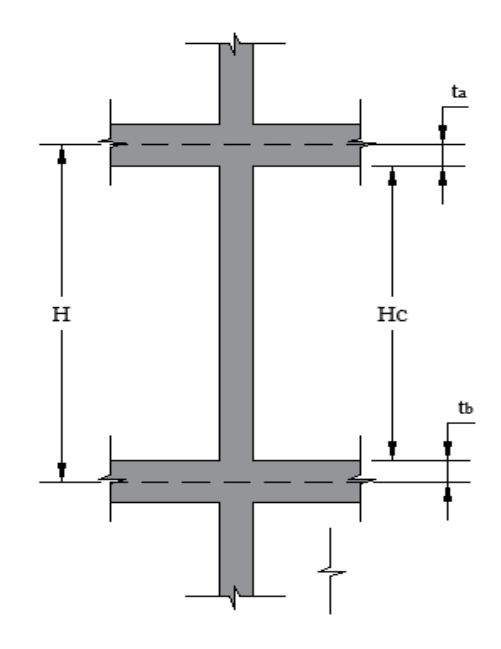

# **4.3.4. Rigidez Torsional de los Elementos Torsionales "Kt"**

$$
K_{t} = \frac{9 * E_{cs} * C}{l_{2} * (1 - {c_{2}}/l_{2})^{3}}
$$
  

$$
C = \sum (1 - 0.63 * \frac{x}{y}) * (\frac{x^{3} * y}{3}) = 0.00059733
$$

"C" será válido para todas las columnas, ya que tienen la misma dimensión en la dirección analizada.

$$
E_{cs} = 3830 * \sqrt{f'c} = 17551{,}26 MPa
$$

Columnas internas:

Columnas externas:

$$
c_1 = 0.2 \, m; \quad c_2 = 0,30 \, m
$$
\n
$$
K_t = \frac{9 * E_{cs} * C}{l_2 * (1 - \frac{c_2}{l_2})^3} = 29804,52 \, kN \, m
$$
\n
$$
K_t = \frac{9 * E_{cs} * C}{l_2 * (1 - \frac{c_2}{l_2})^3} = 32357,86 \, kN \, m
$$

# **4.3.5. Rigidez de la Columna Equivalente "Kec"**

$$
K_{ec} = \frac{(K_{ct} + K_{cb}) * (K_c + K_t)}{(K_{ct} + K_{cb}) + (K_c + K_t)}
$$

Columnas externas:

$$
K_{ec} = \frac{(2 * 5595,85) * (2 * 29804,52)}{(2 * 5595,85) + (2 * 29804,52)}
$$

$$
K_{ec} = 9422,02 kN * m
$$

Columnas internas:

$$
K_{ec} = \frac{(2 * 7553,85) * (2 * 32357,86)}{(2 * 7553,85) + (2 * 32357,86)}
$$

$$
K_{ec} = 12248,36 \text{ kN} * m
$$

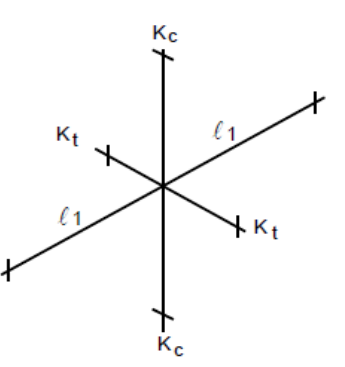

*Figura 4.9 Rigidez para vigas losa y columnas*

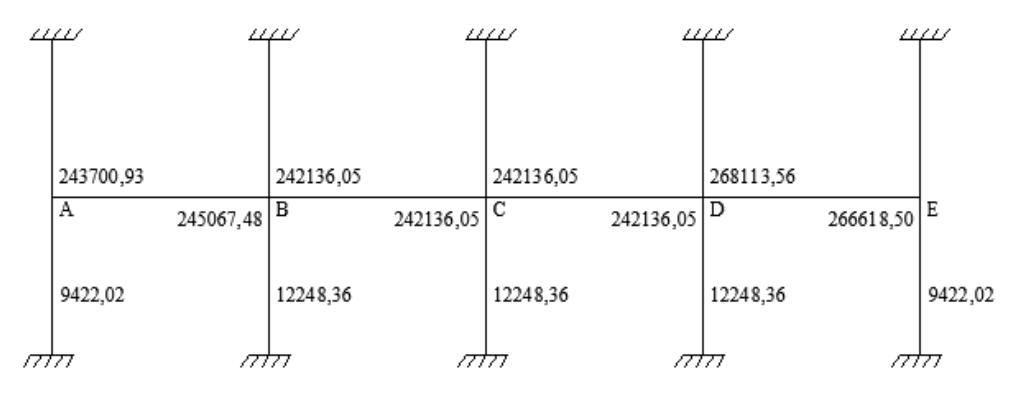

*Fuente: Elaboración propia*

# **4.3.6. Factores de Distribución "FD" en la Unión de la Viga Losa**

 $FD = \frac{K_{b1}}{K_{b1}}$  $K_{b1} + K_{b2} + K_{ec}$ , para la viga del lado izquierdo  $FD = \frac{K_{b2}}{K_{c1} + K_{c2}}$  $K_{b1} + K_{b2} + K_{ec}$ , para la viga del lado derecho

Unión "A":

$$
FD_{AB} = \frac{243700,93}{243700,93 + 9422,02} = 0,963
$$

Unión "B":

$$
FD_{BA} = \frac{245067,48}{245067,48 + 12248,36 + 242136,05} = 0,491
$$

$$
FD_{BC} = \frac{242136,05}{245067,48 + 12248,36 + 242136,05} = 0,485
$$

Unión "C":

$$
FD_{CB} = \frac{242136,05}{242136,05 + 12248,36 + 242136,05} = 0,488
$$

$$
FD_{CD} = \frac{242136,05}{242136,05 + 12248,36 + 242136,05} = 0,488
$$

Unión "D":

$$
FD_{DC} = \frac{242136,05}{242136,05 + 12248,36 + 268113,56} = 0,463
$$

$$
FD_{DE} = \frac{268113,56}{242136,05 + 12248,36 + 268113,56} = 0,513
$$

Unión "E":

$$
FD_{ED} = \frac{266618,50}{266618,50 + 9422,02} = 0,966
$$

#### **4.3.7. Análisis del Pórtico Parcial del Pórtico Equivalente**

Determinar los momentos negativos y positivos para las vigas losa usando el método de distribución de momentos. Debido a que la sobrecarga de servicio no es mayor que tres cuartos de la carga permanente de servicio, se asume que los momentos de diseño ocurren en todas las secciones críticas considerando en todas las luces la totalidad de la sobrecarga mayorada.

$$
\frac{L}{D} = 0.58 < \frac{3}{4}, \text{ SE VERIFICA}
$$

Por lo tanto, se asume una distribución de carga uniforme en todo el panel.

#### **4.3.7.1. Carga Mayorada y Momentos en los Extremos Empotrados**

Carga mayorada:

 $q_{II} = 1.2 * D + 1.6 * L = 11.11 kN/m<sup>2</sup>$ 

Momento en los extremos empotrados para la viga losa:

$$
FEM = m_{NF} * q_U * l_2 * l_1^2
$$

 $\overline{a}$ 

m<sub>NF</sub> se obtiene mediante interpolación de la D.5. (Apéndice D), Harmsen E. Tramo A - B:

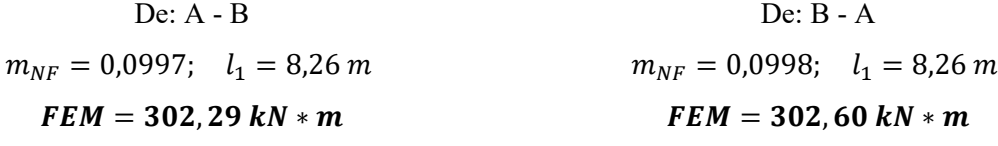

Tramo B - C:

De: B - C

\n
$$
m_{NF} = 0.0998; \quad l_1 = 8.36 \, m
$$
\nFeM = 309,97 kN \* m

\nFeM = 309,97 kN \* m

\nDe: C - B

\n
$$
m_{NF} = 0.0998; \quad l_1 = 8.36 \, m
$$
\nFeM = 309,97 kN \* m

Tramo C - D:

De: C - D

 $m_{NF} = 0.0998; \quad l_1 = 8.36 \ m$ 

 $FEM = 309,97 kN * m$ 

Tramo D - E:

De: D - E  $m_{NF} = 0.0998; \quad l_1 = 7.55 \ m$ 

 $FEM = 252,81 kN * m$ 

### **4.3.7.2. Distribución de Momentos**

De: D - C  
\n
$$
m_{NF} = 0.0998; l_1 = 8.36 m
$$
  
\n $FEM = 309.97 kN * m$ 

De: E - D  $m_{NF} = 0.0997; \quad l_1 = 7.55 \; m$  $FEM = 252, 56 kN * m$ 

*Tabla 4.1 Distribución de momentos para el pórtico parcial*

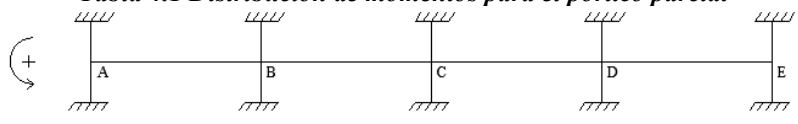

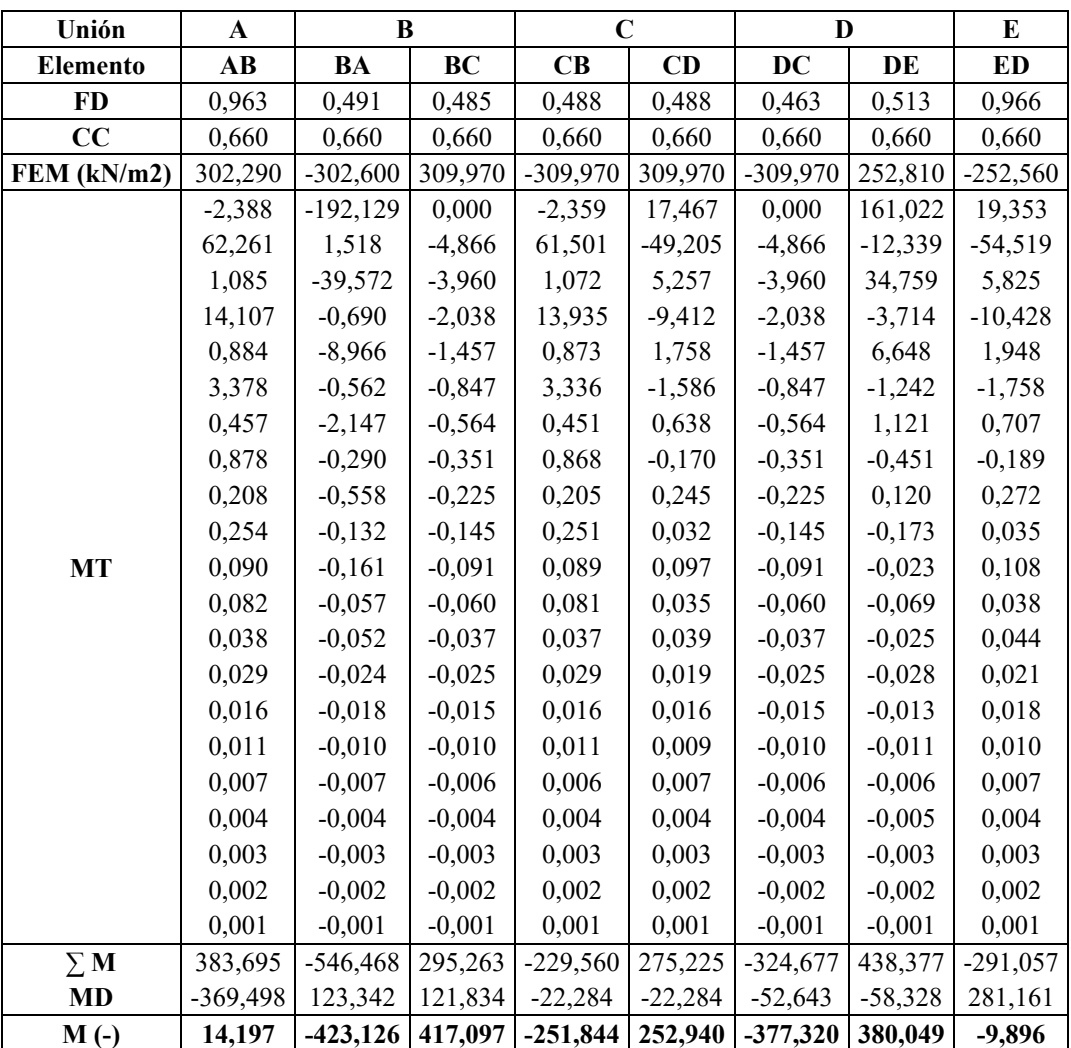

*Fuente: Elaboración propia*

La Tabla 4.1 muestra los cálculos. Los momentos antihorarios que actúan en los extremos del elemento se consideran positivos. Los momentos de tramo positivos se determinan a partir de la siguiente ecuación:

 $M_U$ (mitad de la luz) =  $M_o - (M_{UL} + M_{UR})/2$ , (Nota: L, izquierda; R, derecha.) Tramo A – B:

$$
M_U = \frac{(11,11 * 4) * 8,26^2}{8} - \left(\frac{14,19 + 423,02}{2}\right) = 160,40 \text{ kN} * m
$$

Tramo B– C:

$$
M_U = \frac{(11.11 * 4) * 8.36^2}{8} - \left(\frac{416.99 + 250.19}{2}\right) = 53.77 kN * m
$$

Tramo C– D:

$$
M_U = \frac{(11,11 * 4) * 8,36^2}{8} - \left(\frac{252,94 + 377,32}{2}\right) = 73,11 \text{ kN} * m
$$

Tramo D– E:

$$
M_U = \frac{(11.11 * 4) * 7.55^2}{8} - \left(\frac{380.05 + 9.90}{2}\right) = 121.67 \text{ kN} * m
$$

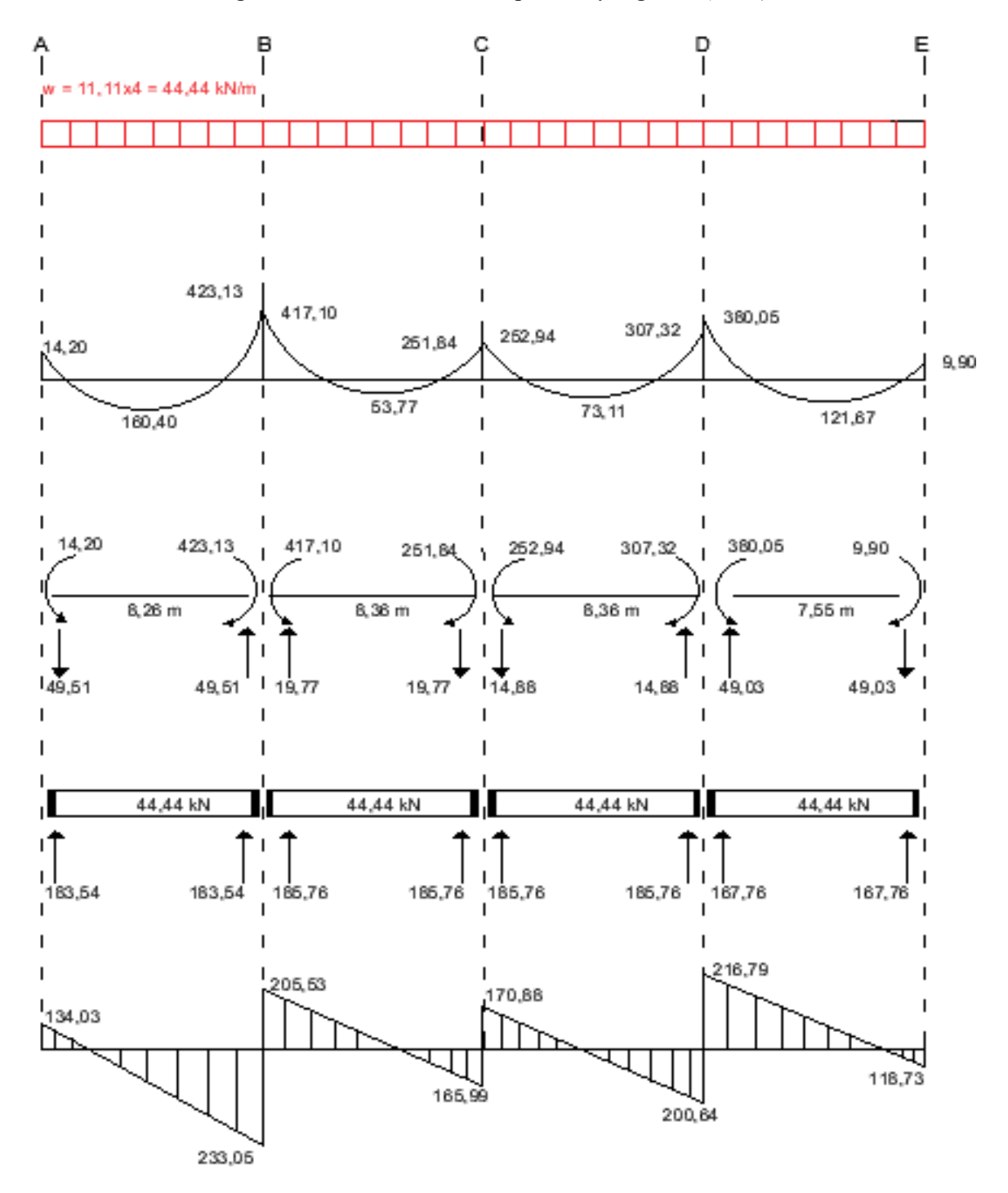

*Figura 4.10 Momentos de diseño positivos y negativos (kN-m)*

*Fuente: Elaboración propia*

En la Figura 4.8 se grafican los momentos positivos y negativos mayorados para el sistema de losa en la dirección de análisis. Los momentos de diseño negativos se toman en la cara de los apoyos rectilíneos, pero a una distancia no mayor que 0,175ℓ1 a partir de los centros de los apoyos.

Determinación de los momentos en la cara del apoyo:

Tramo A – B:

$$
(-)M_{UAB} = -14,20 + 134,05 * 0,10 - 44,44 * \frac{0,10^2}{2} = -1,02 kN * m
$$

$$
(-)M_{UBA} = -14,20 + 134,05 * 8,16 - 44,44 * \frac{8,16^2}{2} = -399,88 kN * m
$$

Tramo B– C:

$$
(-)M_{UBC} = -417,10 + 205,53 * 0,10 - 44,44 * \frac{0,10^2}{2} = -396,77 kN * m
$$

$$
(-)M_{UCB} = -417,10 + 205,53 * 8,26 - 44,44 * \frac{8,26^2}{2} = -235,44 kN * m
$$

Tramo C– D:

$$
(-)M_{UCD} = -252,54 + 170,88 * 0,10 - 44,44 * \frac{0,10^2}{2} = -236,07 kN * m
$$

$$
(-)M_{UDC} = -252,54 + 170,88 * 8,26 - 44,44 * \frac{8,26^2}{2} = -357,48 kN * m
$$

Tramo D– E:

$$
(-)M_{UDE} = -380,05 + 216,79 * 0,10 - 44,44 * \frac{0,10^2}{2} = -358,57 kN * m
$$

$$
(-)M_{UED} = -380,05 + 216,79 * 8,26 - 44,44 * \frac{8,26^2}{2} = +1,77 kN * m
$$

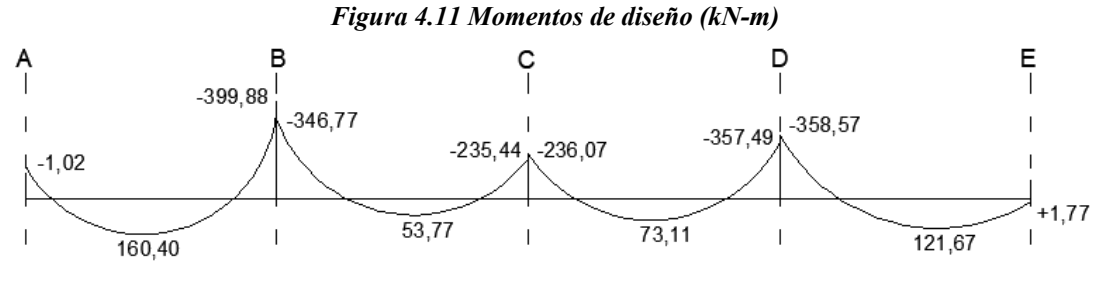

*Fuente: Elaboración propia*
#### **4.3.9. Distribución de los Momentos de Diseño en las Franjas de la Viga Losa**

Los momentos mayorados negativos y positivos en las secciones críticas se pueden distribuir a la franja de columna y las dos semifranjas intermedias de la viga placa de acuerdo con las proporciones especificadas en los artículos 13.6.4 y 13.6.6. El requisito del artículo 13.6.1.6 no se aplica en el caso de sistemas de losa sin vigas, α = 0. En la Tabla 4.2 se resume la distribución de los momentos mayorados en las secciones críticas.

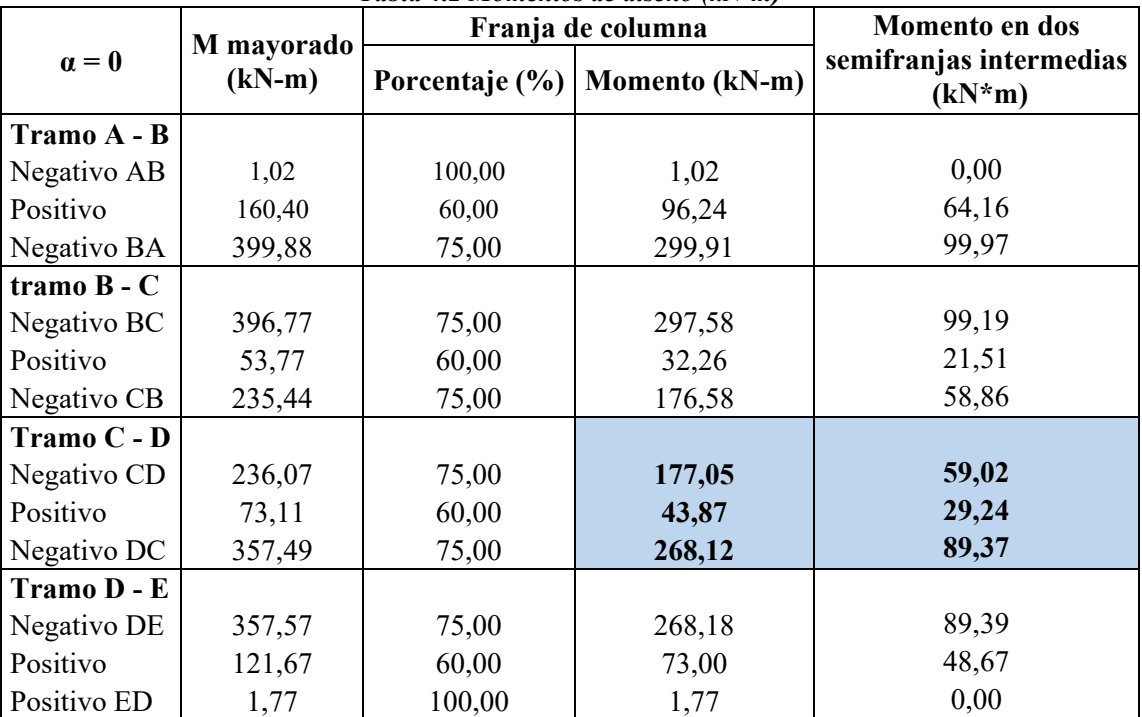

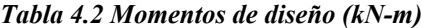

*Fuente: Elaboración propia*

# **4.3.10. Cálculo de la Armadura a Flexión en la Franja de Columna Interior y en las Semifranjas Intermedias de la Losa del Pórtico Equivalente**

Se realizará el diseño de la losa de la franja de columna entre las columnas C8, C13, C18 y C23, para el tramo entre las columnas C13 - C18, con los siguientes esfuerzos, los momentos de diseño son para un ancho de franja de 2 metros tanto para positivos como para negativos.

### **Datos de Geometría**

**Inter eje**  $S = 52$  *cm* **Ancho de nervio**  $b = 12$  *cm* **Altura de nervio**  $h = 30$  *cm* Altura de la capa de compresión  $Cc = 5$  *cm* **Recubrimiento geométrico**  $rg = 20$  mm **Diámetro de la barra transversal**  $\phi_{trans} = 12 \, mm$ **Diámetro de la barra longitudinal**  $\varphi_{long} = 12 \, mm$ **Recubrimiento mecánico barra transv.**

$$
rm = rg + \frac{\phi_{transv}}{2} = 26 \, mm
$$

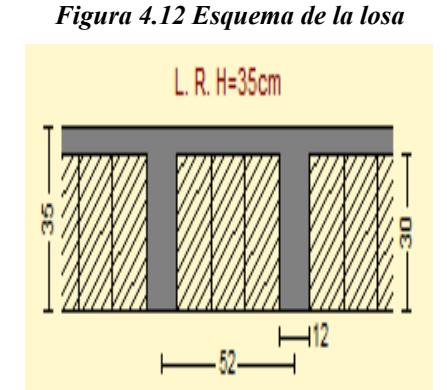

Fuente: Elaboración propia

**Canto útil**

$$
d = h - rm1 = 324 \; mm
$$

Los momentos negativos generalmente se utilizan para el diseño del armado de los ábacos y también para los nervios de las franjas intermedias, los momentos positivos son utilizados para el diseño de todos los nervios de la losa.

Como los momentos de diseño son para un ancho de franja igual a dos metros, los momentos que se distribuyan en las franjas que contienen nervios se dividirán en el número de nervios que ocupe la longitud de dicha franja del pórtico equivalente, ya sean franjas de columnas o franjas intermedias. En cambio, los momentos negativos que se distribuyen en la franja de columna son para el diseño del macizado del ábaco.

#### **4.3.10.1. Diseño a Flexión Para la Franja de Columna**

Momentos de diseño:

#### *Figura 4.13 Momentos de diseño para la losa*

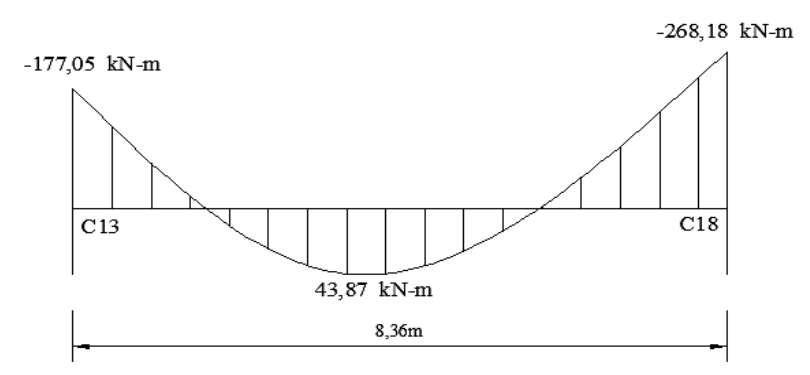

*Fuente: Elaboración propia*

Apoyo izquierda

\nArayo izquierda

\nTramo central

\n
$$
M_U(-) = 177,05 \, kN \ast m
$$
\nFigura 4.14 Representation de la sección transversal para el cálculo de los nervios de la los

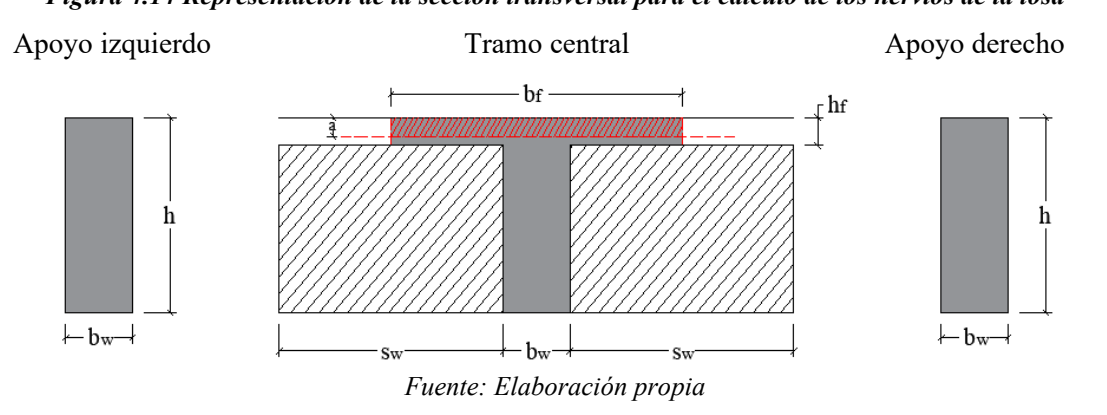

## **Ancho Efectivo de la Viga T Para los Momentos Positivos**

Luz de la losa  $L_n = 8,36$  m  $s_w = 0,40 \; m$ 

$$
b_{f1} = b_w + (8 * h_f) * 2 = 0,92m
$$
  

$$
b_{f2} = b_w + \left(\frac{L_n}{8}\right) * 2 = 2,21 m
$$
  

$$
b_{f2} = b_w + \left(\frac{S_w}{2}\right) * 2 = 0,52 m
$$

Para el diseño se usa el menor valor de  $b_f = 0$ , 52 m

#### **Armadura Longitudinal**

Factor de reducción de resistencia  $\varnothing = 0.9$ 

Cálculo de la profundidad del bloque de compresiones:

| $a = d - \sqrt{d^2 - \frac{2 * Mu}{0.85 * \phi * f'c * b}}$ |                         |                          |
|-------------------------------------------------------------|-------------------------|--------------------------|
| Apoyo izquierda                                             | Tramo central           | Apoyo derecho            |
| $a = 17.47 \, \text{mm}$                                    | $a = 4.08 \, \text{mm}$ | $a = 26.88 \, \text{mm}$ |

Profundidad del eje neutro:

$$
C = \frac{a}{\beta_1}
$$

 $\beta_1 = 0.85$  Para hormigones donde 18 MPa  $\leq f'c \leq 30$  MPa Según NB 1225001

Cálculo de la Armadura requerida:

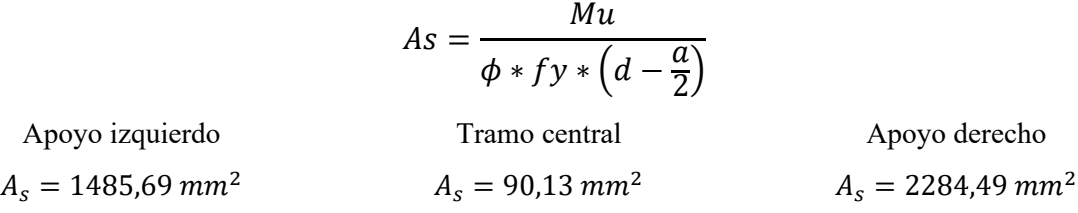

Cálculo de la armadura mínima requerida:

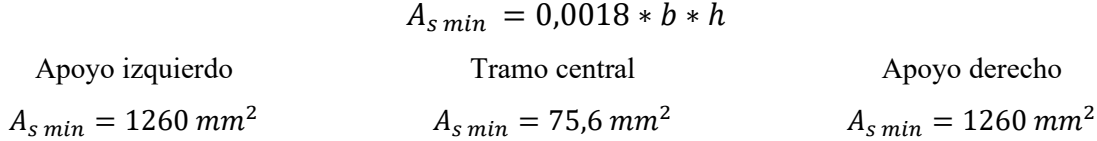

Armadura adoptada para la losa:

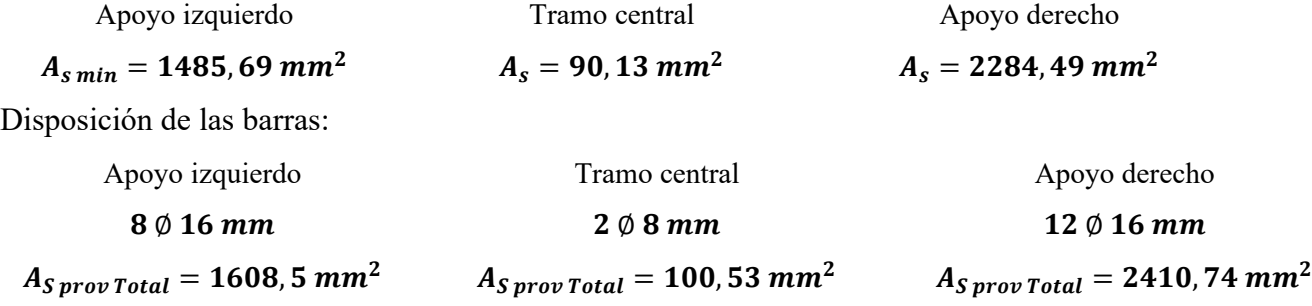

## **4.3.10.2. Diseño a Flexión Para las Semifranjas Intermedias**

Momentos de diseño:

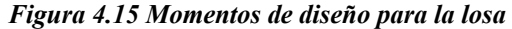

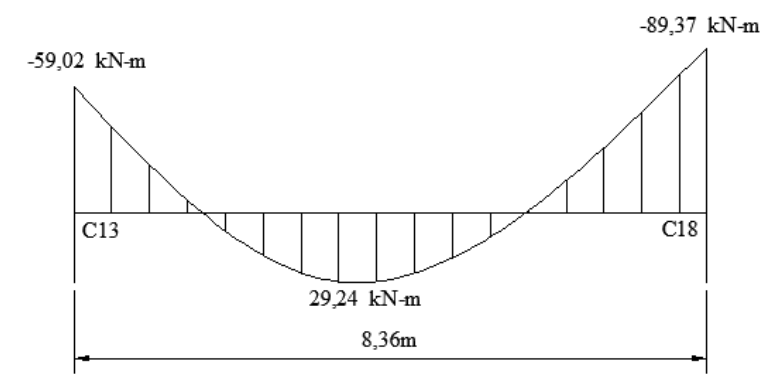

*Fuente: Elaboración propia*

Apoyo izquierdo

#### Tramo central

Apoyo derecho

 $M_U(-) = \frac{59,02}{4}$ 4  $M_U(-) = 14,76$   $kN * m$  $M_U(+) = \frac{29,24}{4}$  $\frac{7}{4}$  = 7,31 kN  $*$  m

 $M_U(-) = \frac{89,37}{4}$ 4  $M_U(-) = 22,34$  kN \* m

*Figura 4.16 Representación de la sección transversal para el cálculo de los nervios de la losa*

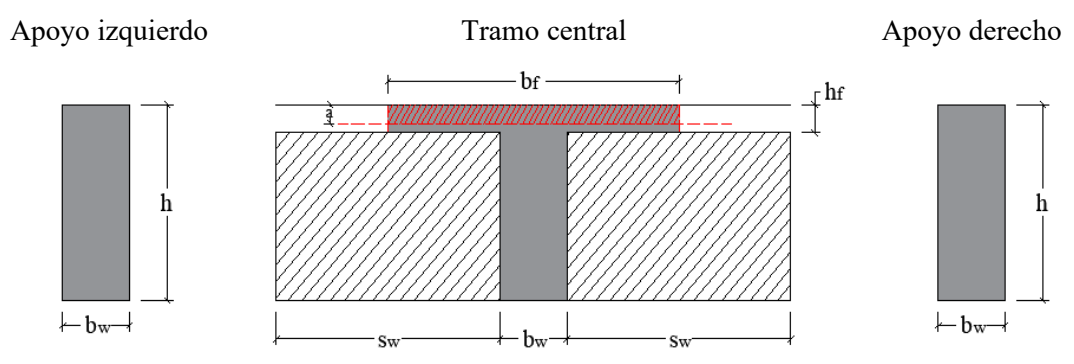

*Fuente: Elaboración propia*

## **Armadura Longitudinal**

Factor de reducción de resistencia  $\varnothing = 0.9$ 

 **Para el diseño de vigas T correspondientes a los momentos positivos.** 

Cálculo de la profundidad del bloque de compresiones:

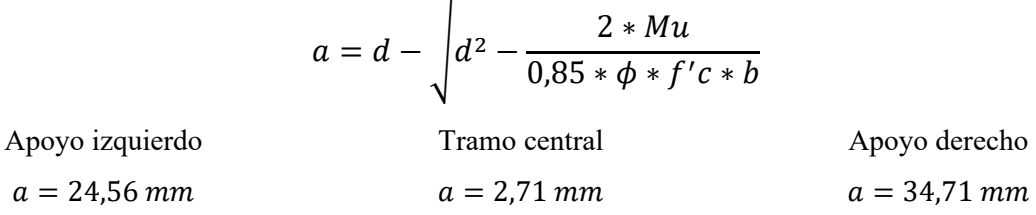

Profundidad del eje neutro:

$$
C=\frac{a}{\beta_1}
$$

 $\beta_1 = 0.85$  Para hormigones donde 18 MPa  $\leq f'c \leq 30$  MPa Según NB 1225001 Cálculo de la Armadura requerida:

$$
As = \frac{Mu}{\phi * fy * \left(d - \frac{a}{2}\right)}
$$

Apoyo izquierdo  $A_s = 125,26$  mm<sup>2</sup> Tramo central  $A_s = 59,94$   $mm^2$ Apoyo derecho  $A_s = 192{,}73$  mm<sup>2</sup>

Cálculo de la armadura mínima requerida:

$$
A_{s\,min} = 0.0018 * b * h
$$

| Apoyo izquierdo                      | Tramo central                          | Apoyo derecho                         |
|--------------------------------------|----------------------------------------|---------------------------------------|
| $A_{s min} = 75.6$ mm <sup>2</sup>   | $A_{s min} = 75.6$ mm <sup>2</sup>     | $A_{s min} = 75.6$ mm <sup>2</sup>    |
| Armadura adoptada para la losa:      |                                        |                                       |
| Apoyo izquierdo                      | Tramo central                          | Apoyo derecho                         |
| $A_s = 125, 26 \text{ mm}^2$         | $A_{s,min} = 75,6 \, mm^2$             | $A_s = 192,73$ mm <sup>2</sup>        |
| Disposición de las barras:           |                                        |                                       |
| Apoyo izquierdo                      | Tramo central                          | Apoyo derecho                         |
| $2 \varnothing 10$ mm                | $2 \emptyset 8 mm$                     | $2 \varnothing 12$ mm                 |
| $A_{S\,prov\, Total} = 157,08\,mm^2$ | $A_{S\,prov\, Total} = 100, 53\, mm^2$ | $A_{S\,prov\, Total} = 226, 19\,mm^2$ |

*Figura 4.17 Disposición de la armadura positiva correspondientes a la franja del pórtico equivalente*

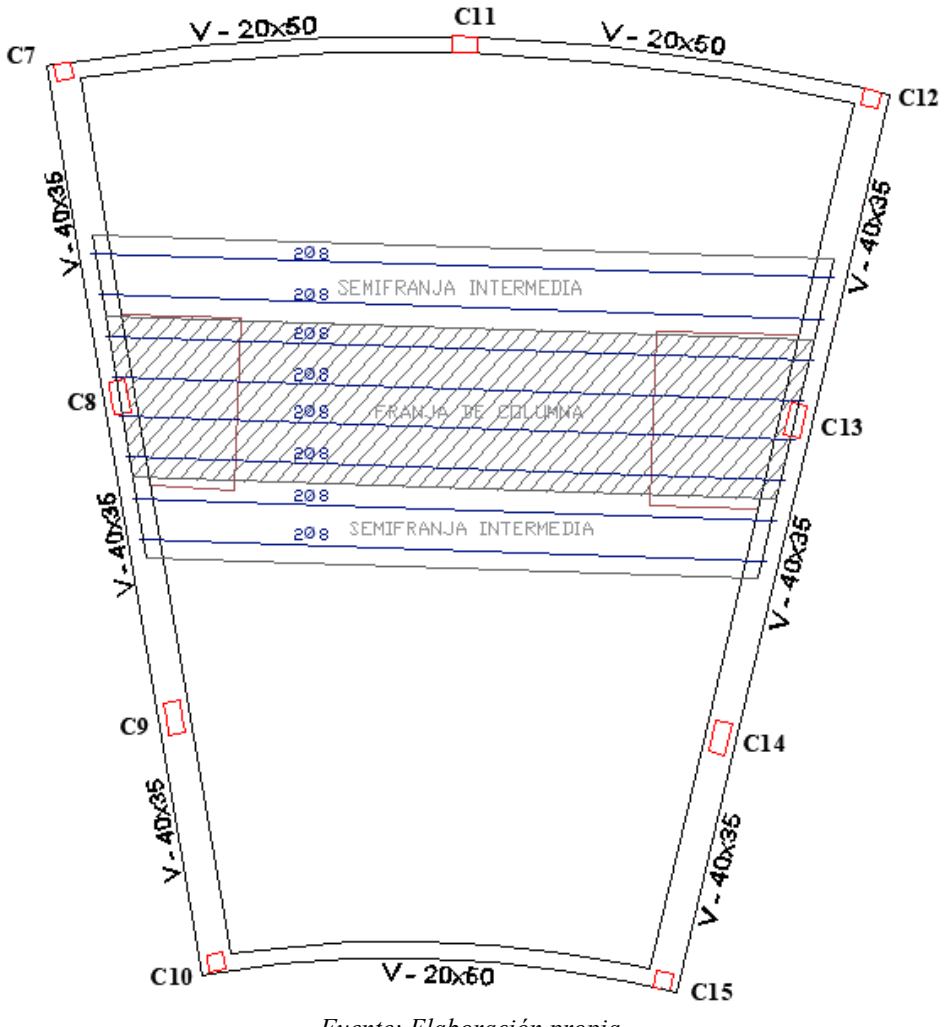

*Fuente: Elaboración propia*

*Figura 4.18 Disposición de la armadura negativa correspondientes a la franja del pórtico equivalente*

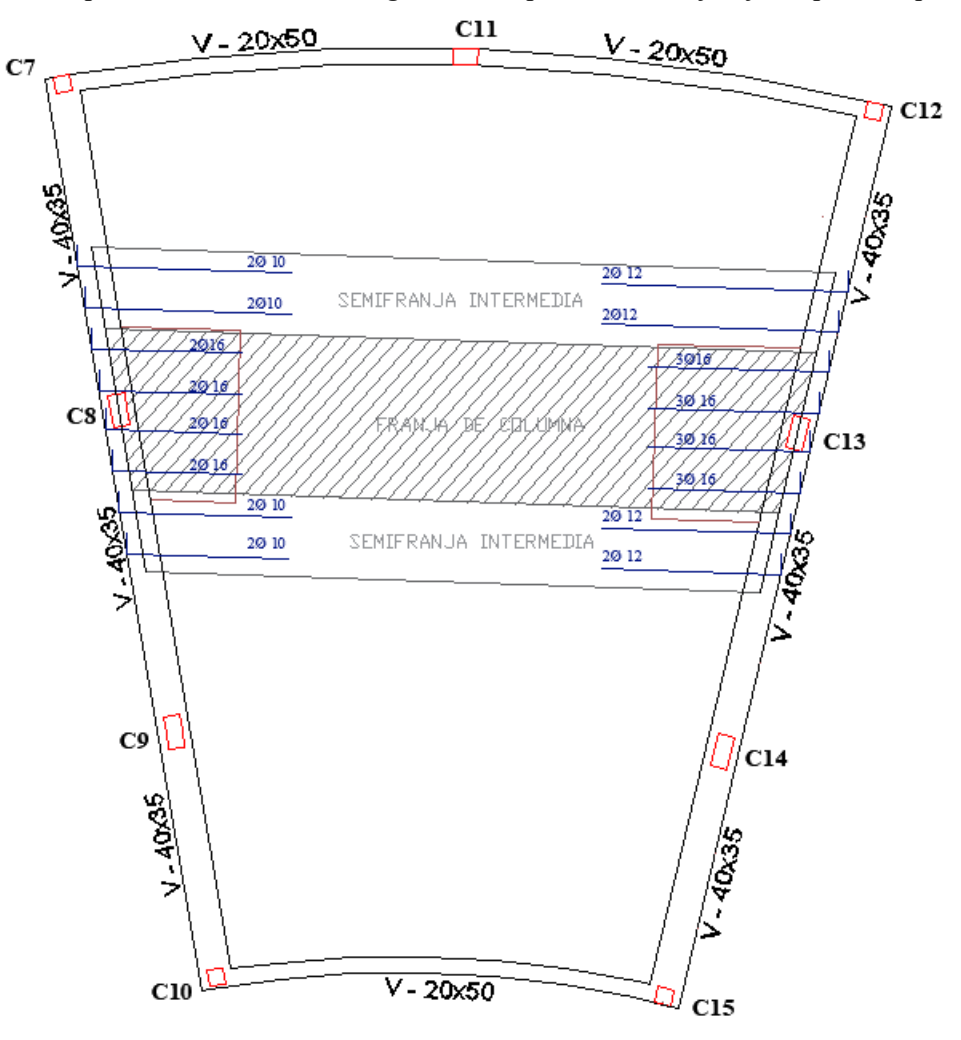

*Fuente: Elaboración propia*

## **CAPÍTULO V**

## **CONCLUSIONES Y RECOMENDACIONES**

## **5.1 Conclusiones**

Conclusiones obtenidas con base en el aporte académico:

- Se realizó el diseño de la losa reticular perteneciente a la infraestructura del Instituto Tecnológico 2 de Agosto, obteniendo el armado para una franja de columna y dos semifranjas intermedias mediante una distribución de momentos como indica la norma. De esta manera se verifica que el armado propuesto por el software es aceptable.

Conclusiones obtenidas del proyecto:

- Se logró conseguir satisfactoriamente el diseño estructural de la ampliación de Instituto Tecnológico 2 de Agosto Iscayachi - El Puente, logrando la obtención de un ambiente que permita a la población beneficiada que pueda continuar con su formación académica y evitar que estos dejen los estudios.
- Se realizó el análisis de validación del estudio de suelos proporcionado por la empresa EOLO, por lo que se tiene un suelo gravoso con presencia relevante de limo inorgánico o arena fina que contienen baja plasticidad. Se determino la capacidad de carga según Terzaghi y mediante ábacos, para el cual en el diseño se usarán los valores más desfavorables, estos son 0,204 MPa y 0,200 MPa para los bloques de aulas y laboratorios respectivamente.
- Se realizó el cálculo manual de los diferentes elementos estructurales, para compararlos con los obtenidos del software, donde los armados son aproximadamente parecidos y se acepta el diseño obtenido mediante el software, tanto en esfuerzos como en dimensionamientos.
- Se determinó el dimensionamiento de todos los elementos estructurales de los tres bloques, tanto del "bloque existente-ampliación de aulas", "bloque de aulas nuevas" y "el bloque de laboratorios", logrando la obtención de los planos estructurales para su ejecución y construcción de los mismos.
- Se desarrollaron las especificaciones técnicas para la ejecución del proyecto que se pueden apreciar en el (anexo VIII) y los cómputos métricos de la cuantificación de volúmenes del proyecto que se aprecian en el anexo X.
- Se desarrollo el análisis de precios unitarios para posteriormente obtener el presupuesto únicamente de la obra gruesa de todos los bloques del instituto tecnológico 2 de agosto, cuyo costo es de 1.473.969,68 Bs.
- Del cronograma de ejecución del proyecto se estima que la duración de las actividades que componen la obra gruesa del proyecto es de aproximadamente 165 días calendario.

## **5.2 Recomendaciones**

- Cuando el estudio de suelos es proporcionado, es recomendable realizar una validación del mismo, ya sea mediante la teoría de capacidad de carga de Terzaghi y mediante Meyerhof ya que estas teorías se basan es la profundidad de desplante y la carga de desplante que están en función del tipo de suelo, su peso específico y su ángulo de fricción.
- Cuando se realice un estudio de suelo es importante obtener la mayor información posible, como el peso específico y el ángulo de fricción, para así de esta manera obtener una capacidad de carga admisible más aceptable.
- Para el diseño de una ampliación es de vital importancia realizar un análisis de la estructura existente, verificando su comportamiento ante las cargas debidas de una nueva planta.

## **BIBLIOGRAFÍA**

Arthur, H. N. (1999), "Diseño de Estructuras de Concreto". 12ª edición, D.F. McGraw Hill.

Bowles, J. E. (1997), "Foundation Analysis and Design", 3<sup>ª</sup> edition, Illinois, international student edition.

Especificaciones, ANSI/AISC 360-10 para construcciones de acero.

Braja, M. (1983), "Fundamentos de Ingeniería de cimentaciones", 7º edición,

Hibbeler, R.C. (1997), "Análisis Estructural", 3° edición, Prentice Hall.

Norma, Hormigón Estructural. (2020) "NB 1225001 2020", Bolivia

Norma, Acciones. (2020) "NB 1225002 2020", Bolivia

Norma, Acción del Viento. (2020) "NB 1225003 2020", Bolivia

McCormac, J. C. y Csernak, F. (2005). "Diseño de Estructuras de Acero", 5º edición, D.F. Alfaomega.

McCormac, J. C. y Brown, R. (20011). "Diseño de Concreto Reforzado", 8º edición, D.F. Alfaomega.

McCormac, Jack C, (2007). "Topografía", D.F. Limusa Wiley.

Morales, R. (2006)," Diseño en Concreto Armado", 3ª edición, Lima. ICG. Lima.

Ortega, J. (2015), "Diseño de Estructuras de concreto armado II", 2° edición, Lima, Macro.

Regalado, F. (2003), "Los Forjados Reticulares, Diseño, Análisis, Construcción y Patología". Cype Ingenieros.

Harmsen, T. (2002), "Diseño de Estructuras de concreto armado", 3° edición, Lima, P.U.C.P.

Uribe J, (1991) "Análisis de Estructuras", 2ª edición, Bogotá, Escuela colombiana de ingeniería.